### **Міністерство освіти і науки України Тернопільський національний технічний університет імені Івана Пулюя**

**Факультет інженерії машин, споруд та технологій**

(повна назва факультету )

**Кафедра конструювання верстатів, інструментів та машин**

(повна назва кафедри)

# **КВАЛІФІКАЦІЙНА РОБОТА**

на здобуття освітнього ступеня

магістр

(назва освітнього ступеня)

на тему: *«Моделювання та математичне забезпечення інформаційного модуля порізки сортового прокату»*

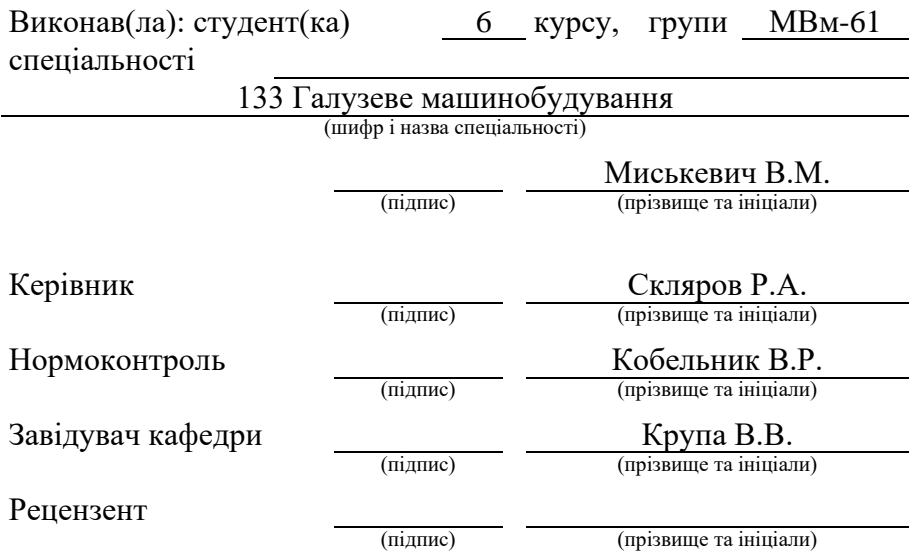

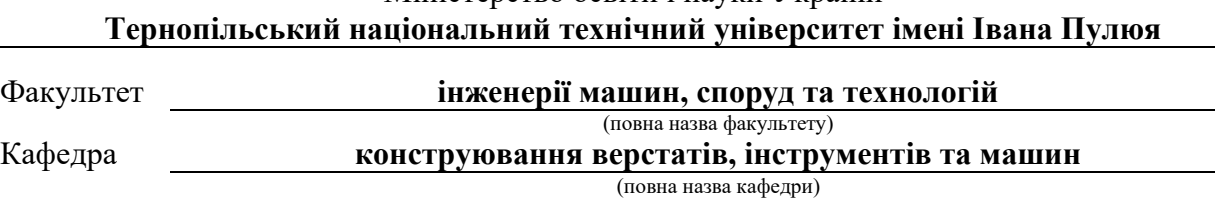

Міністерство освіти і науки України

#### ЗАТВЕРДЖУЮ

Завідувач кафедри

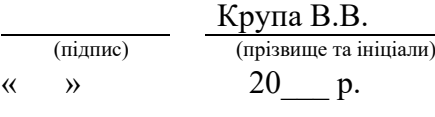

### З А В Д А Н Н Я НА КВАЛІФІКАЦІЙНУ РОБОТУ

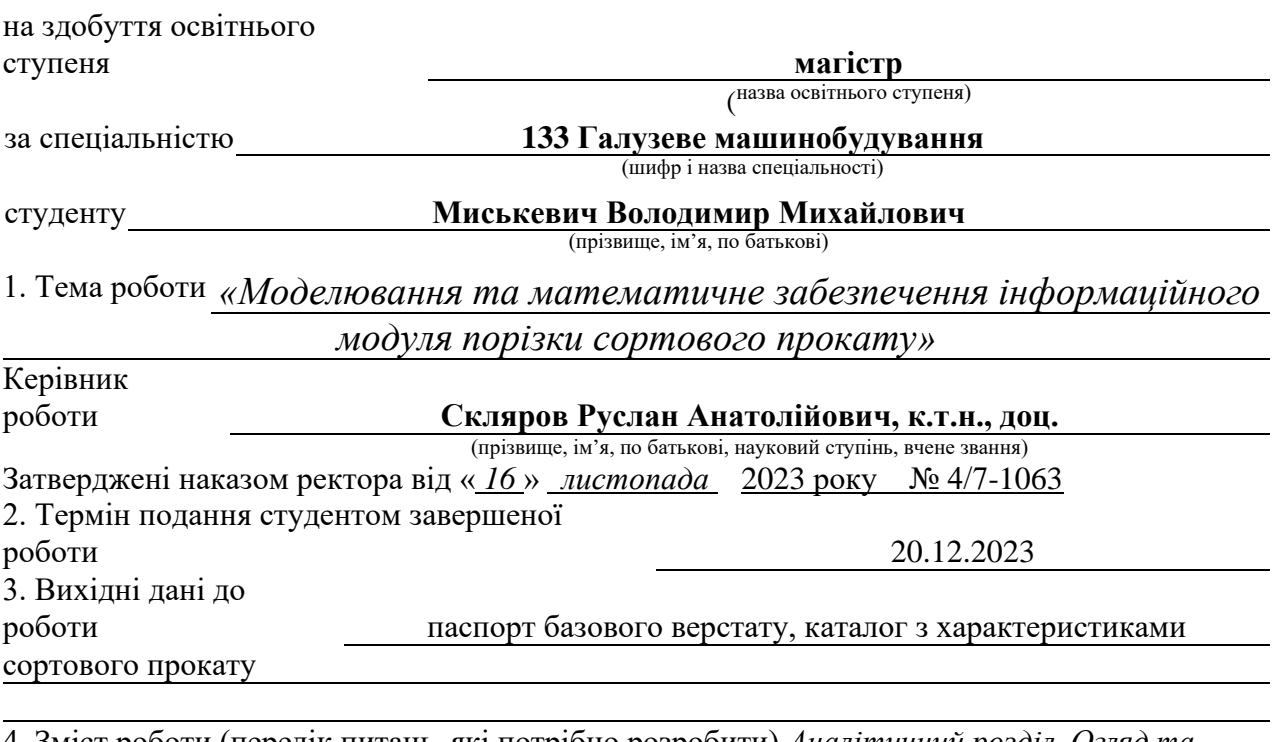

4. Зміст роботи (перелік питань, які потрібно розробити) *Аналітичний розділ. Огляд та аналіз проблематики дипломної роботи. Інформаційно-патентний пошук. Постановка мети та задач дослідження. Технологічні розрахунки. Розробка структурно-кінематичної схеми верстата. Оптимізація компонувальної схеми верстату. Силові та міцнісні розрахунки. Науково-дослідна частина. Заходи з охорони праці та безпеки в НС.*

5. Перелік графічного матеріалу (з точним зазначенням обов'язкових креслень, слайдів) *Тема, мета та завдання дослідження – 2 слайди; Інформаційно-патентні дослідження – 2-3 слайди; Дослідно-проектний розділ – 3-4 слайди; Науково-дослідна частина – 5-6 слайдів;* Апробація результатів роботи – 1 слайд; Висновки по роботі – 2-3 слайди *Загальна кількість слайдів презентації - 17-19.*

### 6. Консультанти розділів роботи

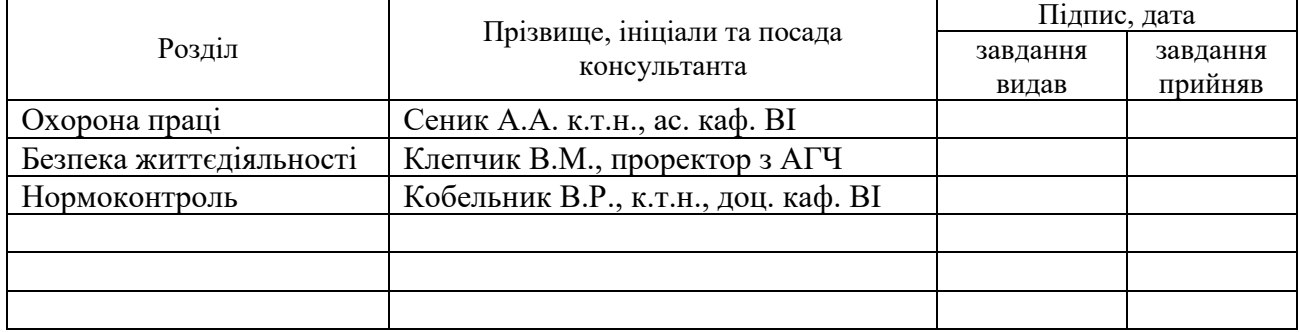

7. Дата видачі завдання

### 17 листопада 2023 року

# КАЛЕНДАРНИЙ ПЛАН

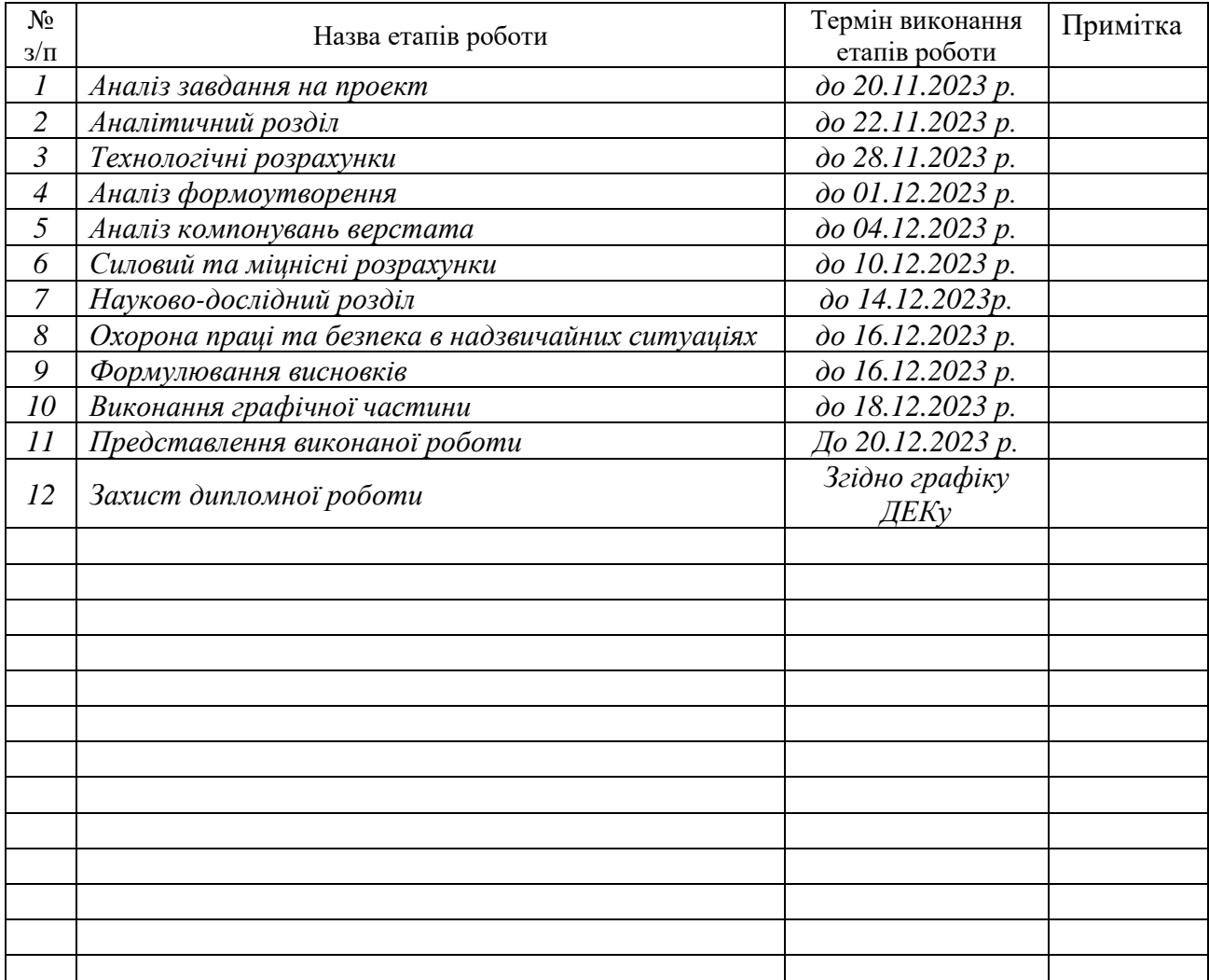

Студент *Миськевич Володимир Михайлович*

(підпис) (прізвище та ініціали)

Керівник роботи *Скляров Руслан Анатолійович*

(підпис) (прізвище та ініціали)

#### **Анотація**

Моделювання та математичне забезпечення інформаційного модуля порізки сортового прокату // Дипломна робота магістра. Миськевич Володимир Михайлович. Тернопільський національний технічний університет імені Івана Пулюя, факультет інженерії машин, споруд та технологій, кафедра конструювання верстатів інструментів та машин, група МВм-61.: ТНТУ, 2023.

Ключові слова: база даних, сортовий прокат, порізка, проектування, стрічко-пильний верстат.

Метою роботи є розробка математичної моделі та формування на її основі інформаційного модуля порізки сортового прокату для підприємств машинобудівного профілю.

В представленій кваліфікаційній роботі проведено патентно-інформаційні дослідження щодо обладнання, яке може використовуватися для порізки сортового прокату. Здійснено аналіз існуючих інформаційних систем, які стосуються машинобудівної галузі в цілому. Проведені аналітичні розрахунки режимів різання для операції розрізна. Проведено розрахунки черв'ячної передачі, що входить до складу приводу верстату. Здійснено розробку концепції інформаційного модуля порізки сортового прокату, який знайшов втілення в розробленій базі даних для машинобудівного підприємства. База даних має в своєму арсеналі форми, також в ній реалізовані необхідні запити та звіти. В кваліфікаційній роботі подано відповіді на питання, що стосуються безпечної роботи на стрічко-пильних верстатах та безпеки життєдіяльності людини.

#### **Annotation**

MYSKEVYCH VOLODYMYR. Modeling and mathematical support for the information module of cutting rolled products. Thesis work for obtaining the educational qualification of Master degree of specialty 133 - Industrial machinery engineering; Ternopil Ivan Pul'uj National Technical University; Ternopil, 2023.

Key words: database, grade rolling, cutting, designing, band-saw machine.

The purpose of the work is the development of a mathematical model and, based on it, the formation of an information module for cutting rolled steel for machinebuilding enterprises.

In the presented qualification work, patent and information studies were carried out regarding the equipment that can be used for cutting graded rolled steel. An analysis of existing information systems related to the machine-building industry as a whole was carried out. Analytical calculations of cutting modes for split operation were carried out. Calculations of the worm gear, which is part of the machine's drive, have been carried out. The development of the concept of the information module for the cutting of graded rolled products was carried out, which was embodied in the developed database for the machine-building enterprise. The database has forms in its arsenal, it also implements the necessary queries and reports. Answers to questions related to safe work on band-saw machines and safety of human activities are provided in the qualification work.

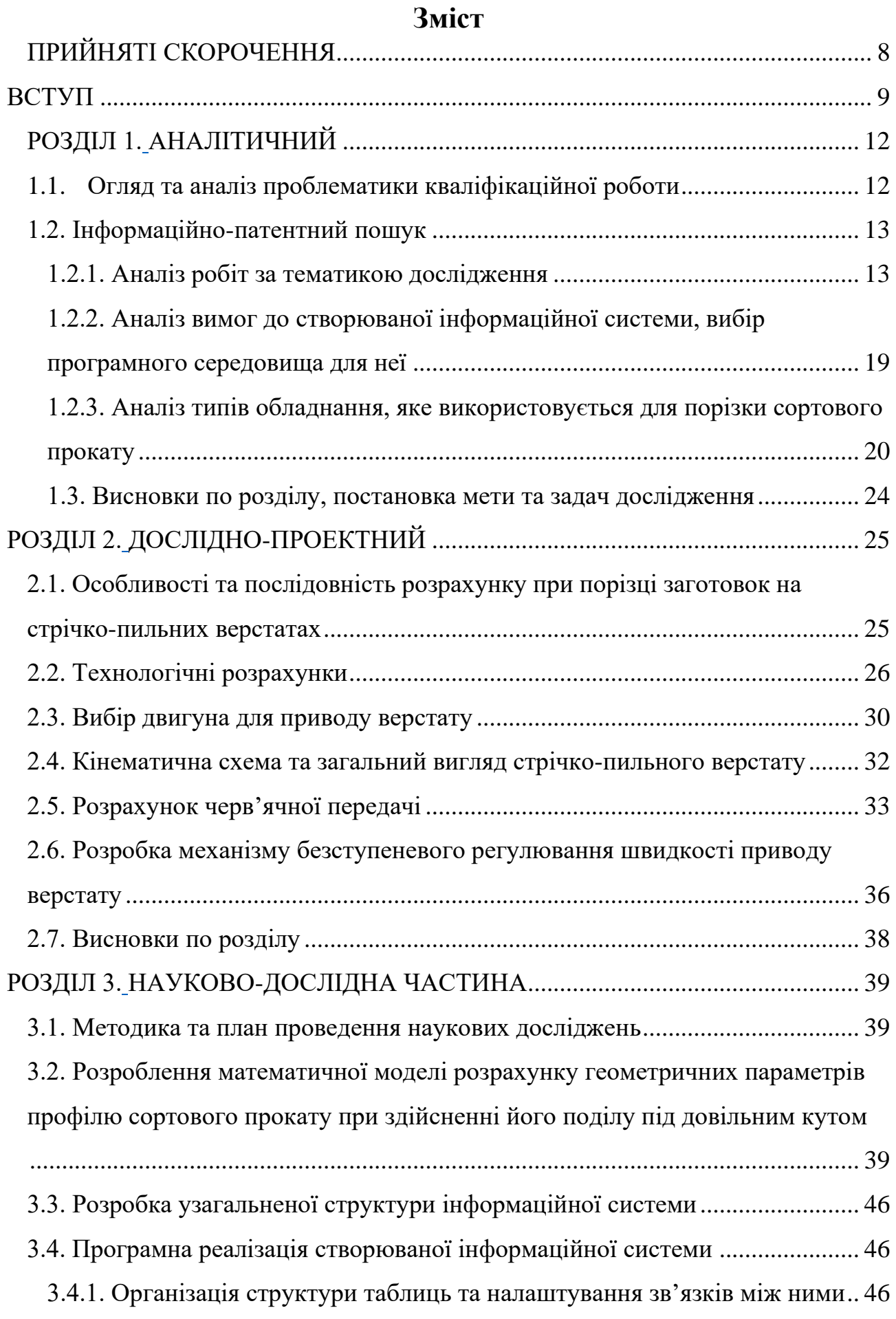

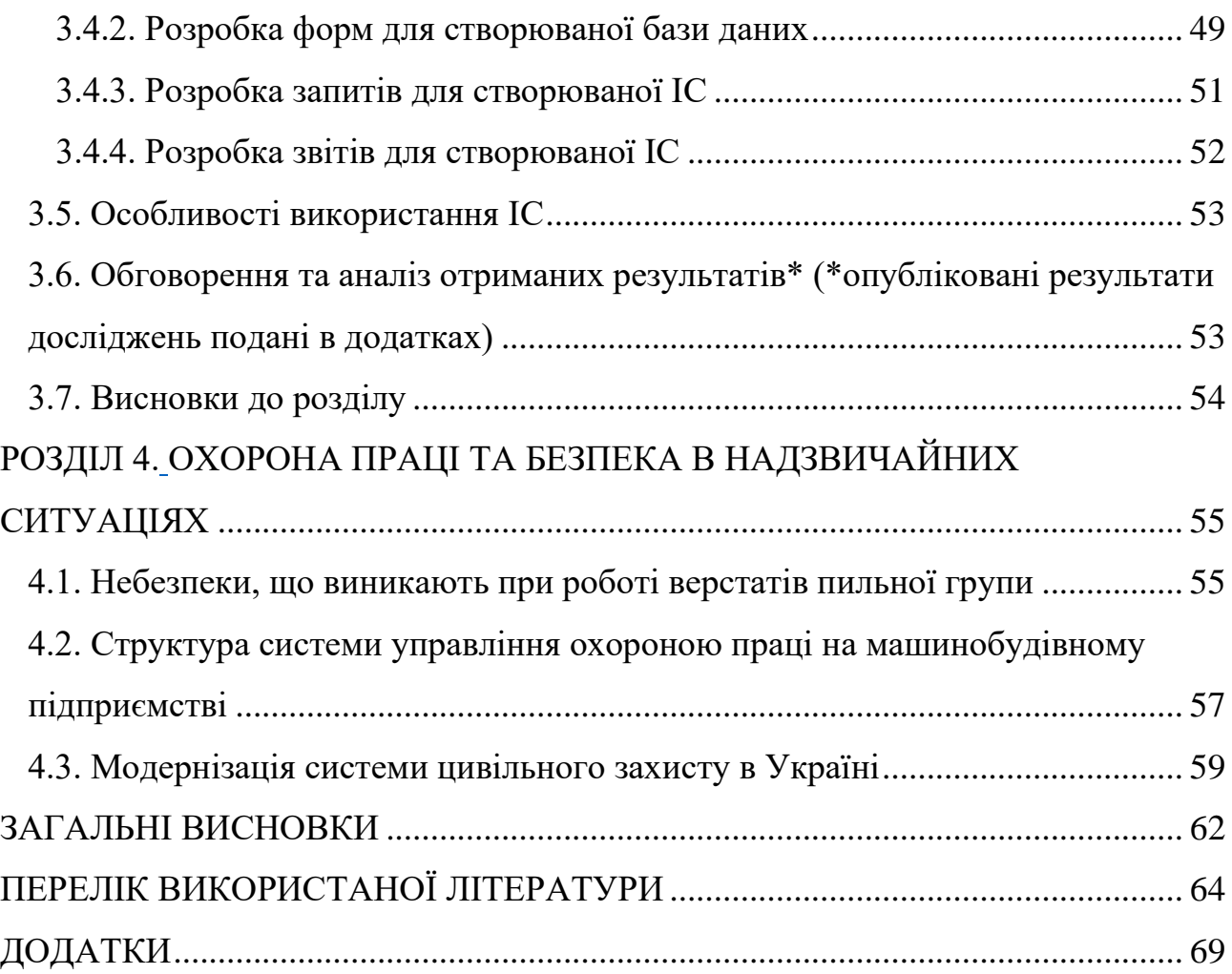

# **ПРИЙНЯТІ СКОРОЧЕННЯ**

- <span id="page-7-0"></span>БД – база даних;
- ІС інформаційна система;
- ККД коефіцієнт корисної дії;
- НС надзвичайна ситуація;
- ОП охорона праці;
- САПР система автоматизованого проектування;
- СУОП система управління охороною праці.

#### **ВСТУП**

<span id="page-8-0"></span>У заготівельних операціях більшості галузей машинобудування однією з найбільш поширених операцій є різання профілів прокату для одержання мірних заготовок. В даний час найбільш широко застосовуються для цієї операції відрізні стрічко-пильні верстати. За їх участі розрізають близько 85% заготовок, одержуваних на заготівельних виробництвах розвинених країн. Тому проектування обладнання та інформаційних систем, які супроводжують процеси обробки на ньому є перспективними.

Машинобудівні підприємства в своїй практичній діяльності широко використовують різноманітні САD/САМ/САЕ системи, вони дозволяють в масштабі організації чи підприємства органічно зв'язати інформацію про виріб. Такі системи забезпечують швидку обробку даних та доступ до них відповідних фахівців на всіх етапах життєвого циклу виробу.

Випуск продукції супроводжується забезпеченням виробів електронною супроводжуючою документацією та інтегрованою логістичною підтримкою усіх виробничих етапів. Це можливо за рахунок впровадження CALS-технологій [\[1\]](#page-63-1), які передбачають: подання необхідної конструкторсько-технологічної документації в електронній формі; логістики дистанційного замовлення витратних матеріалів та запчастин; організації системи інтегрованої логістичної підтримки виробів упродовж їх життєвого циклу; створення електронної інформаційної системи, що передбачає каталогізацію виробленої продукції; відповідність продукції міжнародним стандартам якості ISO 9000.

Для ефективного впровадження CALS-технологій необхідно забезпечити відповідну підготовку кадрів та мати необхідне програмне забезпечення. Переважна більшість зарубіжних САПР (Solidworks, DS-Catia, Simens-NX та AutoCAD) малодоступні на рівні малих підприємств через їх високу вартість. Продукція таких підприємств може бути конкурентоспроможною на ринку виробництва виробів машинобудування та надання послуг за умови використання ліцензійних програмних продуктів.

За умов умови автоматизованої підготовки виробництва можна забезпечити необхідну гнучкість виробництва в умовах малих машинобудівних підприємств. Інженери конструктори та технологи повинні забезпечити в стислий термін видачу необхідної документації на всі технологічні процеси одночасно з кресленнями виробу.

Для ефективного функціонування підприємства необхідно створити єдиний інформаційний простір, який може забезпечити обмін даними між різноманітними автоматизованими системами. Інформаційний простір повинен містити відомості про основні та допоміжні матеріали, покупні стандартні вироби, а також режими різання, містити основні нормативні документи.

Одним з елементів інформаційного простору є бібліотека сортаменту, в якій можуть міститися дані про прокат металу, який використовується на підприємстві. Характеристика сортаменту, як правило, регламентується державними стандартами. При цьому сортамент може бути розділений за принципом маркування сталей та сплавів, а також за розмірними характеристиками.

В якості довідкового модуля можна використовувати готові рішення компаній – розробників програмного забезпечення або створити систему на замовлення. На користь першого варіанта говорить велика універсальність пропонованого програмного забезпечення та відповідність міжнародним та національним стандартам. Другий варіант може задовольнити потреби невеликого підприємства, коли потрібно задовольнити конкретні потреби підприємства.

Саме тому в умовах малих машинобудівних підприємств виникає потреба у створенні інформаційних систем, які дозволяють систематизувати існуючу інформацію та представляти її у необхідному для його діяльності вигляді. Саме тому тема «Моделювання та математичне забезпечення інформаційного модуля порізки сортового прокату» є актуальною.

*Мета і задачі дослідження.* Метою роботи є розробка інформаційної системи нормування порізки сортового матеріалу, яку можна використати на етапі підготовки виробництва.

Для досягнення мети необхідно забезпечити вирішення наступних завдань:

• провести аналіз праць провідних науковців, що стосуються раніше проведених досліджень за напрямком кваліфікаційної роботи;

• на прикладі умовної деталі здійснити технологічні розрахунки, що дозволять сформувати вихідні дані для проектування вузлів верстату;

• розробити конструкцію одного з виконавчих вузлів стрічко-пильного верстату;

• визначити структуру проектованої інформаційної системи (ІС);

• розробити математичну модель, яка дозволяє розрахувати геометричні параметри профілю прокату при здійсненні його поділу під довільним кутом;

• з використанням системи MS Access розробити ІС «Порізка матеріалу» з використанням розробленої структури даних;

• здійснити наповнення ІС необхідними даними та розробити всі необхідні елементи для забезпечення її роботоздатності (форми, таблиці, запити, звіти);

• запропонувати заходи з реалізації питань, що стосуються охорони праці та безпеки життєдіяльності людини в умовах діяльності малого підприємства.

*Об'єкт дослідження –* обладнання для порізки сортового прокату.

*Предмет дослідження –* сортовий прокат та його характеристики.

**Методи дослідження.** Виконання кваліфікаційної роботи передбачало використання положень системного підходу, а також засобів обчислювальної математики та елементів параметричного прогнозування.

**Структура і обсяг роботи.** Кваліфікаційна робота магістра виконана згідно затвердженої структури та складається із вступу, чотирьох розділів і основних висновків, які розміщені на 63 сторінках, 52 рисунків та 1 таблиці на 22 сторінках, переліку використаної літератури з 37 найменувань на 5 сторінках, додатків на 25 сторінках, всього 96 сторінок.

# **РОЗДІЛ 1. АНАЛІТИЧНИЙ**

### <span id="page-11-2"></span><span id="page-11-1"></span><span id="page-11-0"></span>**1.1. Огляд та аналіз проблематики кваліфікаційної роботи**

В практичній діяльності підприємств машинобудівного профілю, які виготовляють вироби з сортового прокату, часто використовуються системи систем автоматизованого проектування (САПР). Їх застосування допомагає в роботі інженерно-технічних працівників, які займаються підготовкою виробництва. Основне призначення САПР – підвищити ефективність роботи даної категорії працівників за рахунок автоматизації виконуваних ними робіт.

Сучасні САПР для зберігання інформації та її обробки можуть використовувати бази даних (БД), які є складними інформаційними системами (ІС) із внутрішніми взаємозв'язками. В них може зберігатися як текстова, так і графічна інформація. Проектування БД передбачає можливість використання даталогічних моделей даних, їх основні види приведені на рис. 1 [\[2\]](#page-63-2).

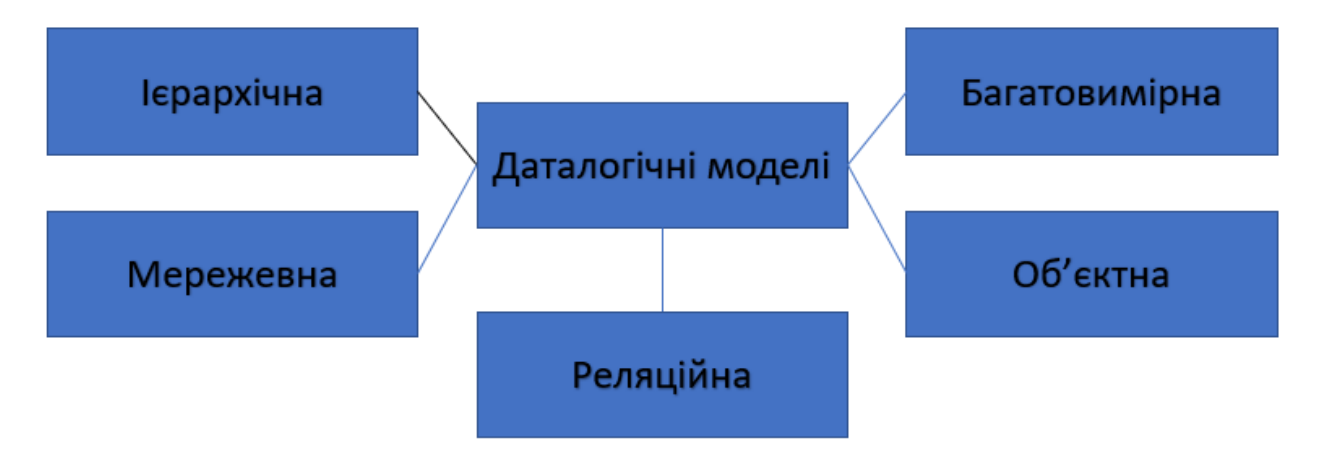

Рис. 1.1. Основні види даталогічних моделей даних

В інформаційних системах прийняття та підтримки рішень переважно використовуються реляційні БД, вони дозволяють проводити експертну оцінку та пов'язувати великі масиви даних [\[3\]](#page-63-3).

На підприємствах та в організаціях, що займаються навчальною діяльністю, часто знаходять використання вузькопрофільні інформаційні системи та БД, вони дозволяють не тільки систематизувати інформацію, але й здійснити її структуризацію та візуально скомпонувати [\[4,](#page-63-4) [5\]](#page-63-5). Як правило, це можуть бути техніко-економічні характеристики обладнання, сортаменту матеріалу чи різального інструменту.

Сучасні інформаційні системи стають великими по розмірах, оскільки відбувається постійне накопичення інформації. Дуже часто такі системи вимагають від користувача наявності спеціальної кваліфікації, а також поглиблених вмінь при їх використанні [\[6,](#page-63-6) [7\]](#page-64-0).

Саме тому часто виникає потреба у створенні інформаційних систем, які спрямовані на задоволення конкретних потреб підприємств, що займаються виготовленням продукції з використанням різноманітного металорізального обладнання.

Розроблювана інформаційна система призначена для автоматизації розрахунків, що стосуються порізки сортового прокату з використанням стрічкопильних верстатів в умовах малого підприємства.

#### <span id="page-12-0"></span>**1.2. Інформаційно-патентний пошук**

#### <span id="page-12-1"></span>**1.2.1. Аналіз робіт за тематикою дослідження**

Заслуговує на увагу робота [\[8\]](#page-64-1), в якій автор пропонує спеціалізовану інформаційну систему, яка дозволяє провести розрахунок параметрів різальних інструментів (рис. 1.2). Дана система дозволяє адаптувати технологію їх виготовлення з можливостями інструментального виробництва, а також скоротити процес їх проектування та розрахувати можливу собівартість виготовлення.

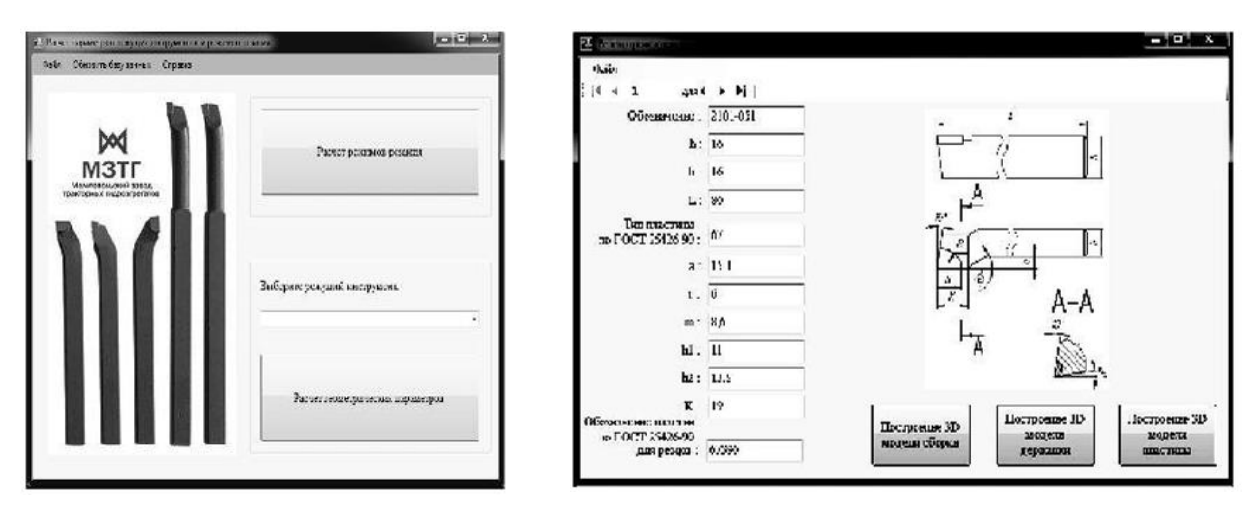

а) головне вікно програми

б) вікно введення значень параметрів різального інструменту

Рис. 1.2. Інформаційна система розрахунку параметрів різальних інструментів

Іншим прикладом може бути САПР, яка дозволяє провести підбір ріжучого інструменту для конкретного переходу технологічного процесу [\[9\]](#page-64-2). Дана інформаційна система має зручний інтерфейс. На рис. 1.3 приведено головне вікно даної ІС, яке передбачає вибір операції, матеріалу заготовки (сталь, чавун або кольоровий метал чи сплав), обладнання на якому має відбуватися обробка та інших технологічних параметрів. Автори подали структуру розробленої бази даних, вона приведена на рис. 1.4.

| Наименования операции<br>отрезная | Материалы                                                              | <b>Теердость</b> | EB  | MД    |       | Профили и размеры       | M3         | <b>INDIA</b> |
|-----------------------------------|------------------------------------------------------------------------|------------------|-----|-------|-------|-------------------------|------------|--------------|
| Оберудование, устройство ЧПУ      | Обозначение программы                                                  | To               | Tt. | Tn.s. | Tart. |                         | <b>COW</b> |              |
| p.<br>010                         | <b>ITM</b><br>Обрабатывающий Отрезать Деталь Окончательно 1 выдерживая | D'ione B         |     | ٠     |       | $\overline{\mathbf{s}}$ | a.         | v.           |
| <b>BI4PV1MV1</b><br>02.1          |                                                                        |                  |     |       |       |                         |            |              |
| 03                                |                                                                        |                  |     |       |       |                         |            |              |
| <b>Hepexos</b>                    |                                                                        |                  |     |       |       |                         |            |              |
| <b>OK</b>                         |                                                                        |                  |     |       |       |                         |            | 1            |

Рис. 1.3. Головне вікно бази даних

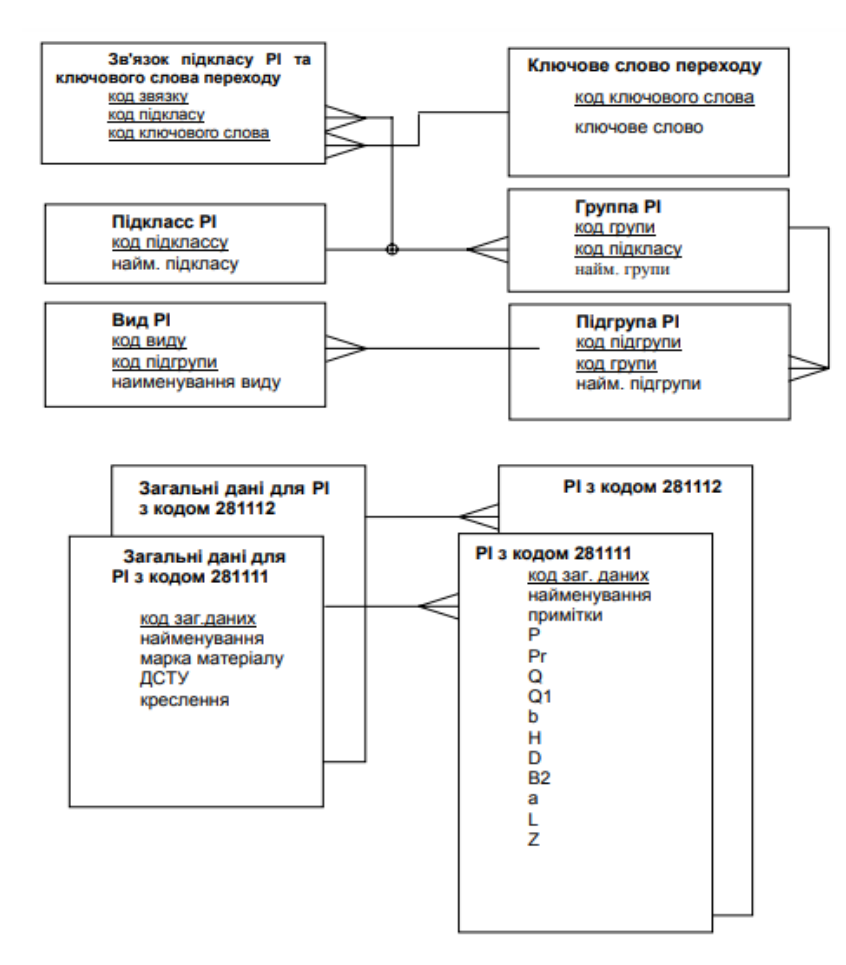

Рис. 1.4. Схема даних, яка відображає особливості вибору ріжучого інструменту

Заслуговує на увагу публікація, в якій вказані переваги CAM-системи FeatureCAM, зокрема вона містить спеціалізовані бази даних металорізальних інструментів та режимів різання [\[10\]](#page-64-3). Пропонована БД містить кілька тисяч найменувань інструментів, зокрема вона має відкриту архітектуру, що дозволяє додавати власний інструмент, а також редагувати режими різання.

В роботі [\[11\]](#page-64-4) приведено аналіз можливості використання різноманітних програмних засобів для обчислення геометричних характеристик складних профілів, а саме математичного пакету MathCAD, програми «Geom 2006», прикладного програмного забезпечення «MDSolids», додатків RISASection та ShapeDesigner SaaS.

Автори вважають, що результати обчислень проведені в програмі «Geom 2006» є найбільш точними, оскільки числові дані по яких проводяться розрахунки вводяться вручну із таблиць сортаменту або довідників. На рис. 1.5 приведено вікно розрахунку перерізу в програмі «Geom 2006».

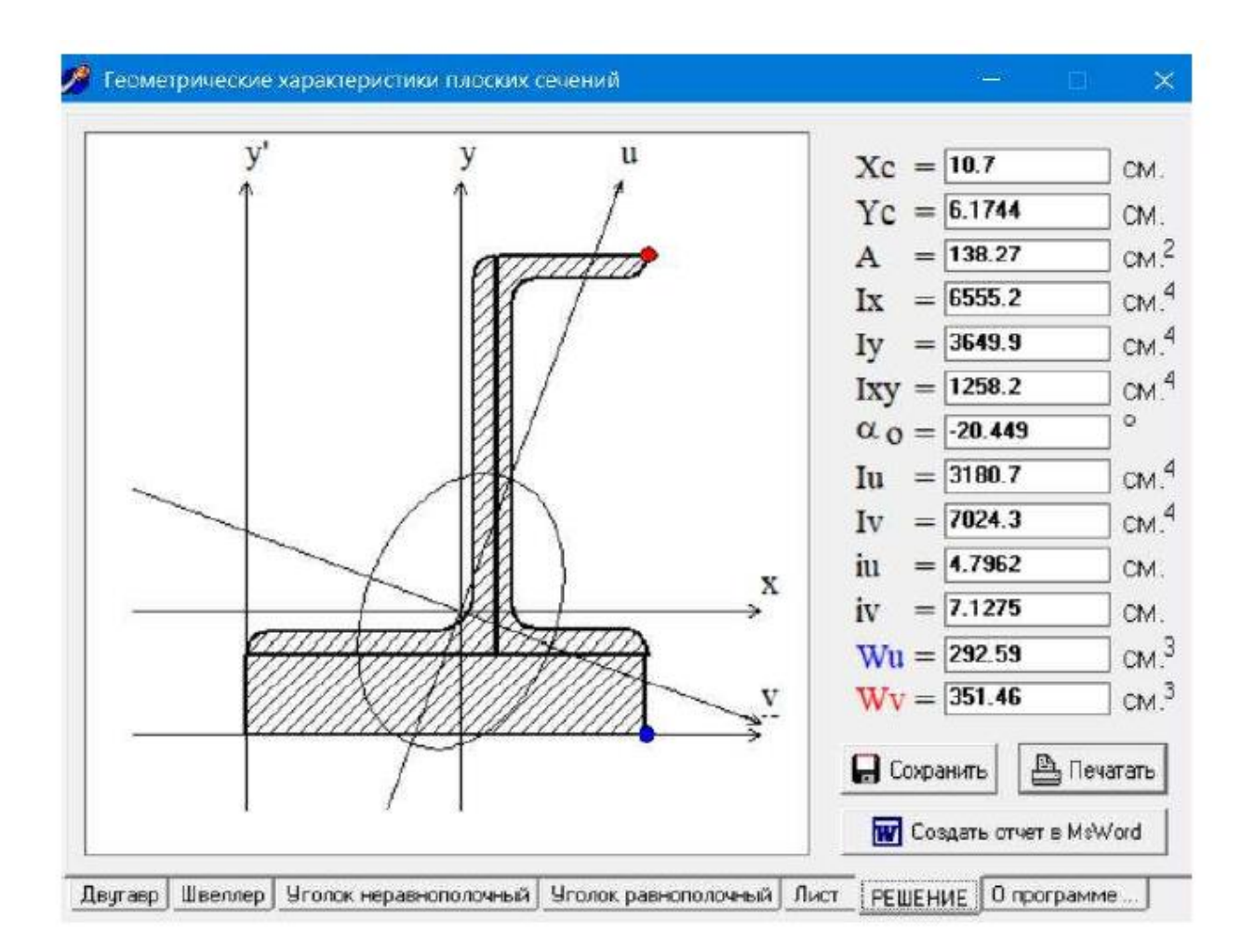

Рис. 1.5. Вікно програми «Geom 2006» з прикладом розрахунку перерізу

В роботах [\[12,](#page-64-5) [13\]](#page-64-6) розглянуті особливості використання математичного пакету MathCAD в інженерних розрахунках, а в працях [\[14,](#page-65-0) [15\]](#page-65-1) висвітлені питання, що стосуються представлення складних технічних систем та прогнозування параметрів металорізальних верстатів, в тому числі з використанням інформаційних систем.

На невеликих підприємствах машинобудівного профілю часто використовують програму Сортамент 1.6, яка є базою даних металевих профілів, на рис. 1.6 приведено робоче вікно даної програми. Дана програма дозволяє отримати характеристики профілю різноманітного сортаменту, виходячи з його геометричних розмірів, з використанням основних математичних формул опору матеріалів. Використання даної програми дозволило з'ясувати, що є велика кількість розбіжностей з даними, які публікуються в різних довідниках та стандартах.

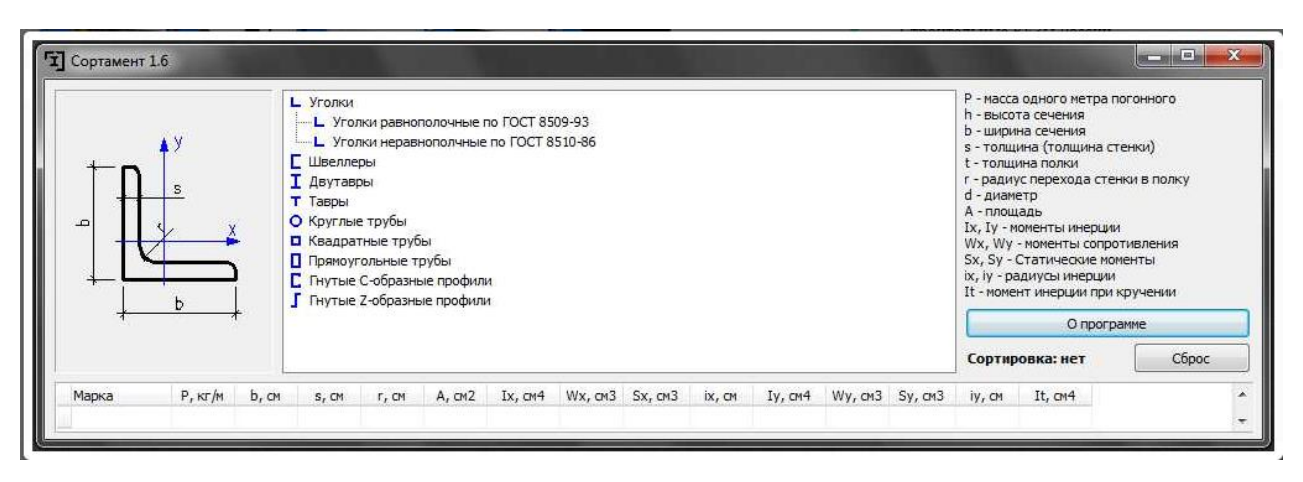

Рис. 1.6. Вікно програми «Сортамент 1.6»

Для розрахунку порізки металопрокату багато фірм пропонують спеціалізовані калькулятори (рис. 1.7), вони дозволять визначити яка розрахункова маса прокату, при вибраній довжині [\[16\]](#page-65-2).

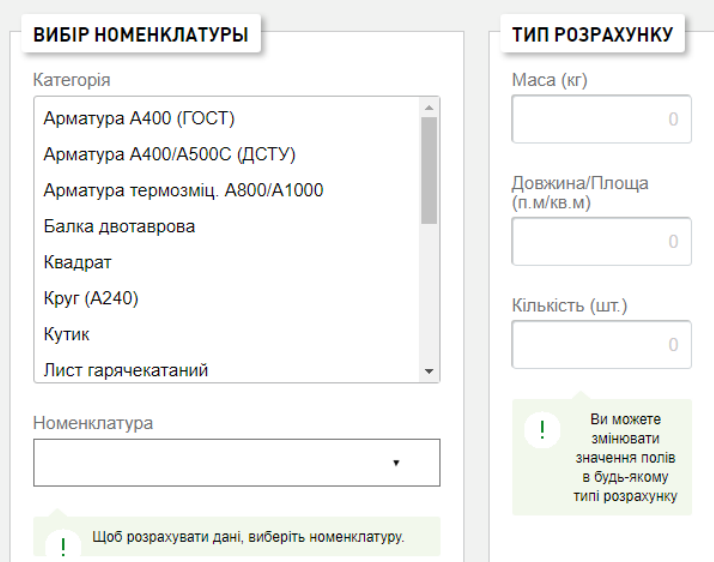

Рис. 1.10. Калькулятор металопрокату

В роботі [\[17\]](#page-65-3) викладені вимоги яким повинні відповідати сучасні інформаційні системи, що використовуються на підприємствах машинобудування. Такі системи перш за все повинні містити всю необхідну для проектування інформацію (наприклад, БД інструменту, обладнання тощо). Автори також відмічають, що бази даних повинні мати відкриту архітектуру, їх редагування та доповнення повинно відбуватися без застосування спеціального програмного забезпечення.

Заслуговує на увагу робота [\[18\]](#page-65-4), в якій автор запропонувала розроблений комплекс засобів автоматизації проектувальних робіт (КЗАПР) (рис. 1.11), який складається з 20 модулів. Даний комплекс реалізовано у вигляді веб-додатку, він має відкриту клієнт-серверну архітектуру. Запропонований комплекс дозволяє скоротити загальну тривалість виконання проектувальних робіт, а також дозволяє відслідковувати прогрес ходу виконання проектів (рис. 1.12).

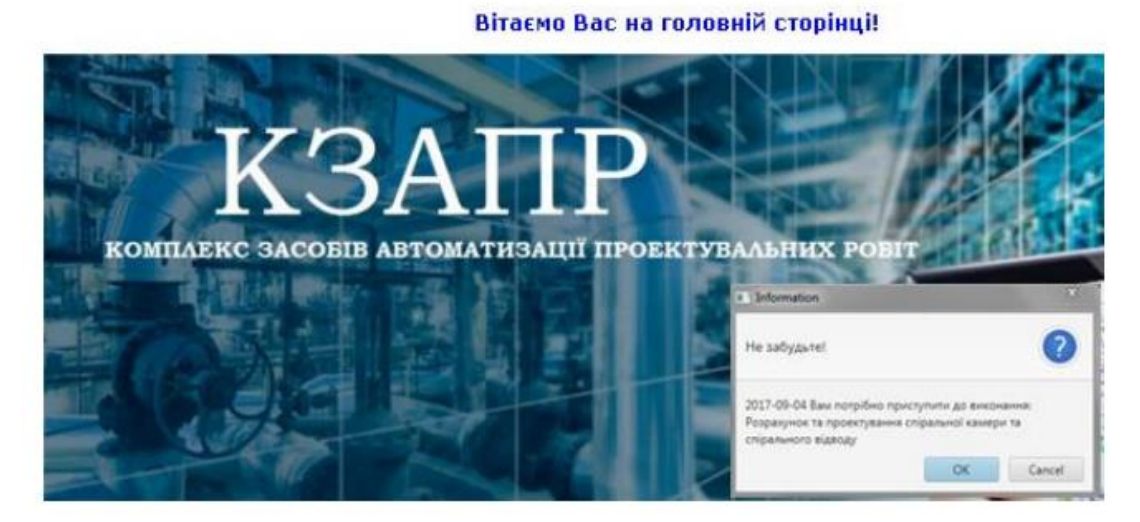

Рис. 1.11. Вітальне вікно КЗАПР

| 2 Головна<br>> Bianina opraeisauli<br>• Посади<br>> Cneulanbauli cnispotimentis<br>Види робіт<br>> Набір програмного забезпечення | Список станів виконання виробничих операцій:<br>Додати новий стан |                                                                              |            |  |  |  |
|----------------------------------------------------------------------------------------------------|-------------------------------------------------------------------|------------------------------------------------------------------------------|------------|--|--|--|
| > Список користувачів КЗАПР                                                                                                    | Стан виконання виробничих операцій                                | Опис                                                                         | <b>Alm</b> |  |  |  |
| > Список співробітників та їх прав доступу                                                                                        |                                                                   |                                                                              |            |  |  |  |
| > Приорітети спеціалізацій співробітника                                                                                          | Проінформовано                                                    | Співробітник проінформований про дану виробничу операцію.                    |            |  |  |  |
| > Контракти                                                                                                    |                                                                   | Виробнича операція повністю виконана                                         |            |  |  |  |
| > Технічні завдання на виконання проектів                                                                                         | Виконано                                                          |                                                                              |            |  |  |  |
| <b>В Проекти</b>                                                                                                    |                                                                   |                                                                              |            |  |  |  |
| Структура об'екту                                                                                                    | <b>Затримка</b>                                                   | Виконання виробничої операції затринується.                                  |            |  |  |  |
| > Виробничі операції                                                                                                    |                                                                   |                                                                              |            |  |  |  |
| > Список станів виконання виробничих                                                                                              | Критичний                                                         | Виробнича операція може бути виконана з запізненням або не виконана взагалі. |            |  |  |  |
| onepaulik                                                                                                    |                                                                   |                                                                              |            |  |  |  |
| <b>• Репозитарій</b>                                                                                                    | Виконуються                                                       | Виробнича операція виконується згідно графіку-                               |            |  |  |  |
| - Добовий журнал обліку виконання робіт                                                                                           |                                                                   |                                                                              |            |  |  |  |
| Довідка                                                                                                    | Інформація відсутня                                               | Інформація щодо виконання виробничої операції відсутня.                      |            |  |  |  |

Рис. 1.12. Приклад вікна «Стану виконання виробничих операцій»

Створювані інформаційні системи повинні мати відкриту архітектуру, а дані, які в таку систему вносяться, повинні бути відкритими для редагування, тобто за потреби їх можна замінити [\[19,](#page-65-5) [20\]](#page-65-6).

# <span id="page-18-0"></span>**1.2.2. Аналіз вимог до створюваної інформаційної системи, вибір програмного середовища для неї**

Основне призначення ІС або БД – це обробка та збереження різноманітної спеціально структурованої інформації. Сучасні ІС дозволяють в межах програми проводити ряд дій, а саме сортування записів, їх групування та впорядкування за розробленим порядком [\[21\]](#page-65-7).

При створенні ІС розробники повинні дотримуватися певних вимог, їх перелік приведений на рис. 1.11.

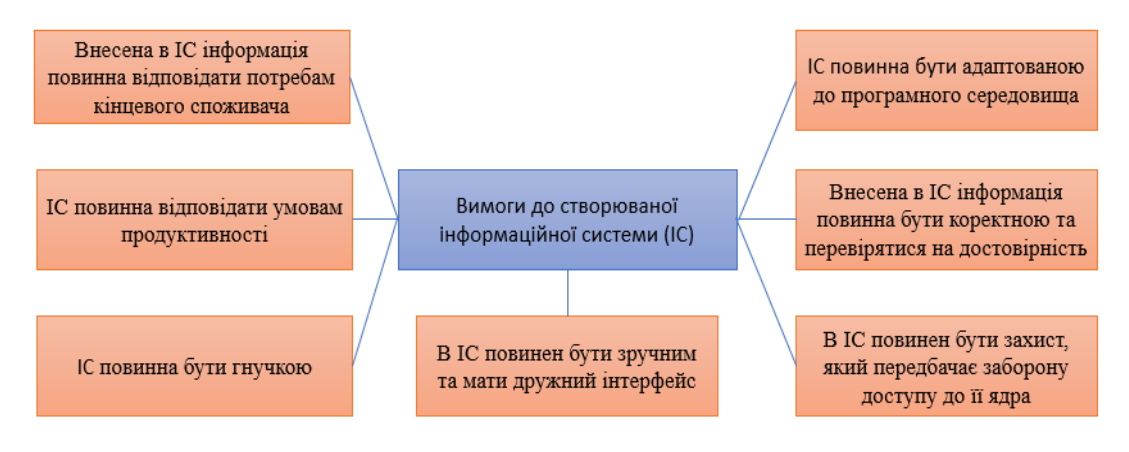

Рис. 1.11. Вимоги до створюваної ІС

Побудова реляційної БД передбачає використання різноманітних програмних додатків та мов програмування, таких як MySQL, Oracle, Borland, Ci++, Python. В даних програмах немає графічної оболонки, вони використовують командну стрічку для здійснення командних дій [\[22\]](#page-66-0).

Існують програмні засоби які дозволяють здійснювати розробку ІС без спеціалізованих знань та навичок. До таких відноситься програма Microsoft Access, яка входить до пакету Microsoft Office. Її основна відмінність – наявність візуальних засобів проектування, які дозволяють перетворити візуальні контейнери в SQL-команди та запити. На сьогоднішній день програма має україномовний інтерфейс, також у ній присутня розвинена система контекстної довідки. Саме це є одним із факторів для її вибору в якості базового програмного середовища.

## <span id="page-19-0"></span>**1.2.3. Аналіз типів обладнання, яке використовується для порізки сортового прокату**

На підприємствах машинобудівного профілю до 90% сортового прокату, який поступає на виробництво, підлягає порізці на мірні заготовки [\[23\]](#page-66-1). В заготівельних цехах машинобудівних підприємств виділяють декілька основних способів різання металу, а саме застосування механічних (з використанням металорізальних верстатів) та немеханічних способів різання (газокисневе, плазмове, лазерне та гідроабразивне). Кожен з них має свою сферу застосування, а також характеризується певними перевагами та недоліками. Це пов'язано з тим, що деякі способи мають обмеження по товщині та виду металу, що розрізається. Саме тому важливо чітко розмежовувати та правильно вибирати відповідний метод під відповідне завдання.

На рис. 1.12 показано можливі області використання металорізальних верстатів при мірному поділі сортового прокату різного профілю.

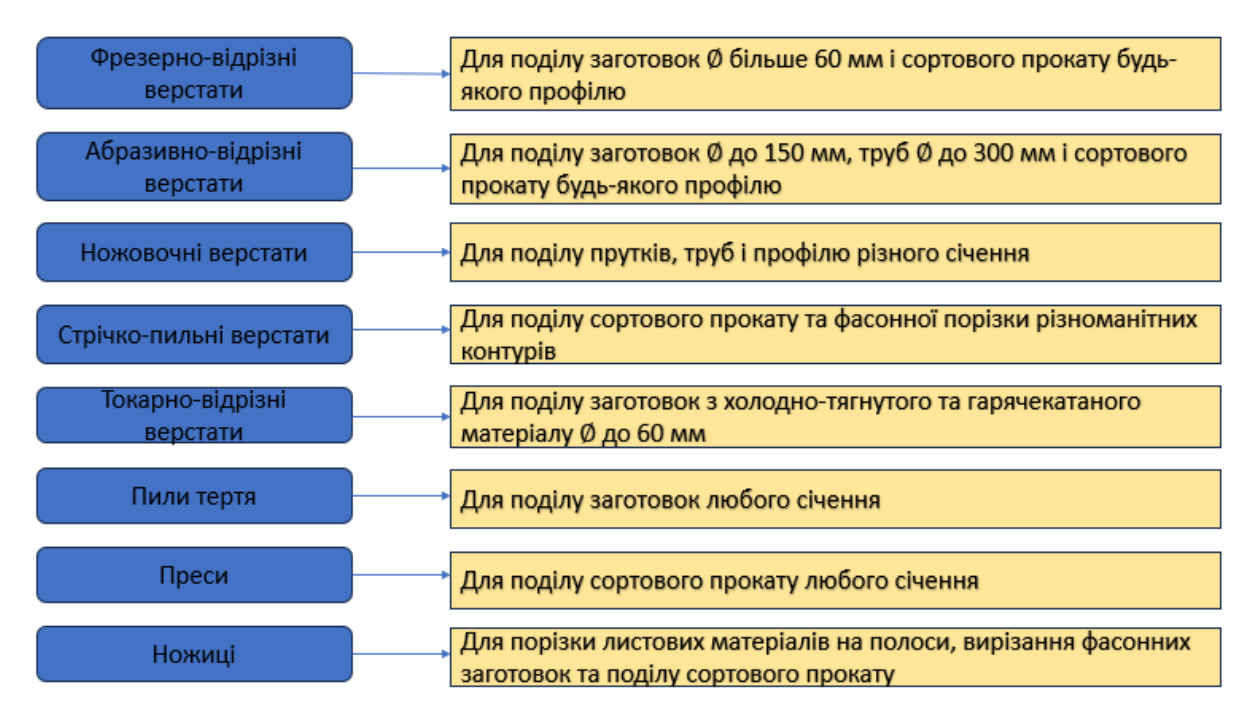

Рис. 1.12. Використання обладнання при мірному поділі сортового прокату

Для механічної порізки сортового та профільного прокату переважно застосовують гільйотинні ножиці, фрезерно-відрізні, абразивно-відрізні, ножовочні та стрічково-пильні верстати. Переважне використання останніх обумовлене їх невисокою вартістю, простотою в обслуговуванні та прийнятною продуктивністю. В якості ріжучого інструменту використовується стрічкова пилка, яка натягується на шківах.

Багато виробників пропонують стрічково-пильні верстати горизонтального компонування консольного типу (рис. 1.13) та двоколонні верстати портального типу (рис. 1.14).

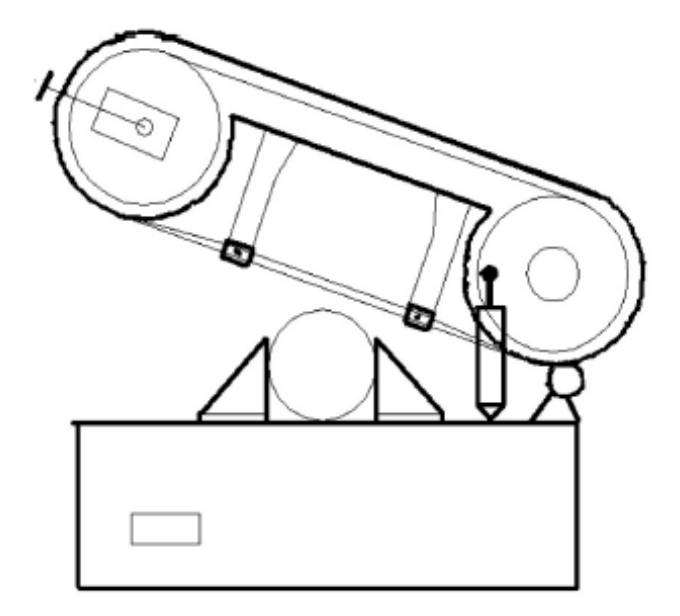

Рис. 1.13. Компонування стрічково-пильного верстату консольного типу

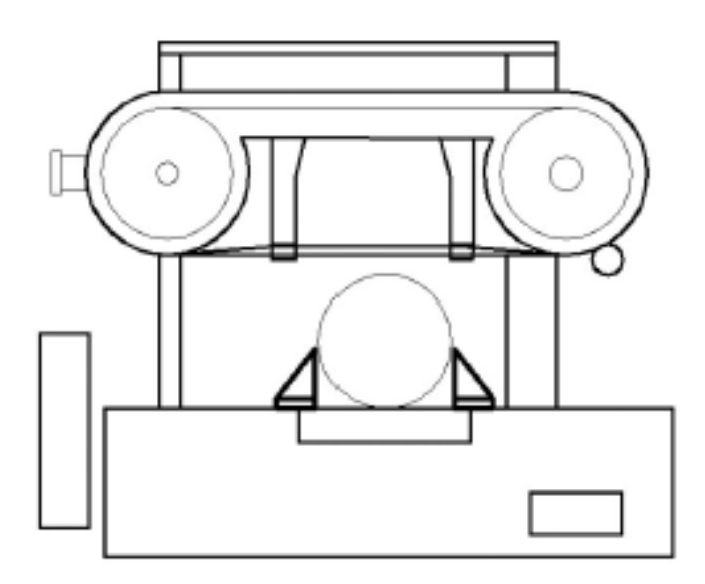

Рис. 1.14. Компонування стрічково-пильного двоколонного верстату

портального типу

Принцип роботи даного верстату базується на тому, що пильна стрічка обертається на двох шківах пильної рами. Пильна рама при цьому одним кінцем закріплена на станині, утворюючи консольне компонування. В процесі роботи пильна рама опускається, створюючи при цьому робочу подачу. Плавність та регулювання зусилля подачі відбувається за рахунок роботи гідравлічного циліндра, швидкість витікання масла з якого регулюється дроселем.

Принцип роботи двоколонного стрічко-пильного верстату полягає в тому, що пильна стрічка обертається на шківах пильної рами, яка рівномірно опускається по двох колонах. Опускання може відбуватися як за рахунок використання гідравлічних циліндрів, так і гвинтової передачі.

Обидва типи компонувань верстатів реалізовані фірмами виробниками, які пропонують моделі різних типорозмірів.

Так компанія CORMAK [\[24\]](#page-66-2) пропонує лінійку високопродуктивних верстатів консольного типу (рис. 1.15), які можуть використовуватися для нарізання мірних заготовок з труб, фасонного профілю або суцільного прокату. Технічні характеристики верстату BS-128HDRC/400V приведені в Додатку А.

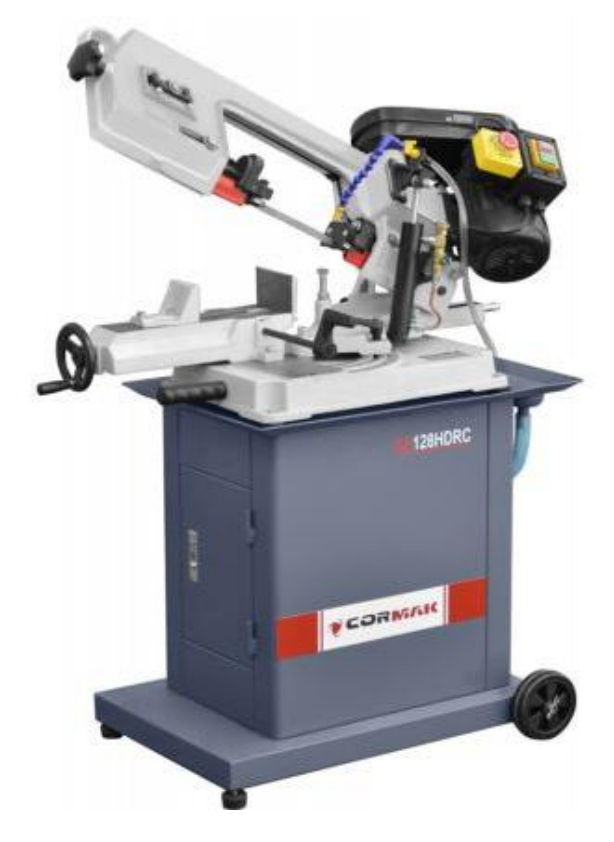

Рис. 1.15. Загальний вигляд верстату консольного типу компанії CORMAK

Компанія PSTech є провідним виробником стрічко-пильних верстатів портального типу [\[25\]](#page-66-3). Верстат моделі Msb360h (рис. 1.16) дозволяє обробляти заготовки максимальним розміром до 380 мм. Він оснащений рамою, яка здійснює автоматичний підйом при завершенні різання. Технічні характеристики верстату Msb360h приведені в Додатку Б.

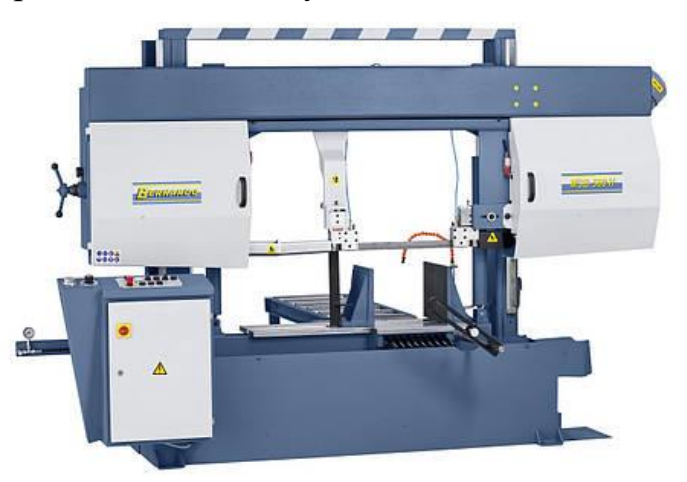

Рис. 1.16. Загальний вигляд верстату колонного типу Msb360h

Компанія Metallkraft займається виробництвом стрічко-пильних верстатів по металу колонного типу з ЧПК [\[26\]](#page-66-4). Верстати даного виробника (рис. 1.17) оснащені системою ARP, яка дозволяє автоматично змінювати швидкість опускання консолі в залежності від виду заготовки та її матеріалу. Технічні характеристики верстату фірми Metallkraft HMBS 300 x 300 CNC X приведені в Додатку В.

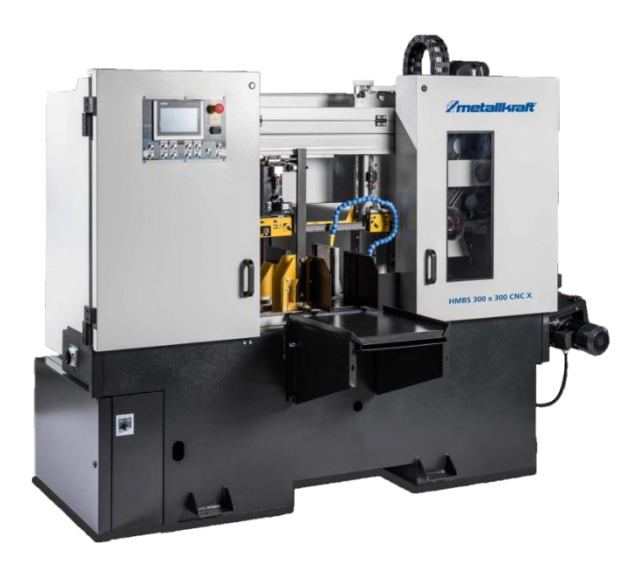

Рис. 1.17. Загальний вигляд верстату фірми Metallkraft HMBS 300 x 300 CNC X

#### <span id="page-23-0"></span>**1.3. Висновки по розділу, постановка мети та задач дослідження**

В останні роки виникає нагальна потреба у створенні ІС, які повинні задовольняти конкретні потреби підприємств, що займаються виготовленням продукції з використанням різноманітного металорізального обладнання. Їх створення передбачає використання теоретичних підходів, що до створення реляційних баз даних.

Для створення ІС доцільно використовувати програмний пакет MS Access. Розроблювана система призначена для автоматизації розрахунків, що стосуються порізки сортового профільного прокату.

*Мета і задачі дослідження.* Метою роботи є розробка інформаційної системи нормування порізки сортового матеріалу, яку можна використати на етапі проектування та підготовки виробництва.

Для досягнення мети необхідно забезпечити вирішення наступних завдань:

• провести аналіз праць провідних науковців, що стосуються раніше проведених досліджень за напрямком кваліфікаційної роботи;

• на прикладі умовної деталі здійснити технологічні розрахунки, що дозволять сформувати вихідні дані для проектування вузлів верстату;

• розробити конструкцію одного з виконавчих вузлів стрічко-пильного верстату;

• визначити структуру проектованої інформаційної системи (ІС);

• розробити математичну модель, яка дозволяє розрахувати геометричні параметри профілю прокату при здійсненні його поділу під довільним кутом;

• з використанням системи MS Access розробити IC «Порізка матеріалу» з використанням розробленої структури даних;

• здійснити наповнення ІС необхідними даними та розробити всі необхідні елементи для забезпечення її роботоздатності (форми, таблиці, запити, звіти);

• запропонувати заходи з реалізації питань, що стосуються охорони праці та безпеки життєдіяльності людини в умовах діяльності малого підприємства.

# **РОЗДІЛ 2. ДОСЛІДНО-ПРОЕКТНИЙ**

# <span id="page-24-2"></span><span id="page-24-1"></span><span id="page-24-0"></span>**2.1. Особливості та послідовність розрахунку при порізці заготовок на стрічко-пильних верстатах**

Для порізки сортового та профільного прокату переважно застосовують стрічково-пильні верстати. Їх використання обумовлене невисокою вартістю, а також простотою в обслуговуванні та прийнятною продуктивністю. В якості ріжучого інструменту використовується стрічкова пилка, яка натягується на шківах.

Використання спеціального інструменту з твердосплавними пластинками або алмазною кромкою, дозволяє здійснювати ефективниу порізку профільного сортаменту із важкооброблюваних матеріалів.

Виробники стрічкових пил розробляють спеціальні рекомендації, що до використання їхньої продукції при обробці конкретних матеріалів [\[27,](#page-66-5) [28\]](#page-66-6).

На рис. 2.1. приведено послідовність, якої слід дотримуватись при виборі стрічкової пили та моделі верстату, на якому повинен відбуватися поділ сортового прокату на мірні заготовки.

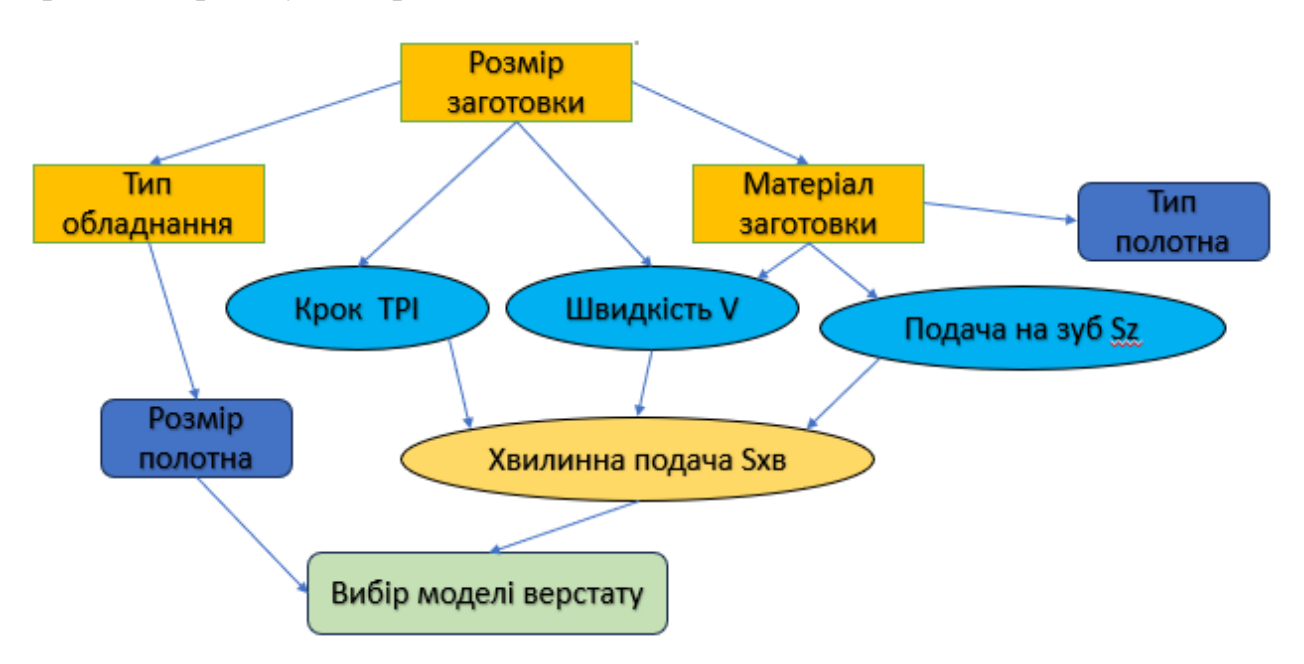

Рис. 2.1. Послідовність вибору типу пили та моделі верстату

Конструкція стрічко-пильних верстатів передбачає можливість пакетної обробки сортаменту, коли відбувається одночасна розрізка кількох заготовок. Це дозволяє скоротити підготовчо-заключний час на даній операції. На рис. 2.2. приведені типові схеми закріплення різного типу сортаменту.

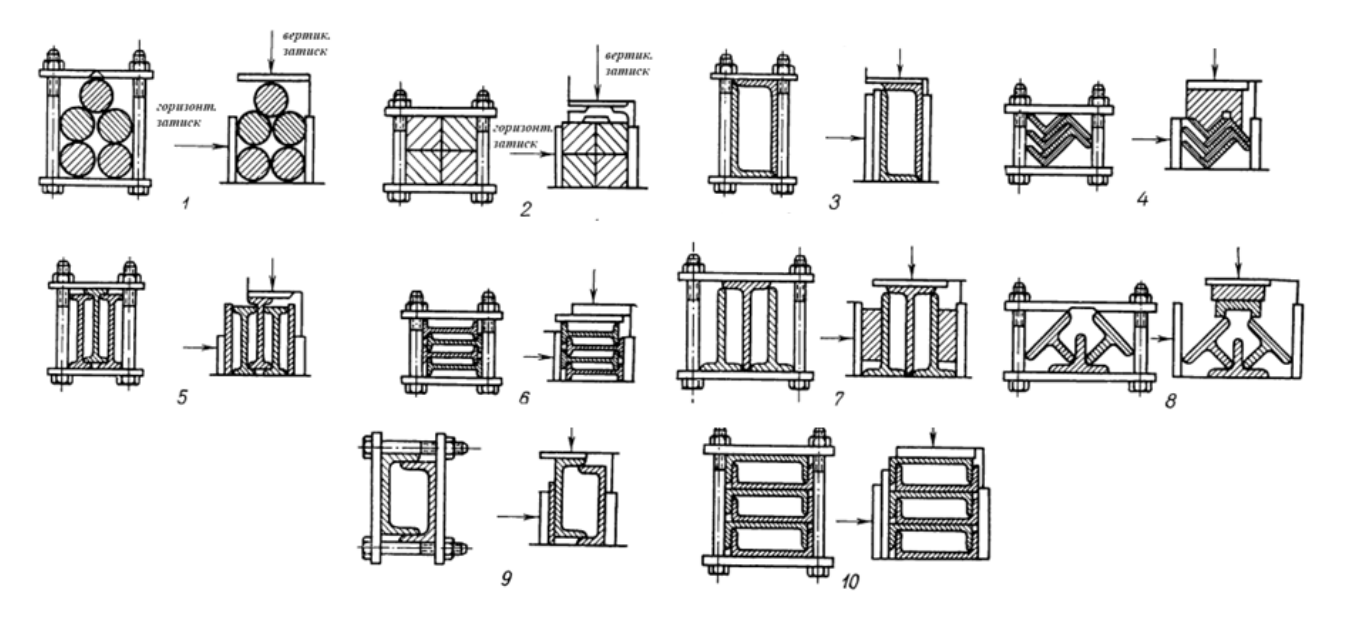

Рис. 2.2. Використовувані схеми закріплення заготовок в пакети: 1 – круглий матеріал; 2 – квадратний матеріал; 3 - нерівнобічні кутники; 4 – рівнобічні кутники; 5, 6 – двотаврові балки; 7, 8 – таврові балки;  $9,10 -$ швелери

### <span id="page-25-0"></span>**2.2. Технологічні розрахунки**

В процесі пиляння робочий час може бути розділений на декілька інтервалів [\[29\]](#page-66-7):

запуск електродвигуна (1 с);

• підвід пильної рами в зону обробки (складається з прискореного підводу та підводу зі швидкістю подачі),

$$
t_{\text{ni}_{\text{AB}}}=t_{\text{ni}_{\text{AB}}\text{.} \text{mp}}+t_{\text{ni}_{\text{AB}}\text{.} \text{po6}}=3+6=9 \text{ c}
$$

• власне час, за який відбувається поділ сортового прокату на мірні заготовки (час пиляння);

• прискорене відведення пильної рами (3 с);

- розкриття захватів (2 с);
- відвід каретки (2 с);
- затиск (2 с);
- розтиск  $(2 c)$ ;
- підвід каретки (повільний та прискорений 6 с);
- затиск  $(2 c)$ .

Проведемо розрахунок режимів різання при обробці суцільної прямокутної заготовки 350х350 мм зі сталі 40Х яка є важкооброблюваною та вимагає високої потужності різання, її склад та механічні властивості приведені в таблиці 2.1.

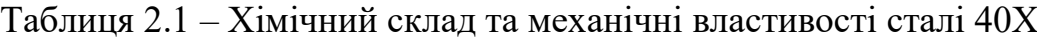

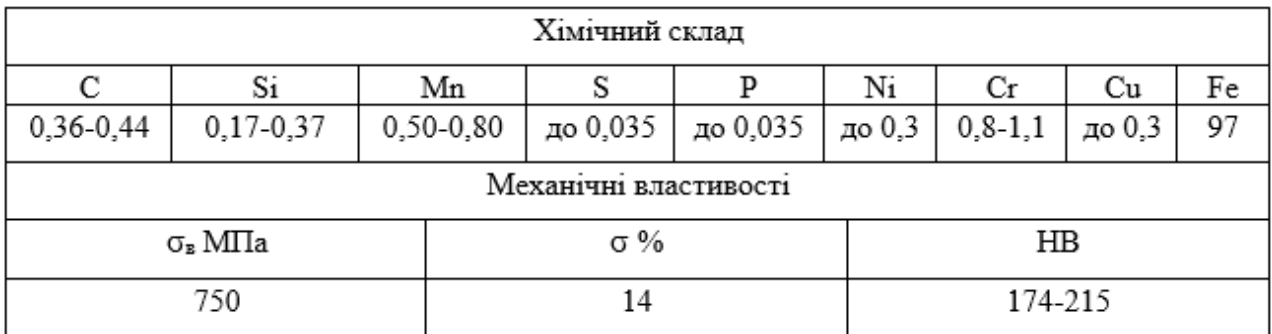

Для розрахунку сили різання скористаємось виразом [\[30\]](#page-66-8):

$$
F_z = K_p \cdot \sigma_{\rm B} \cdot S_z^2 \cdot b \tag{2.1}
$$

де  $K_p$  – поправочний коефіцієнт, що враховує кількість ріжучих зубів  $n$  і вплив їх геометричних параметрів  $(k_{\varphi p}$  та  $k_{\gamma p})$ ;

 $\sigma_{\textrm{\tiny{B}}}$  - тимчасовий опір розриву сталі;

- ширина пропилу;

 $S_{\rm z}$  - подача на зуб пили.

$$
K_p = n \cdot k_{\varphi p} \cdot k_{\gamma p} \tag{2.2}
$$

Значення поправочних коефіцієнтів приймаємо:  $k_{\varphi p} = 1.08; k_{\gamma p} = 1.$ 

Різання будемо проводити твердосплавною пилкою з TPI=2 (Teeth per inch (зубів на дюйм)) 2 зуби на дюйм заготовки, тобто 2 зуби на 25,4 мм. При розрізанні заготовки шириною  $B = 350$  мм нам потрібна пила з кількістю зубів, яка розраховується за виразом:

$$
n = \frac{2 \cdot B}{25.4} \tag{2.3}
$$

Тоді розрахункова кількість зубів пилки буде становити:

$$
n = \frac{2 \cdot 350}{25.4} = 27.56
$$

Приймаємо  $n = 28$ 

Виходячи з цього

$$
K_p = 28 \cdot 1,08 \cdot 1 = 30,24
$$

Для сталі 40Х  $\sigma_{\rm B} = 750$  H/мм;

Для обраної пилки  $b = 2.1$  мм;

$$
S_z = \frac{t \cdot s}{v} \tag{2.4}
$$

де  $t$  – крок зубів,  $t = 12.7$  мм;

 $v$  – рекомендована швидкість головного руху верстату,  $v = 60$  м/хв;

*–* швидкість подачі, мм/хв.

Для даної заготовки з урахуванням твердосплавного матеріалу різальної частини інструменту і матеріалу заготовки, що обробляється (Сталь 40Х, для якої  $\sigma_{\rm B} = 750$  H/мм) продуктивність лежить у діапазоні  $Q = 90 \div 125$  см/хв.

Для розрахунку швидкості подачі слід розрахувати площу поперечного січення заготовки.

$$
S = a2
$$
 (2.5)  

$$
S = 3502 = 122500 \text{ mm}2 = 1225 \text{ cm}2
$$

Визначимо теоретичний час різання:

$$
t_{\rm{pia}} = \frac{S}{Q} \tag{2.6}
$$

На основі попередніх розрахунків отримаємо:

$$
t_{\rm pi3} = \frac{1225}{135} = 9.8 \text{ xB} = 588 \text{ c}.
$$

В свою чергу оптимальна подача s пов'язана з часом різання математичним співвідношенням:

$$
t_{\rm{pis}} = \frac{a}{s} \qquad \rightarrow \qquad s = \frac{a}{t_{\rm{pis}}} \tag{2.7}
$$

Тоді

$$
s = \frac{350}{9.8} = 36 \text{ mm/xB}
$$

Звідси розрахункове значення  $\mathcal{S}_{\mathbf{z}}$ :

$$
S_z = \frac{12.7 \cdot 36}{60000} = 7.6 \text{ MKM}
$$

Якість процесу різання та його відповідність оптимальним режимам різання характеризує стружка, яка при цьому утворюється. Експериментальні дослідження показують, що тонка, кучерява стружка виходить при подачах на зуб  $S_z = 7.2 \div 8.4$  мкм, що свідчить про правильність вибору параметрів режиму різання [\[30\]](#page-66-8).

Тоді значення сили різання буде становити:

$$
F_z = 30,24 \cdot 750 \cdot 0,0076^{0,7} \cdot 2,1 = 1565 \text{ H}
$$

Розрахункове значення корисного моменту на валу двигуна при обробці заготовки обчислюється за виразом:

$$
M = F_z \cdot \rho \tag{2.8}
$$

де  $\rho$  - радіус приведення поступального руху до обертального;

$$
\rho = \frac{D_k}{2 \cdot i} \tag{2.9}
$$

$$
\rho = \frac{0.554}{2 \cdot 40} = 0.0068 \frac{\text{m}}{\text{paA}}
$$

Тоді величина корисного моменту на валу двигуна буде становити:

$$
M = 1565 \cdot 0,0068 = 11 H \cdot M
$$

Корисний момент на валу двигуна при роботі в режимі холостого ходу (після розрізу заготовки проводиться підйом пильної рами та переміщення заготовки, під час всіх етапів циклу, крім різання та пуску, електропривід працює вхолосту):

$$
M_{xx} = a \cdot M \tag{2.10}
$$

де а - коефіцієнт постійних втрат, що залежить від номінального ККД передачі,  $a = 0.17$ .

$$
M_{xx} = 0.17 \cdot 11 = 1.87 \text{ H} \cdot \text{m}
$$

#### <span id="page-29-0"></span>**2.3. Вибір двигуна для приводу верстату**

Використовуючи попередньо проведені розрахунки (стосовно обробки суцільної прямокутної заготовки розміром 350х350мм зі сталі 40Х), побудуємо навантажувальну діаграму приводу верстату (рис. 2.3).

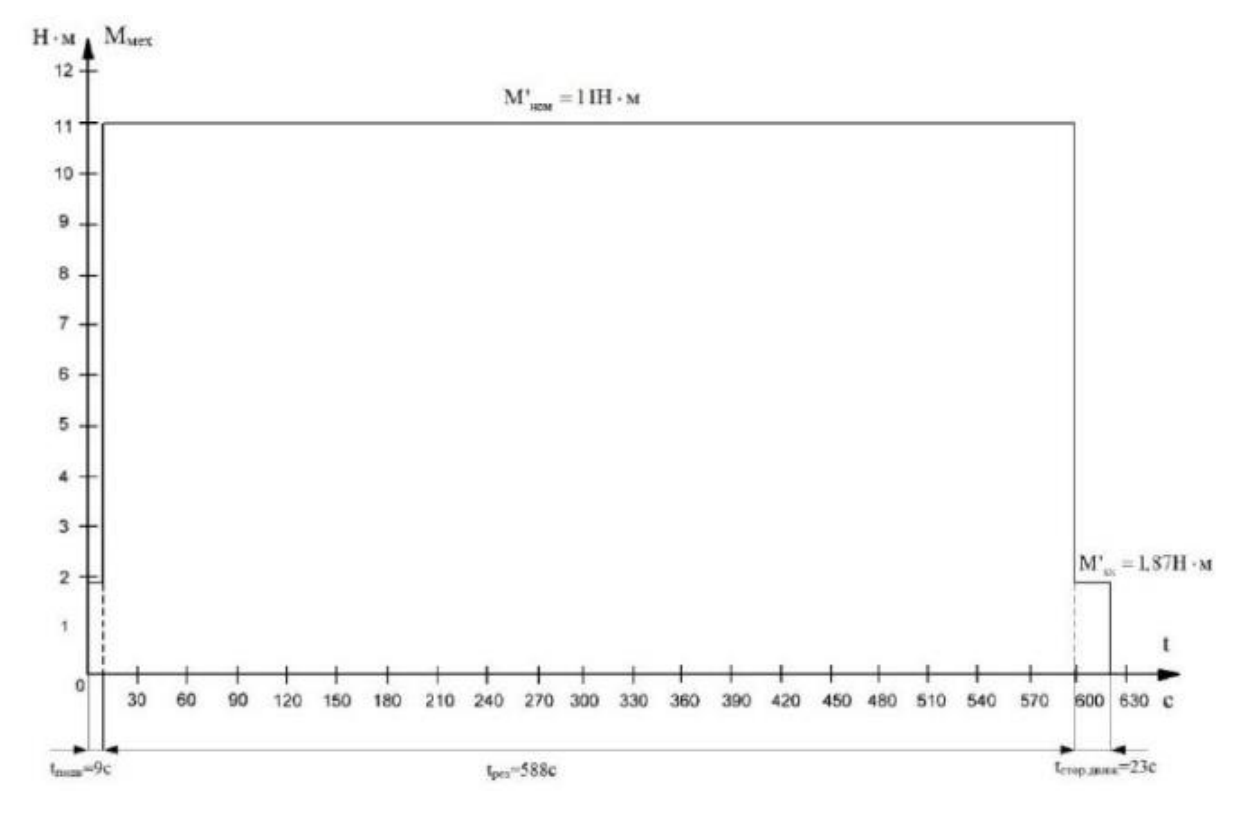

Рис. 2.3. Загальний вигляд навантажувальної діаграми

Аналіз діаграми показав, що для електроприводу слід обрати електродвигун з тривалим (S1) номінальним режимом роботи. Окрім того необхідно здійснити перевірку обраного двигуна на нагрів, оскільки при тривалій роботі з незмінним навантаженням може відбутися перегрів, та пройти руйнування ізоляції на обмотках двигуна.

Оскільки пуск двигуна відбувається за відсутності моменту статичного опору механізму, то така конструкція не передбачає наявності запасу по перевантажній здатності, оскільки максимальний необхідний момент буде нижчим за номінальний.

При виборі потужності електродвигуна для приводу верстату необхідно враховувати деякі особливості технологічного процесу, а саме:

• для більших зусиль різання слід призначати менші швидкості різання (тому розрахунки слід проводити для найбільш витратного за моментом режиму, який відповідатиме меншій швидкості головного руху). Такий розрахунок передбачає необхідність перевірки допустимого тривалого моменту з урахуванням погіршення умов охолодження;

• в залежності від величини коефіцієнта завантаження кінематичної передачі буде змінюватися статичний момент на валу двигуна. Це слід врахувати при обробці заготовок з меншим необхідним моментом, але більшою допустимою швидкістю головного руху.

Розрахувавши коефіцієнт завантаження та відповідний йому ККД передачі, розраховують статичний момент для даного режиму та відповідну йому кутова швидкість. Після цього слід перемножити отримані значення та помножити отриманий результат на коефіцієнт запасу, в результаті ми отримаємо попереднє значення потужності двигуна.

Для верстату обираємо двигун який має найближче значення по потужності, після чого проводимо його перевірку по нагріву.

Саме тому для приводу використовуємо асинхронний електродвигун АІР90LВ8 номінальною потужністю 1,1 кВт, з частотою 750 об/хв.

### <span id="page-31-0"></span>**2.4. Кінематична схема та загальний вигляд стрічко-пильного верстату**

Для здійснення процесу різання та забезпечення головного ріжучого руху пропонується кінематична схема, яка приведена на рис. 2.4.

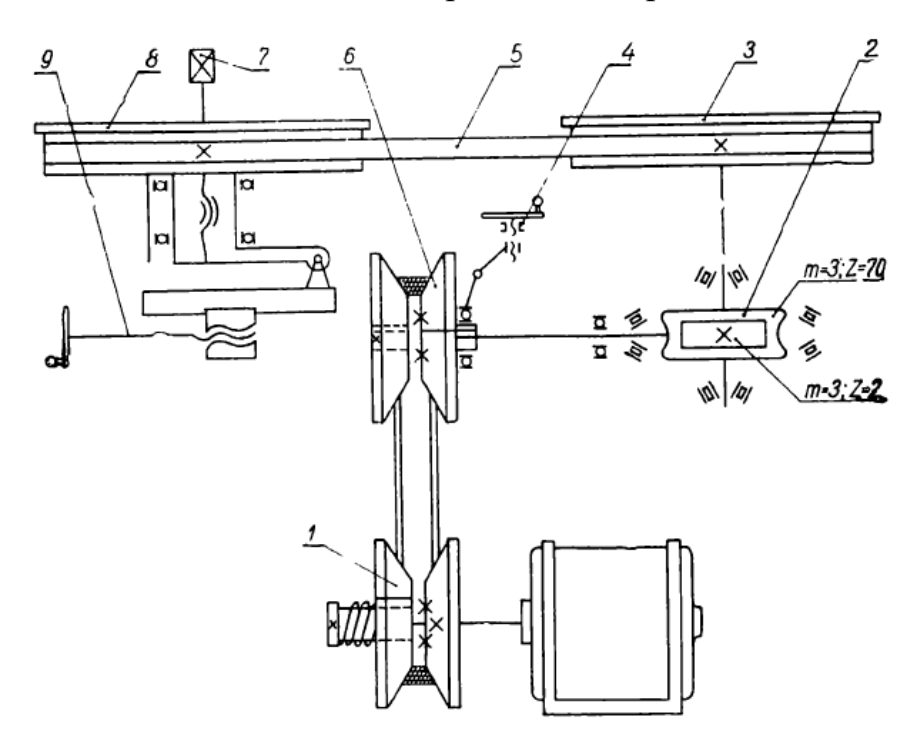

Рис. 2.4. Кінематична схема верстату

Рух від електродвигуна потужністю 1,1 кВт передається через клинопасовий варіатор 1 та черв'ячний редуктор 2 на ведучий диск 3, який надає обертового руху пильній стрічці 5, яка встановлена на ведучому 3 та направляючому 8 дисках. Швидкість пильної стрічки регулюється клинопасовим варіатором, для чого в конструкції останнього передбачено важільногвинтовий механізм 4, що переміщує керуючий диск 6. Для створення необхідного натягу пильної стрічки використовується гвинтова пара 9, яка дозволяє переміщати направляючий диск. Обертання гвинта 7 дозволяє забезпечити виставлення направляючого диску в необхідну позицію в вертикальній площині.

На рис. 2.5 приведені основні вузли та органи керування стрічко-пильним верстатом.

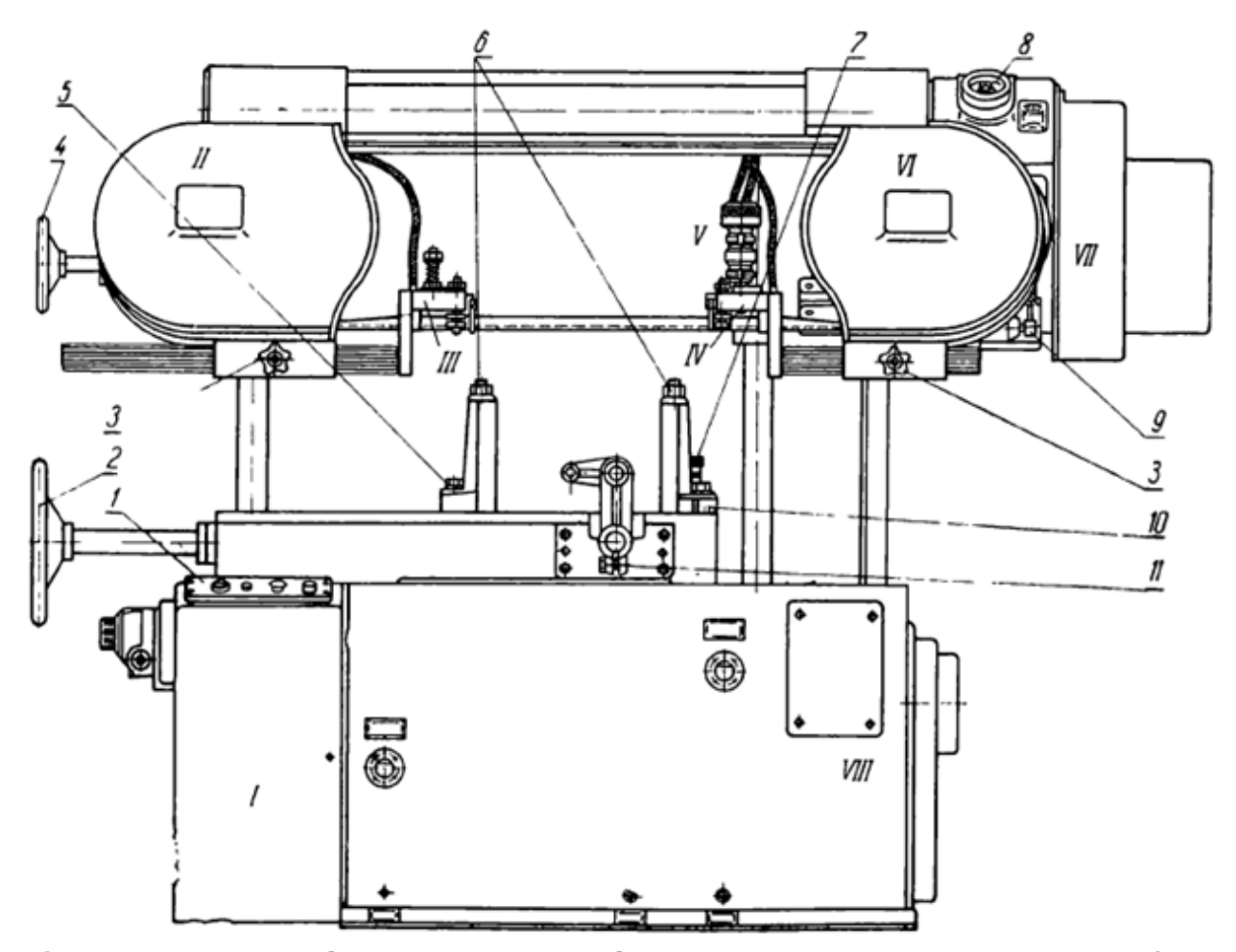

 $1$  – пульт керування; 2 – маховик затиску; 3 – кнопка затиску направляючих роликів; 4 - маховик регулювання натягу пильної стрічки; 5 - гвинт затиску губок лещат; 6 - гайка затиску губок лещат; 7 - фіксатор для новороту губки; 8 - рукоятка керування варіатором; 9 - механізм керування натягу клинового пасу; 10 - вказівник кута різу заготовки; 11 – гвинт регулювання установки упору.

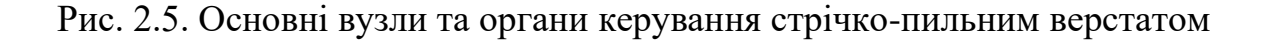

#### <span id="page-32-0"></span>**2.5. Розрахунок черв'ячної передачі**

Проведемо автоматизований розрахунок черв'ячної передачі, для цього скористаємось спеціальною програмою, яка дозволяє провести її проектний розрахунок.

На рис. 2.6 приведено вітальне вікно програми, в якому задаються основні параметри проектованої передачі.

Після цього переходимо до вибору матеріалу для черв'ячної передачі, фрагмент вікна, в якому проводиться вибір, приведений на рис. 2.7.

<sup>2</sup> Розрахунок черв'ячної передачі

Розрахунок Накреслити Звіт Справка Вихід

Параметри навантаження | Матеріалиы | Проектний розрахунок | Перевірочний розрахунок | Креслення |

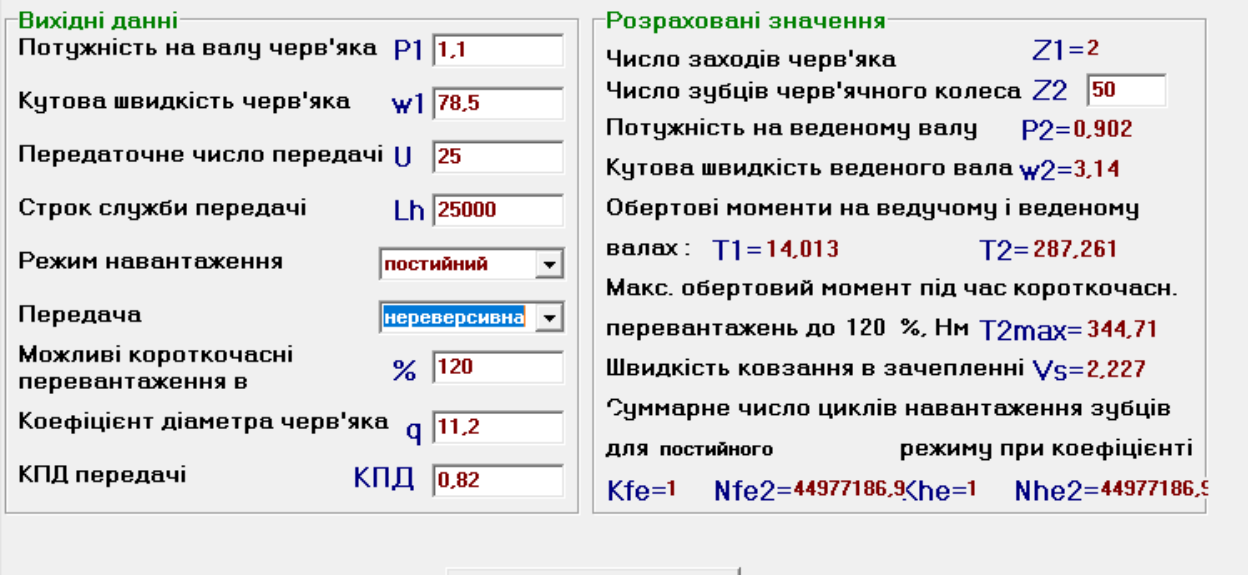

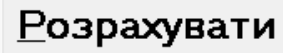

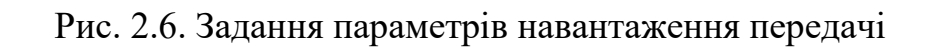

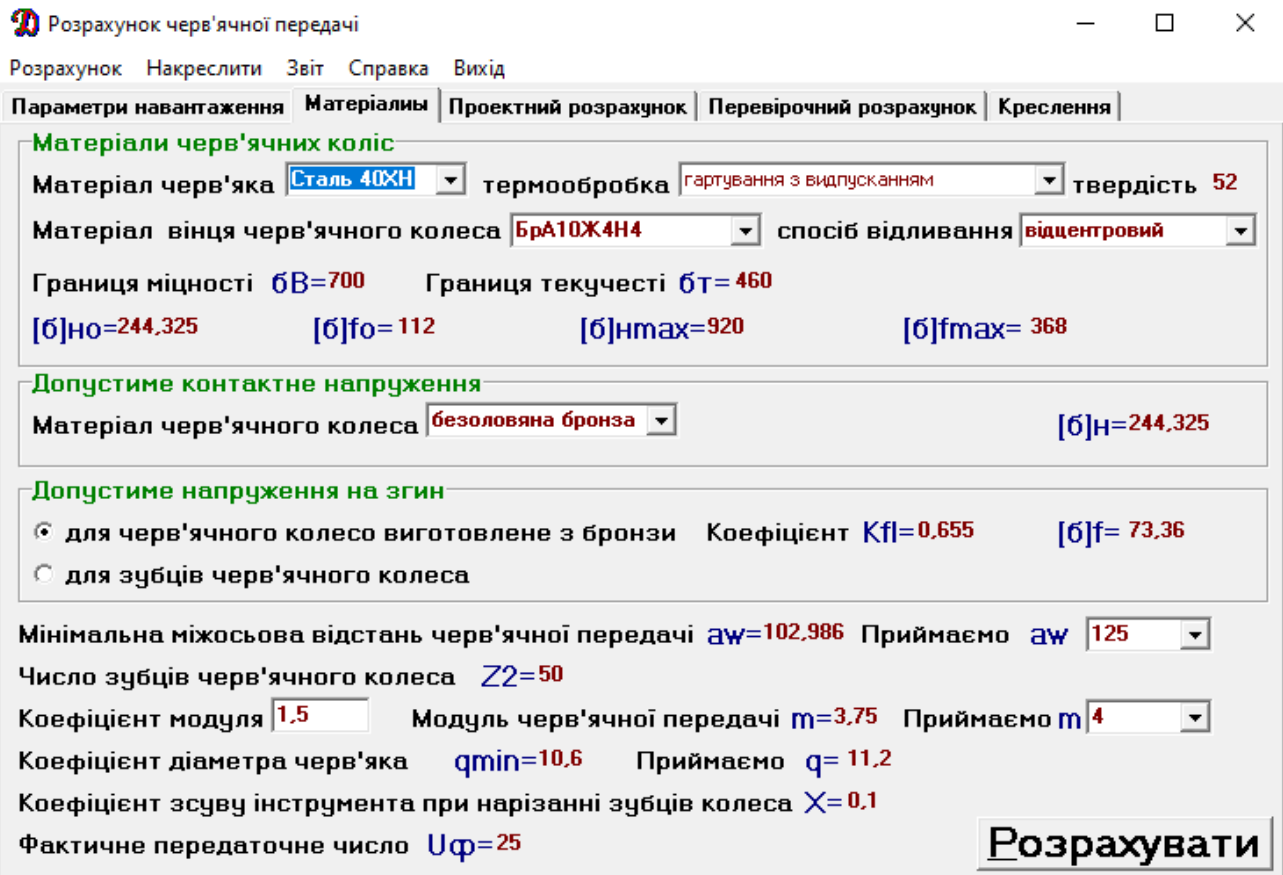

Рис. 2.7. Вибір матеріалу та розрахунок параметрів черв'ячної передачі

### Після цього переходимо до проектного розрахунку (див. рис. 2.8).

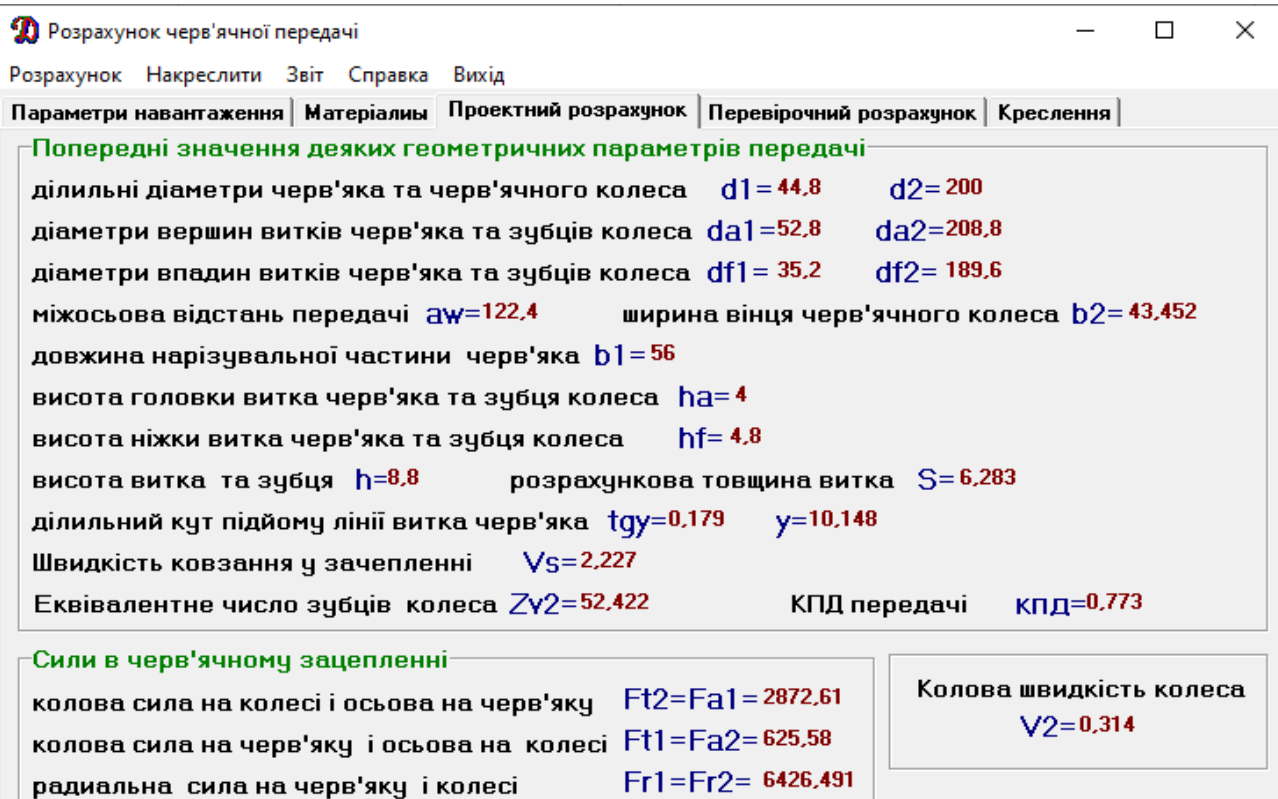

Рис. 2.8. Проектний розрахунок черв'ячної передачі

# Результати перевірочного розрахунку приведені на рис. 2.9.

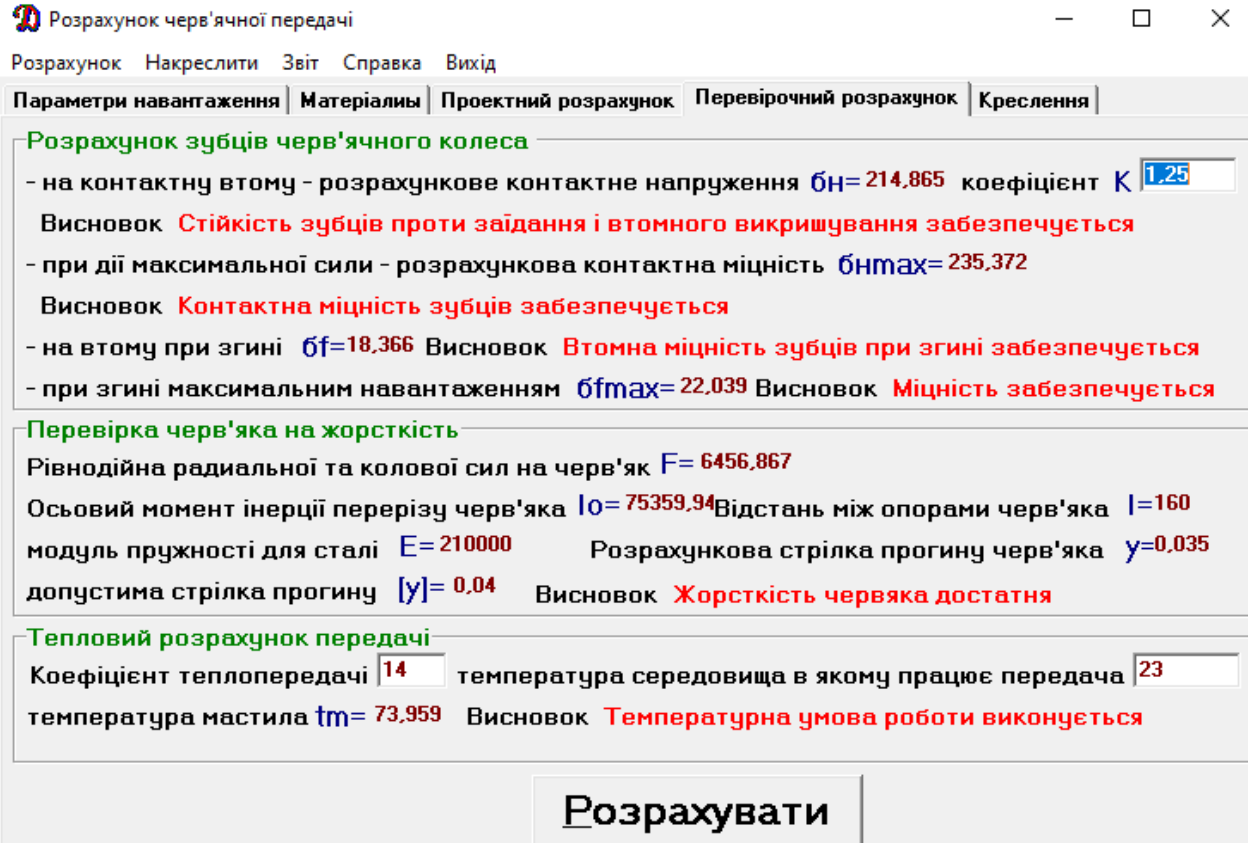

Рис. 2.9. Результати перевірочного розрахунку

Як видно, з результатів розрахунку всі умови виконуються, отже передача розрахована вірно. На наступному кроці можна здійснити вивід графічної частини, що стосується даного розрахунку, а саме креслення спроектованого черв'ячного колеса (рис. 2.10).

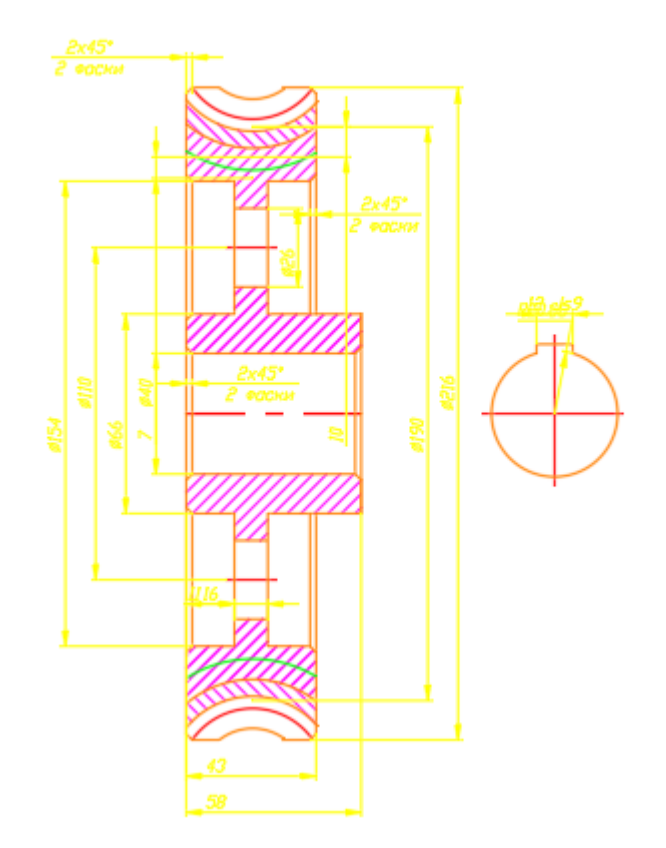

Рис. 2.10. Креслення спроектованого черв'ячного колеса

# <span id="page-35-0"></span>**2.6. Розробка механізму безступеневого регулювання швидкості приводу верстату**

Для забезпечення безступеневого регулювання обертання стрічкової пили в конструкції верстату передбачено такий механізм на основі клинопасового варіатора.

В конструкцію варіатора входять два шківи конічної форми і один клиновий пас. На рис. 2.11 приведено розроблену конструкцію варіатора.
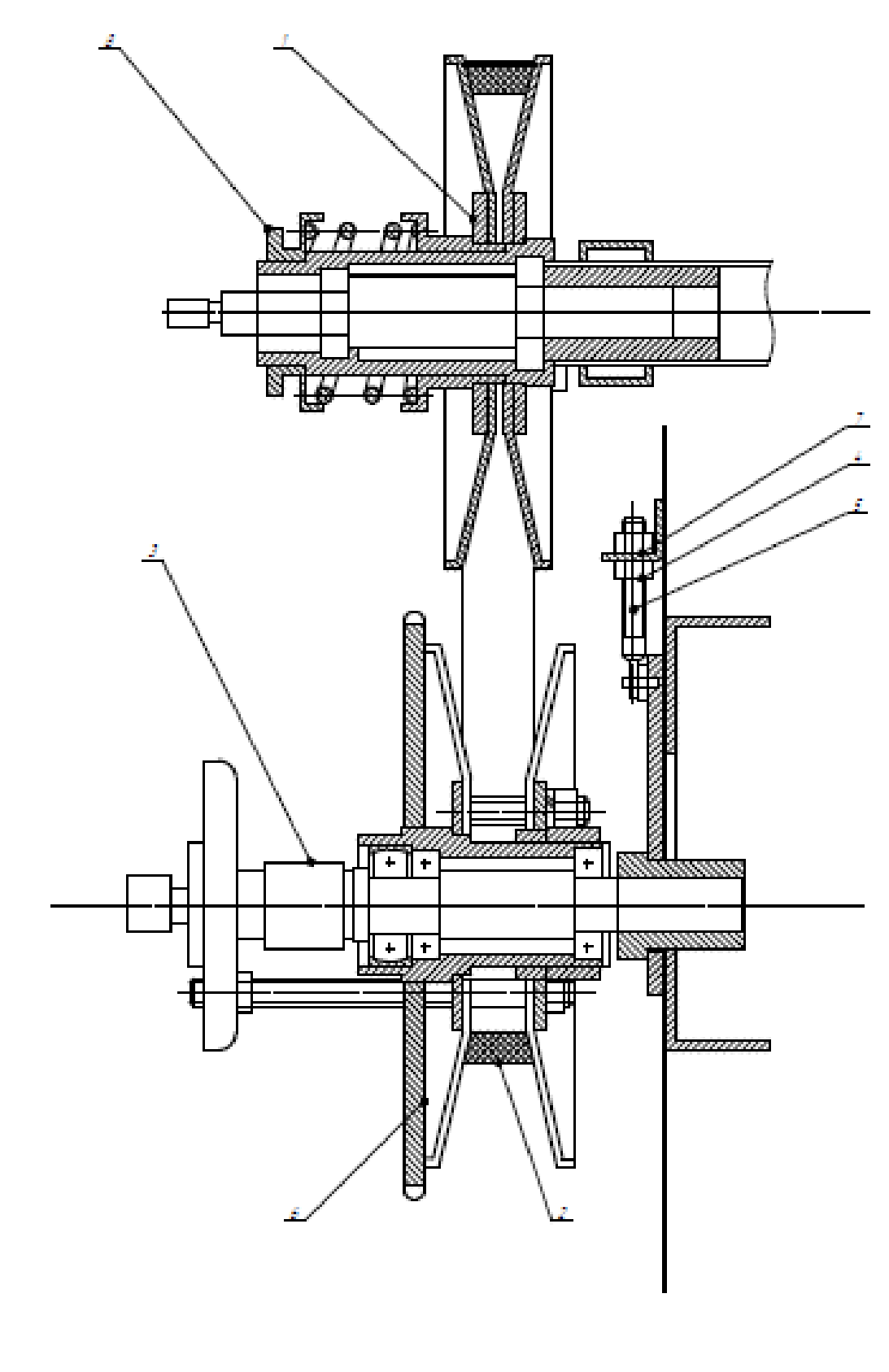

1 — шків ведений; 2 — пас клиновий; 3 — гідроциліндр;<br>4 — гайка; 5 — гвинт натяжний; 6 — шкив ведучий;<br>7 — кантргайка; 8 — зірочка з лівою різьбою

Рис. 2.11. Конструкція варіатора приводу стрічко-пильного верстату

## **2.7. Висновки по розділу**

В дослідно-проектному розділі здійснено розрахунок режимів різання при обробці суцільної прямокутної заготовки 350х350 мм зі сталі 40Х.

Побудовано навантажувальну діаграму приводу верстату.

Розроблено кінематичну схему верстату.

Здійснено автоматизований розрахунок черв'ячної передачі для приводу верстату.

Розроблено конструкцію варіатора приводу стрічко-пильного верстату.

## **РОЗДІЛ 3. НАУКОВО-ДОСЛІДНА ЧАСТИНА**

#### **3.1. Методика та план проведення наукових досліджень**

В даному розділі кваліфікаційної роботи необхідно розробити математичну модель, яка дозволить провести розрахунок основних геометричних параметрів профілю сортового прокату при здійсненні його поділу під довільним кутом на стрічко-пильному верстаті.

З використанням розробленої моделі провести розробку інформаційного масиву, який дозволяє провести нормування основних технологічних операцій, які виконуються на підприємстві машинобудівного профілю.

Здійснити опис інформаційної системи та представити порядок реалізації її основних елементів (форм, звітів, запитів).

# **3.2. Розроблення математичної моделі розрахунку геометричних параметрів профілю сортового прокату при здійсненні його поділу під довільним кутом**

При роботі на стрічко-пильних верстатах ми зіштовхнулися зі складною задачею, коли проводили поділ сортового прокату на мірні заготовки під кутом відмінним від 90°. Як виявилось, при косому різі параметри поперечного січення є змінними. Вони залежать від поверхні базування, та кута під яким проводиться різ. Оскільки при роботі на верстаті працівник не оперує величиною кута, то ми використовуємо термін «зміщення». Тобто при виставленні прокату на розмір та його поділі під певним кутом – ми заміняємо кут на величину зміщення. Дана величина буде залежати від сторони базування прокату та його геометричних характеристик.

Тобто при однаковій величині зміщення, але різних базових довжинах ми будемо мати різні кути відрізки, це наглядно видно з рис. 3.1, на якому червоним

кольором позначено базову лінію, а синім – величину зміщення, а чорним – уявну лінію порізки. Прямокутний контур – відповідає уявному контуру заготовки. Величина зміщення для всіх випадків є однаковою. Як видно з приведеного рисунку уявна лінія порізки буде зростати із збільшенням довжини базової лінії.

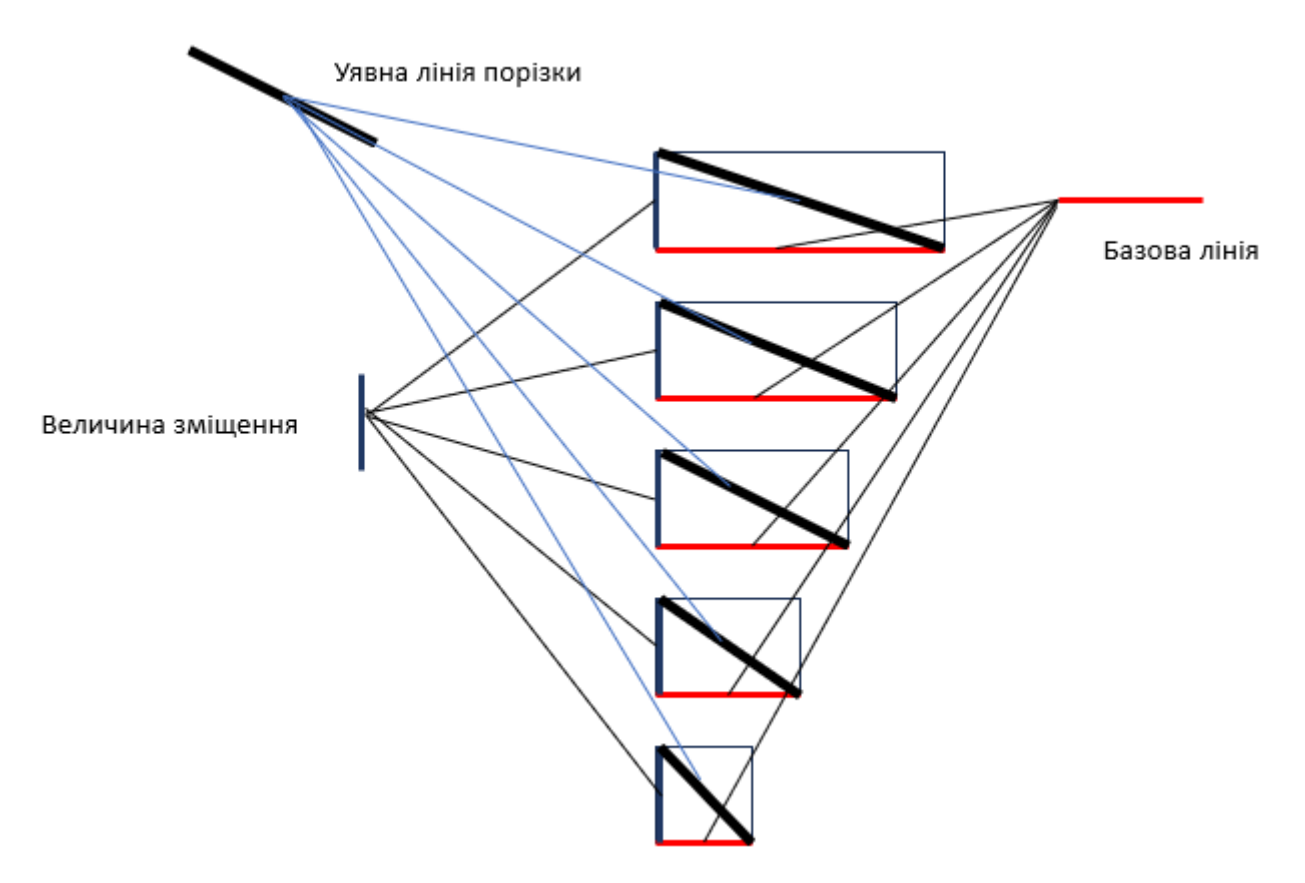

Рис. 3.1. Спрощена схема порізки при однаковій величині зміщення

Приведена схема є спрощеною, оскільки вона не враховує особливостей профілю сортового прокату. Практика показує, що на виробництві порізці можуть підлягати кутники, профільні труби, швелери, двотаври, круглі труби, різні види прокату (арматура, квадрат, шестигранний прокат та ін.).

В процесі поділу важливо врахувати яка сторона профільного прокату буде визначена як базова. Оскільки при нормуванні різноманітних операцій нам потрібно буде враховувати периметр та площу поверхні яка утвориться в результаті порізки прокату.

Для цього з використанням програми SolidWorks ми проведемо моделювання площ перерізів різних сортаментів матеріалів.

Якщо профіль симетричний, то немає різниці яка сторона обрана за базову, але коли профіль не симетричний, то ми отримаємо інші кути порізки і інші розрахункові значення площі січення.

Розглянемо це на прикладі прямокутного профілю січенням 50 на 25 мм і товщиною стінки 2 мм. Ми будемо мати два варіанти (зміщення по висоті та зміщення по ширині). Зміщення по висоті – це коли в якості базової сторони ми обираємо меншу сторону профілю (див. рис. 3.2), а змішення по ширині – відповідно більшу (див. рис. 3.3).

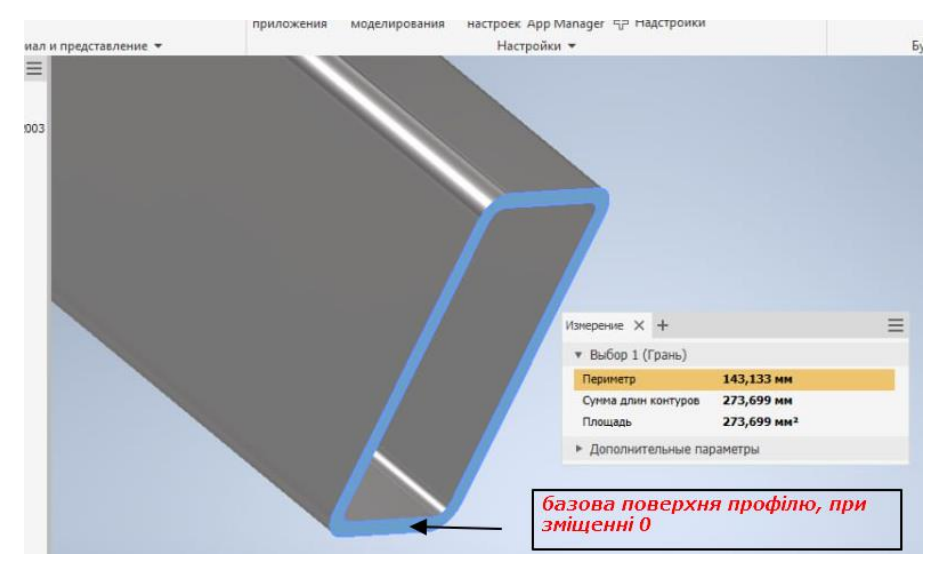

Рис. 3.2. Моделювання процесу відрізки зі зміщенням по висоті

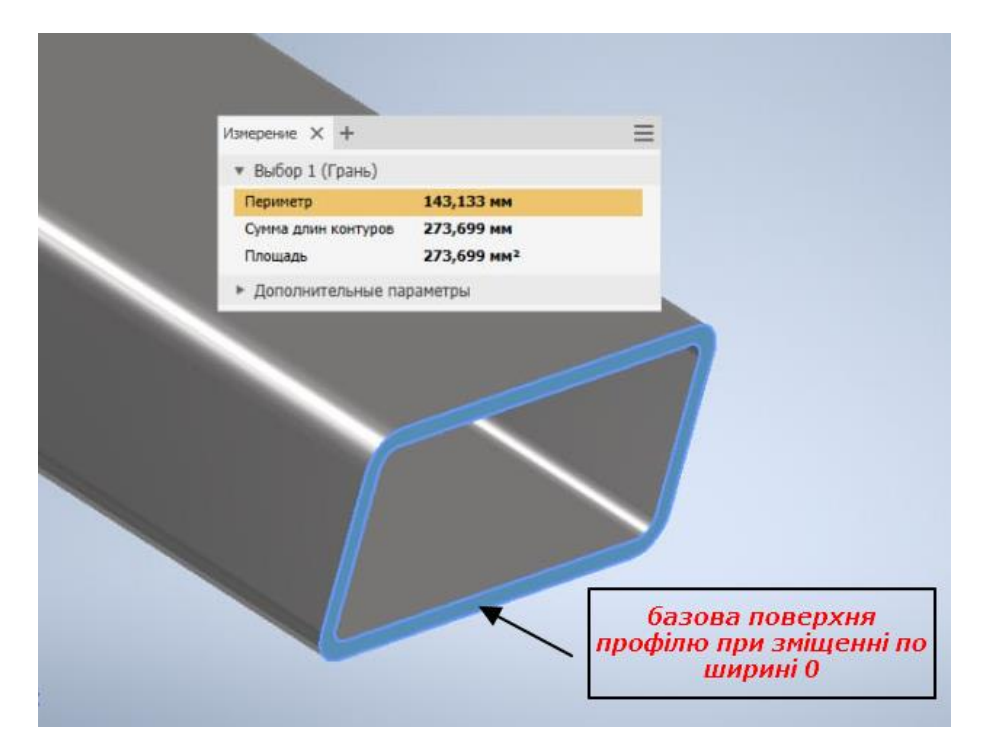

Рис. 3.3. Моделювання процесу відрізки зі зміщенням по ширині

Для першого випадку проведемо розрахунок периметру та площі перерізу січення при величині зміщення 0, 10, 20, 30, 40 та 50 мм. Величині зміщення 0 буде відповідати порізка профільної труби під кутом 90°, а величині зміщення 50 – відповідно 45°. На ілюстрації приведеній нижче показано відкладання величини зміщення (рис. 3.4 а) ) та отримані в результаті моделювання значення периметру та площі (рис. 3.4. б) ).

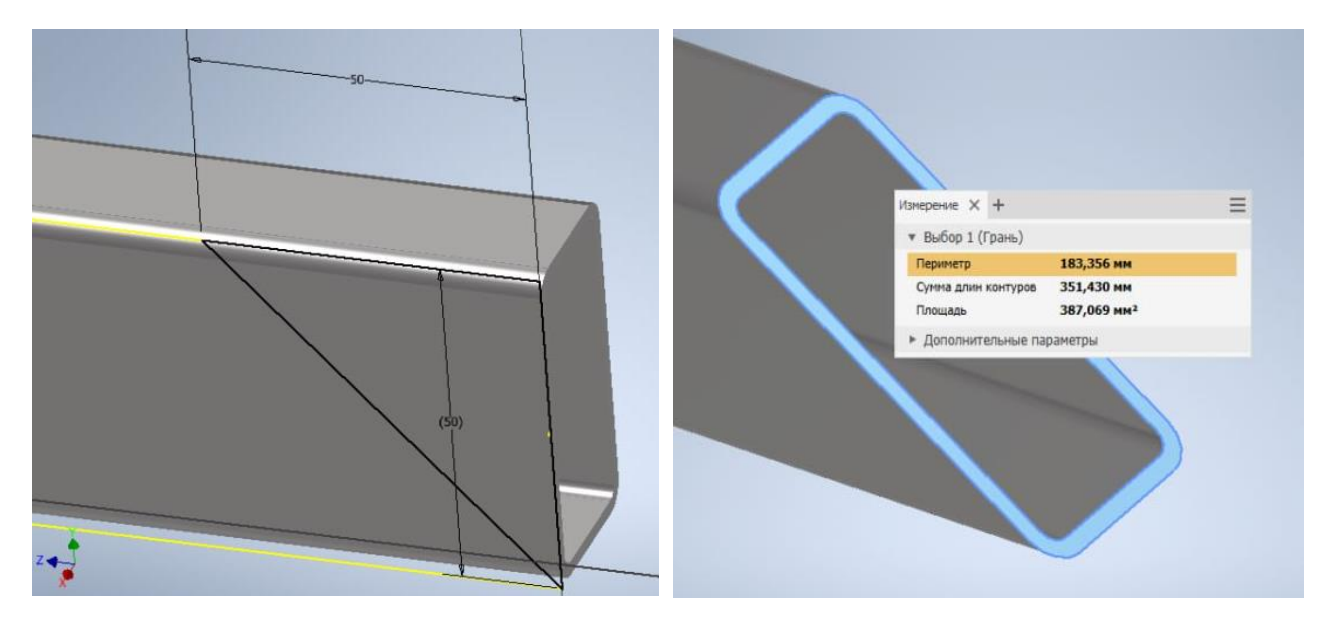

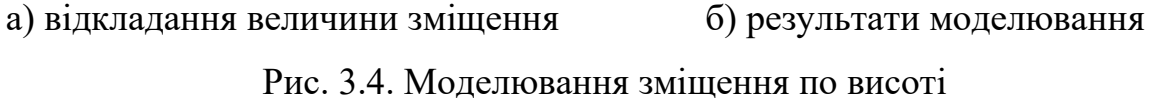

Результати моделювання вносимо в програму Excel, яку застосуємо для побудови нашої математичної моделі. На рис. 3.5. приведено фрагмент вікна з результатами моделювання обраного для дослідження профілю. При цьому ми розраховуємо величину коефіцієнта зміщення, який показує величину відношення периметру перерізу при 0 зміщенні до площі перерізу при конкретній величині зміщення.

На основі отриманих даних побудуємо аналітичну залежність, яка покаже залежність периметру поперечного перерізу від розрахункового коефіцієнту зміщення (рис. 3.6) та апроксимуємо її степеневою функцією.

|                         | ГОСТ 8240 Зміщення по Н |                 |           |              |
|-------------------------|-------------------------|-----------------|-----------|--------------|
|                         |                         |                 |           |              |
|                         | Зміщення,               | Площа,          | Периметр, |              |
| сортамент               | MМ                      | mm <sup>2</sup> | MM        | коф. зміщ. 2 |
| труба профільна 50х25х2 | 0                       | 273,699         | 143,133   |              |
|                         | 10                      | 279,119         | 145,046   | 0,980580676  |
|                         | 20                      | 294,783         | 150,581   | 0,928476691  |
|                         | 30                      | 319,185         | 159,221   | 0,857492926  |
|                         | 40                      | 350,506         | 170,34    | 0,780868809  |
|                         | 50                      | 387,069         | 183,356   | 0,707106781  |

Рис. 3.5. Моделювання зміщення по висоті

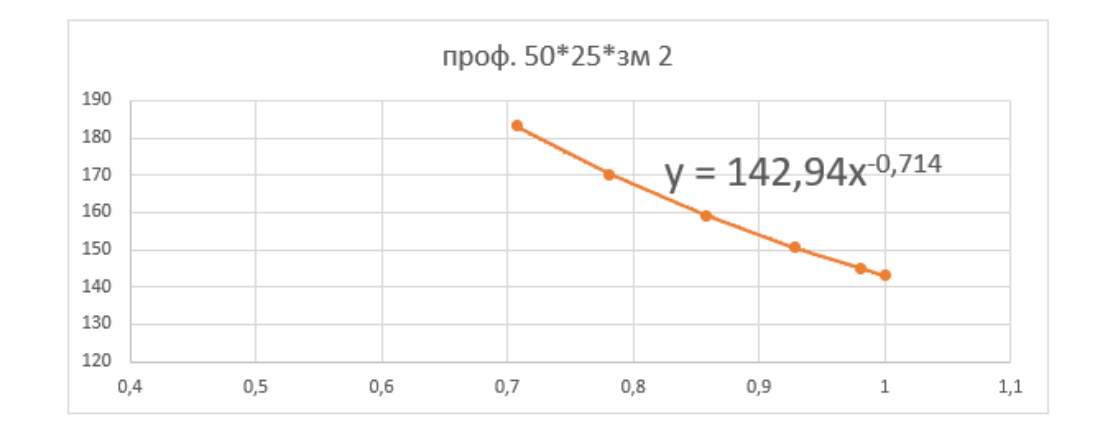

Рис. 3.6. Побудова апроксимуючої кривої для профілю 50 × 25 × 2 мм зі зміщенням по висоті

Далі визначаємо розрахункове значення периметру на основі отриманої при моделюванні апроксимуючої кривої, та перевіряємо точність розрахункового значення периметру при заданій величині зміщення (рис. 3.7).

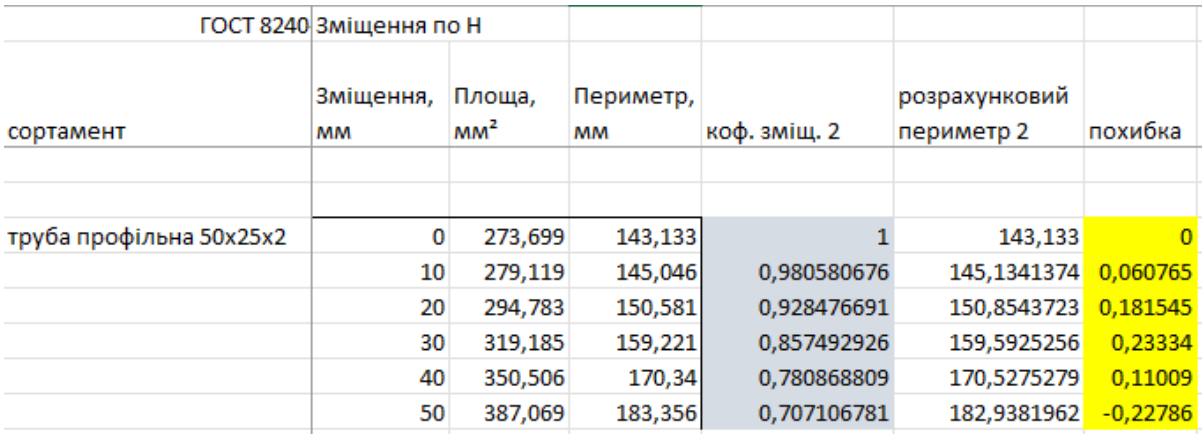

Рис. 3.7. Розрахунок похибки обчислення

Аналогічно проведемо моделювання при відрізці по ширині.

При цьому проведемо розрахунок периметру та площі перерізу січення при величині зміщення 0, 5, 10, 15, 20 та 25 мм. Величині зміщення 0 буде відповідати порізка профільної труби під кутом 90°, а величині зміщення 25 – відповідно 45°.

На ілюстрації приведеній нижче показано відкладання величини зміщення (рис. 3.8 а) ) та отримані в результаті моделювання значення периметру та площі (рис. 3.8. б) ).

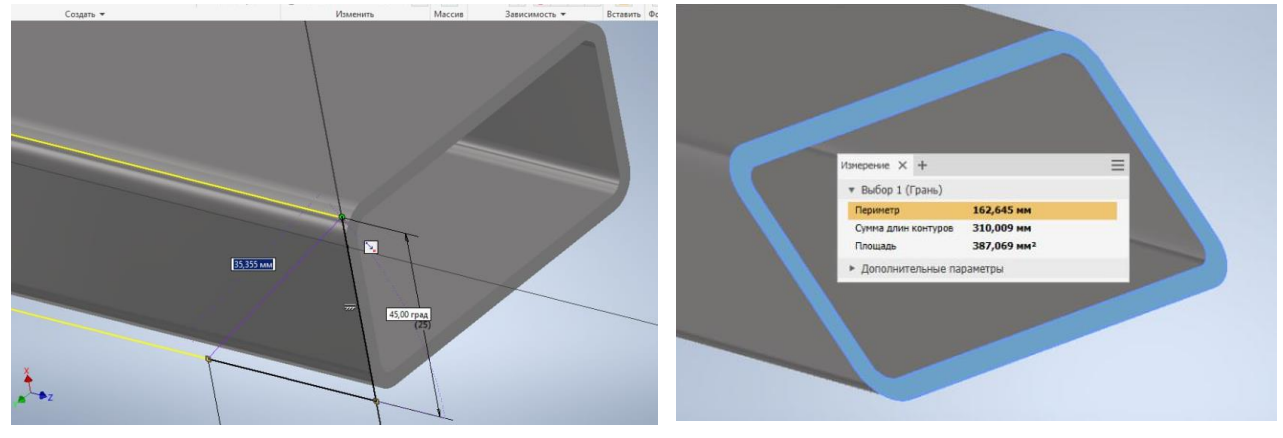

а) відкладання величини зміщення б) результати моделювання

Рис. 3.8. Моделювання зміщення по ширині

На рис. 3.9. приведено фрагмент вікна з результатами моделювання обраного для дослідження профілю.

|     | А                           | B      | C      | D                | E               | F            | G            |
|-----|-----------------------------|--------|--------|------------------|-----------------|--------------|--------------|
|     | <b>FOCT 8240-97</b>         |        |        | Зміщення по А    |                 |              |              |
| 2   |                             | A      | н      | Зміщення, Площа, | MM <sup>2</sup> | розрахункова |              |
| 154 | сортамент                   |        |        | MМ               |                 | площа        | коеф. зміщ.1 |
|     |                             |        |        |                  |                 |              |              |
|     | 155 труба профільна 50х25х2 | 25,000 | 50,000 | 0                | 273,699         | 273,699      |              |
| 156 |                             | 25,000 | 50,000 | 5                | 279,119         | 279,1193084  | 0,980580676  |
| 157 |                             | 25,000 | 50,000 | 10               | 294,783         | 294,7828445  | 0,928476691  |
| 158 |                             | 25,000 | 50,000 | 15               | 319,185         | 319,1851405  | 0,857492926  |
| 159 |                             | 25,000 | 50,000 | 20               | 350,506         | 350,5057401  | 0,780868809  |
| 160 |                             | 25,000 | 50,000 | 25               | 387,069         | 387,0688378  | 0,707106781  |

Рис. 3.9. Результати моделювання при зміщенні по меншій стороні профілю

На основі отриманих даних побудуємо аналітичну залежність, яка покаже залежність периметру поперечного перерізу від розрахункового коефіцієнту зміщення (рис. 3.10) та апроксимуємо її степеневою функцією.

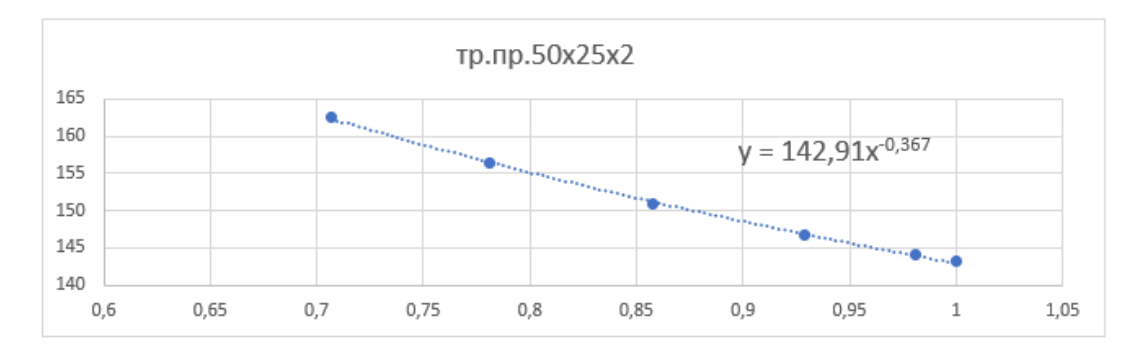

Рис. 3.10. Побудова апроксимуючої кривої для профілю 50 × 25 × 2 мм зі зміщенням по ширині

Далі визначаємо розрахункове значення периметру на основі отриманої при моделюванні апроксимуючої кривої, та перевіряємо точність розрахункового значення периметру при заданій величині зміщення (рис. 3.11).

|     | А                           | B      | c      | D                | E               | F            | G            | Н         |             |                |
|-----|-----------------------------|--------|--------|------------------|-----------------|--------------|--------------|-----------|-------------|----------------|
|     | <b>FOCT 8240-97</b>         |        |        | Зміщення по А    |                 |              |              |           |             |                |
|     |                             |        |        | Зміщення, Площа, |                 | розрахункова |              | Периметр, | розрахункое |                |
|     | сортамент                   | А      | н      | MМ               | mm <sup>2</sup> | площа        | коеф. зміщ.1 | <b>MM</b> | <u>зм_1</u> | похибка        |
| 154 |                             |        |        |                  |                 |              |              |           |             |                |
|     | 155 труба профільна 50х25х2 | 25,000 | 50,000 |                  | 273,699         | 273,699      |              | 143,133   | 143,133     |                |
| 156 |                             | 25,000 | 50,000 |                  | 279,119         | 279,1193084  | 0,980580676  | 144,056   | 144,1498822 | $-0,065128162$ |
| 157 |                             | 25,000 | 50,000 | 10               | 294,783         | 294,7828445  | 0,928476691  | 146,729   | 147,0193306 | $-0,197477846$ |
| 158 |                             | 25,000 | 50,000 | 15               | 319,185         | 319,1851405  | 0,857492926  | 150,912   | 151,3016092 | $-0,257504963$ |
| 159 |                             | 25,000 | 50,000 | 20               | 350,506         | 350,5057401  | 0,780868809  | 156,309   | 156,5017105 | $-0,12313635$  |
| 160 |                             | 25,000 | 50,000 | 25               | 387,069         | 387,0688378  | 0,707106781  | 162,645   | 162,2092769 | 0,268617889    |

Рис. 3.11. Розрахунок похибки обчислення

Як показали обчислення похибка моделювання при використанні степеневої функції становить вище 99%, такий результат моделювання є досить точним і отримані вирази можна застосовувати при формуванні створюваної бази даних.

Аналогічне моделювання ми провели для інших профілів та іншого сортаменту (швелерів, двотаврів, кутників). Всього ми дослідити більше 50 найменувань сортаменту, ці дані були використані при проведенні аналітичних розрахунків, що стали основою створюваної інформаційної системи.

#### **3.3. Розробка узагальненої структури інформаційної системи**

Створювана інформаційна система (ІС) буде складатися з декількох інформаційних блоків – а саме «Блок інформаційного забезпечення», до якого відносяться відомості про сортамент, основні технологічні операції, які виконуються на виробництві та інформація про працівників, які задіяні на конкретних технологічних операціях.

Другий блок – «Замовлення», до його складу буде входити інформація про замовників та відомості по проектах, які вони замовляють до виконання на підприємстві.

Третій блок «Виробничий процес» - він містить інформацію про всі технологічні операції які виконуються на підприємстві під час виконання замовлень.

Приведені інформаційні блоки тісно пов'язані між собою, вони організовані в спеціалізовану інформаційну систему (базу даних), основні етапи розробки якої будуть представлені нижче.

Розробку інформаційної системи будемо здійснювати з використанням пакету Microsoft Access, який має зручний користувацький інтерфейс та дозволяє створювати програмне забезпечення досить високої складності з велико кількістю зв'язків між таблицями.

#### **3.4. Програмна реалізація створюваної інформаційної системи**

#### **3.4.1. Організація структури таблиць та налаштування зв'язків між ними**

Для створення інформаційної системи слід створити таблиці, в яких буде міститися основна інформація. Всього нами розроблено 15 таблиць, їх перелік приведений на рис. 3.12.

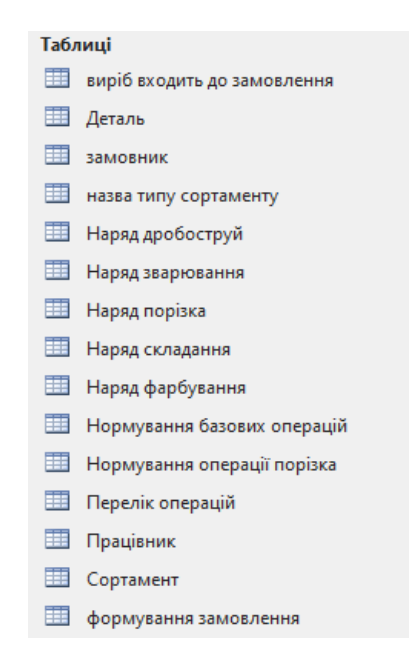

Рис. 3.12. Перелік таблиць, які складають основу створюваної ІС

При створенні таблиць було задіяно режим конструктора, який дозволяє задати назву полів та обрати для кожного поля тип даних. Створювана ІС відноситься до багато-табличних баз даних (БД), для організації її правильної роботи таблиці зв'язуються між собою за допомогою ключів (ідентифікаторів). На рис. 3.13 приведено фрагмент вікна в якому відображаються зв'язки між створеними таблицями.

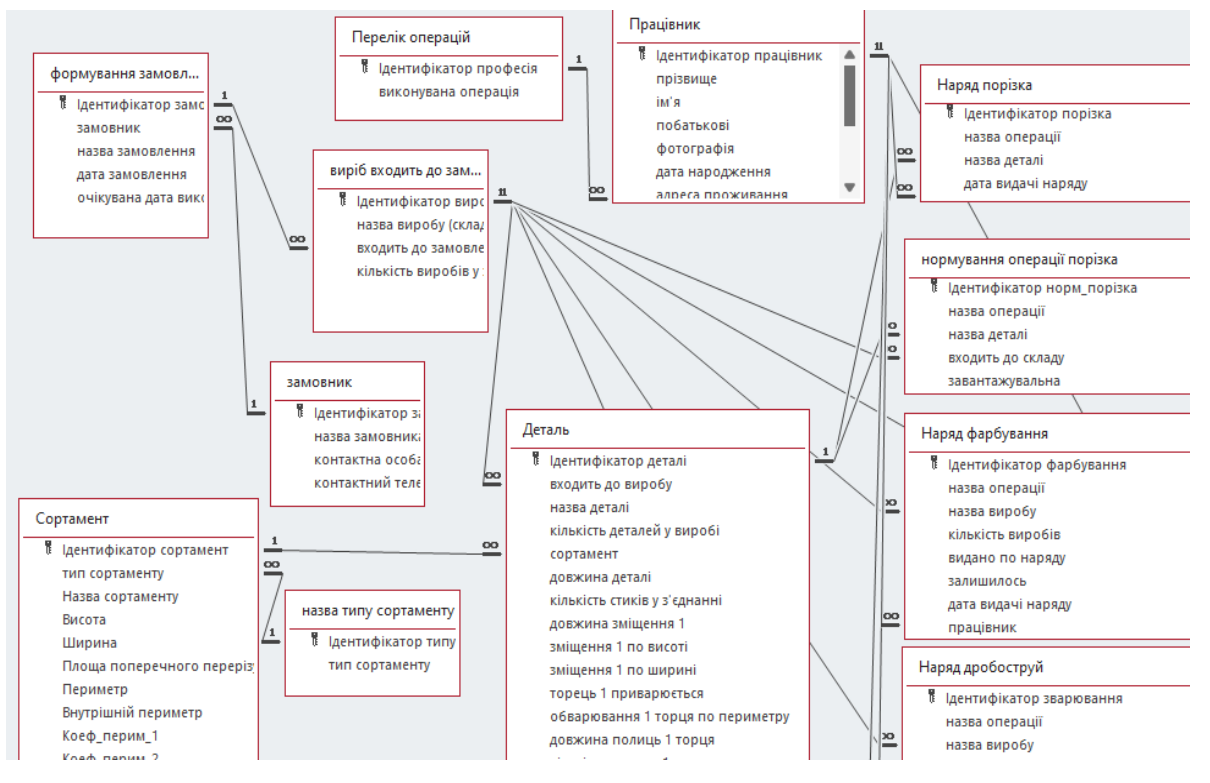

Рис. 3.13. Зв'язки між створеними таблицями

Робота в створюваній ІС передбачає ввід інформації яка може часто повторюватися, тому при організації її роботи ми застосовували тип даних – Майстер підстановки. Використання цього типу даних дозволяє сформувати список значень, які можуть бути підставлені з іншої таблиці або запиту.

На рис. 3.14 представлено фрагмент форми, в якій показано приклад використання Майстра підстановки, а саме заповнення поля «тип сортаменту», а на наступному кроці – конкретного його виду. Дана підстановка реалізована в формі «Формування замовлення».

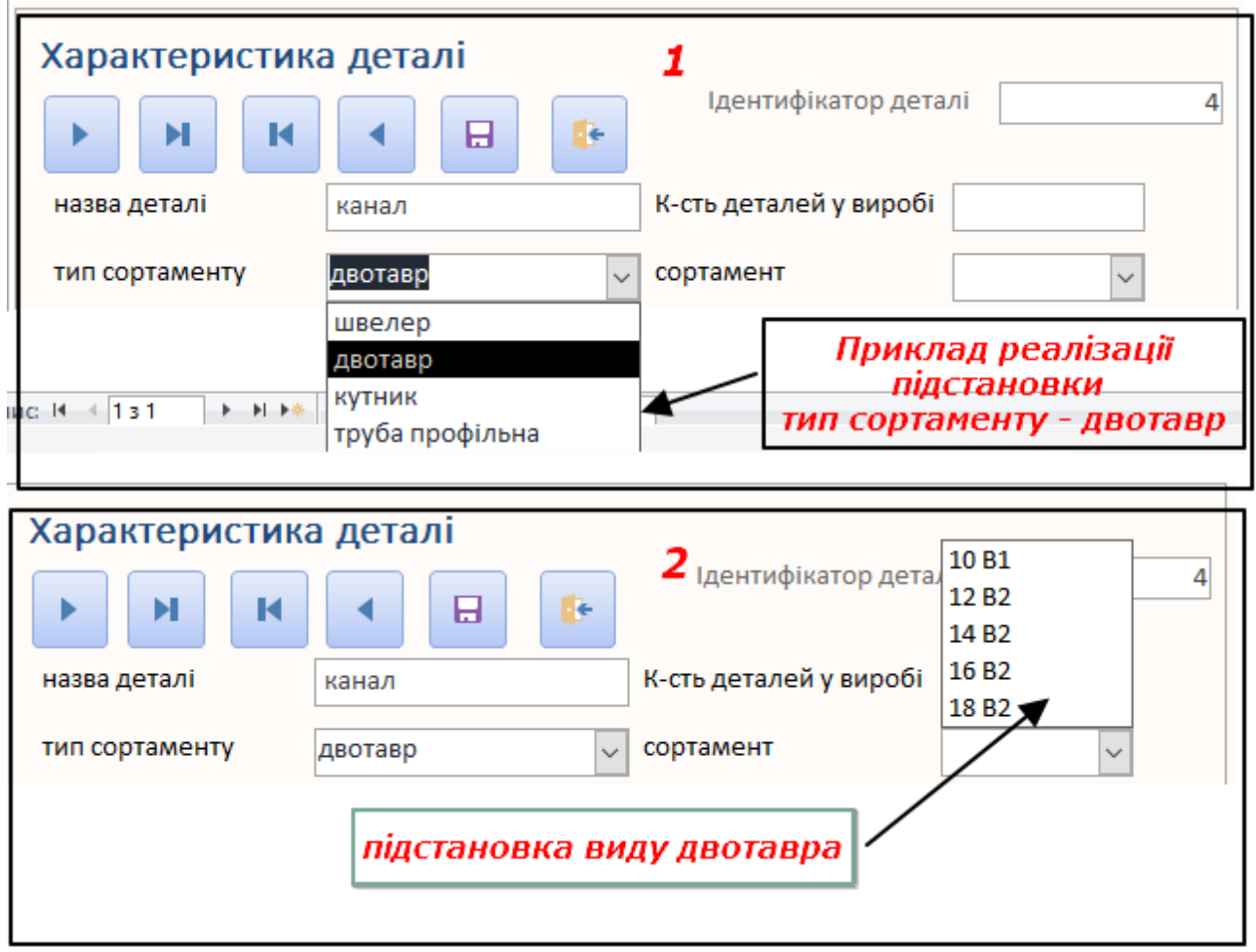

Рис. 3.14. Приклад використання майстра підстановки

#### **3.4.2. Розробка форм для створюваної бази даних**

Саме форми є основним засобом, який дозволяє здійснити практичну реалізацію інтерфейсу створюваної ІС. Після того як форми розроблені, саме через них відбувається ввід і редагування всієї інформації, вони дозволяють представити потрібну для кінцевого користувача інформацію в зручному вигляді.

Форми розширяють функціональні можливості створюваної ІС, вони дозволяють запускати спеціальні макроси, містять керуючі кнопки, що дозволяють здійснювати навігацію, дозволять друкувати інформацію, створену у спеціальних звітах.

Створювана ІС містить кілька керуючих форм, які забезпечують зручну навігацію. До таких відноситься «Зведена службова форма» (рис. 3.15 а) ) та «Зведена форма наряди» (рис. 3.15 б) ).

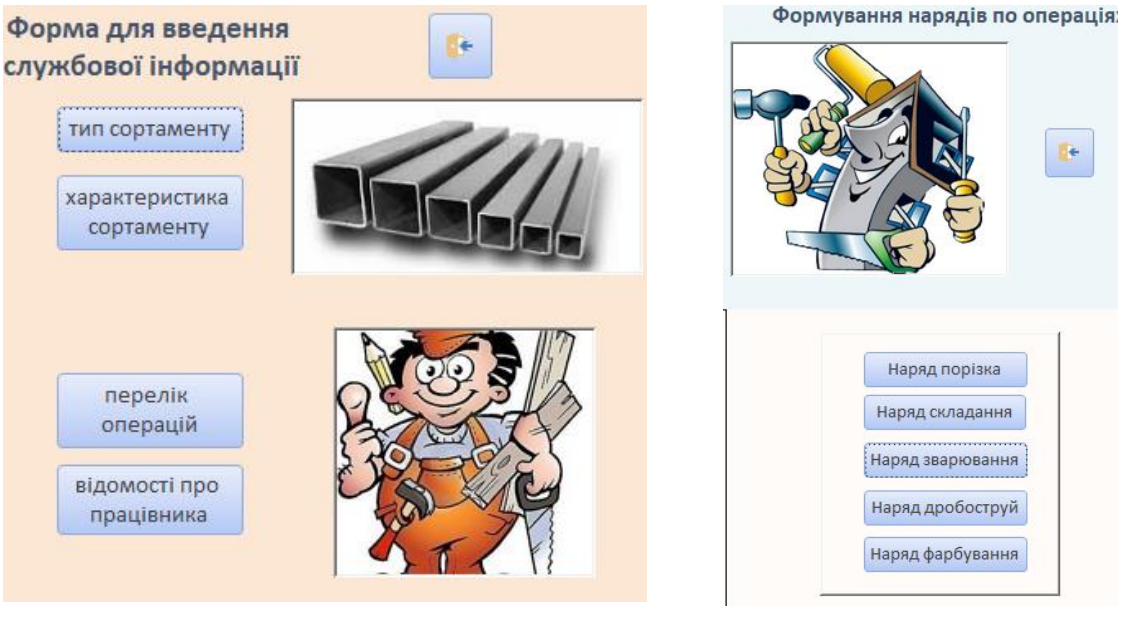

а) приклад «Зведеної службової форми»

б) приклад «Зведеної форми наряди»

Рис. 3.15. Загальний вигляд зведених форм

На рис. 3.16 приведено фрагмент форми «Характеристика сортаменту», за допомогою якої вноситься додаткова інформація про сортамент, яку ми отримали із розробленої математичної моделі, а саме значення коефіцієнтів степеневої функції.

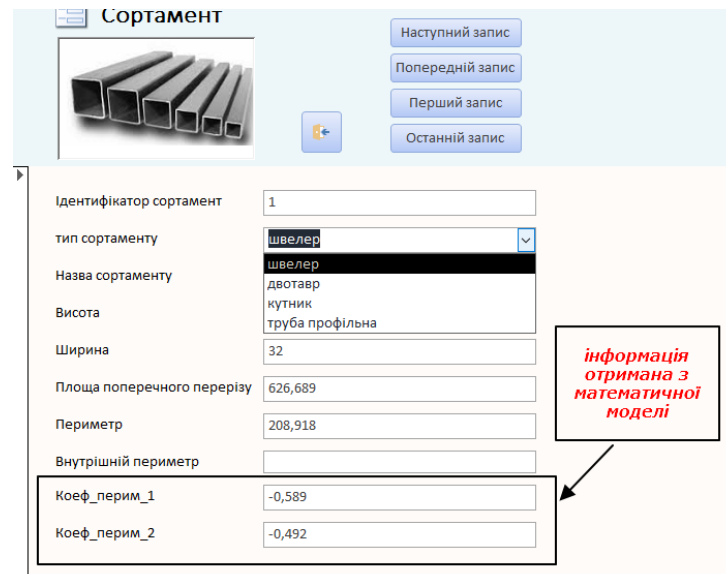

Рис. 3.16. Форма для внесення інформації про сортамент

При формуванні ІС ми розробили спеціальну форму, яка дозволяє детально описати всю інформацію про деталь, що входить до складу складального виробу, її загальний вигляд приведено на рис. 3.17.

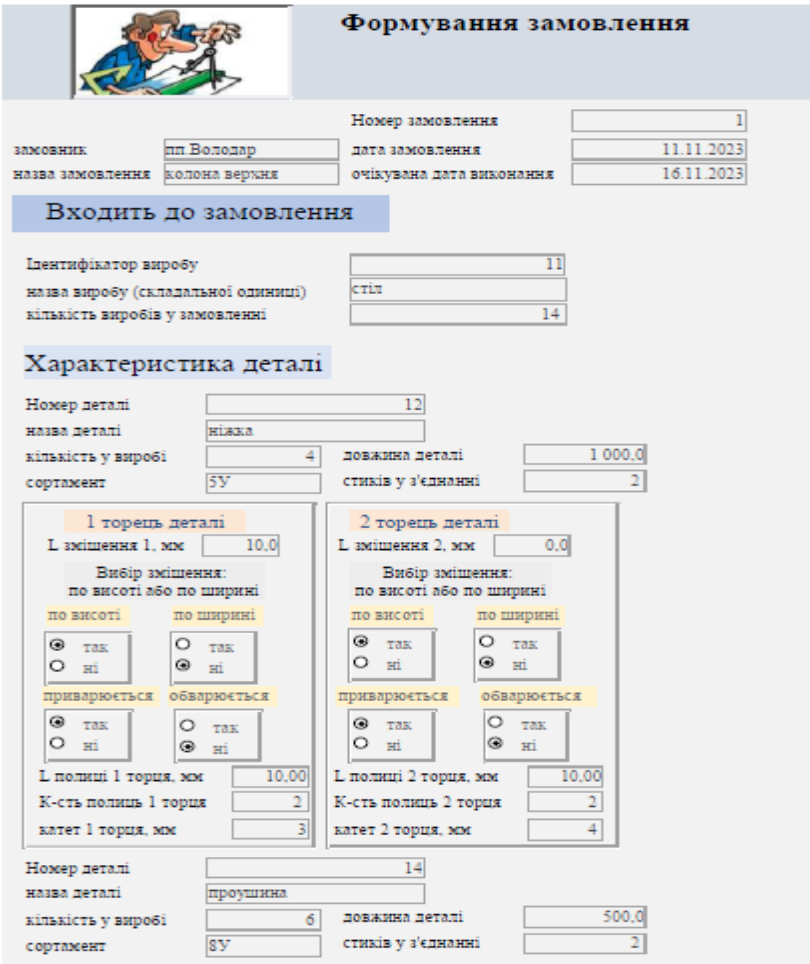

Рис. 3.17. Керуюча форма «Формування замовлення»

При її заповненні вноситься інформація про замовника, назву замовлення, вноситься детальна інформація про деталь. Дана інформація дозволить в подальшому сформувати наряди на виконання всіх базових операцій.

Саме на цьому етапі ми вказуємо по якому торцю профілю (більшій чи меншій стороні) буде відбуватися базування деталі для виконання операції порізка. Всі розрахунки які при цьому проводяться виконуються в спеціальних запитах, які розроблені для кожної операції.

В результаті проведеної роботи ми розробили керуючі форми на виконання нарядів по всім технологічним операціям, які виконуються на підприємстві. На рис. 3.18 приведена форма на видачу наряду по операції «Порізка».

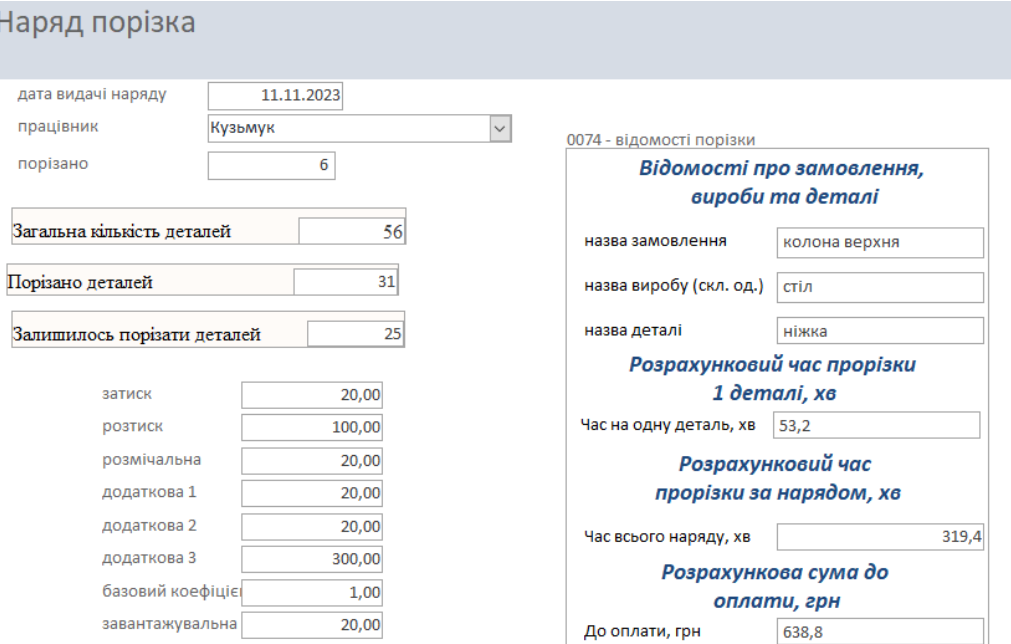

Рис. 3.18. Приклад реалізації форми «Наряд порізка»

## **3.4.3. Розробка запитів для створюваної ІС**

Для функціонування ІС ми створили більше 20 запитів, в деяких з них реалізована розроблена математична модель. На рис. 3.19 приведено вікно з побудовником виразів, де враховуються коефіцієнти із розрахованої математичної моделі.

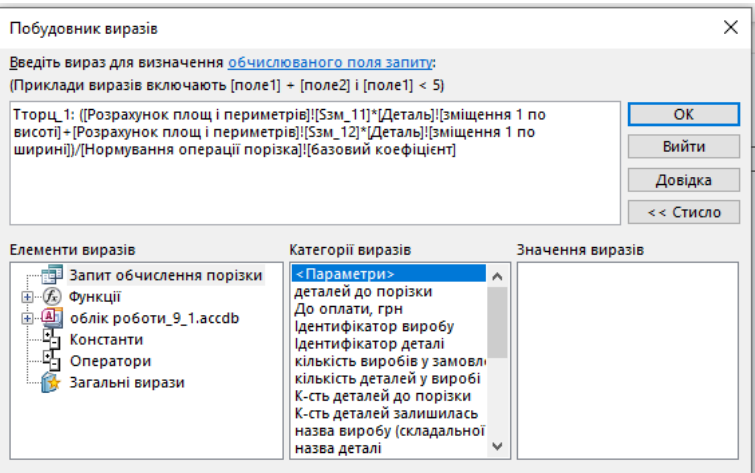

Рис. 3.19. Використання побудовника виразів при формуванні запитів

### **3.4.4. Розробка звітів для створюваної ІС**

На замовлення підприємства ми розробили форми, з яких ми можемо роздрукувати необхідну для них інформацію у вигляді документа. Основним документом, який потрібно було розробити були наряди, на основі яких формується відомість про те, хто і яку роботу виконує, та скільки коштів йому за потрібно заплатити, фрагмент такого звіту приведено на рис. 3.20.

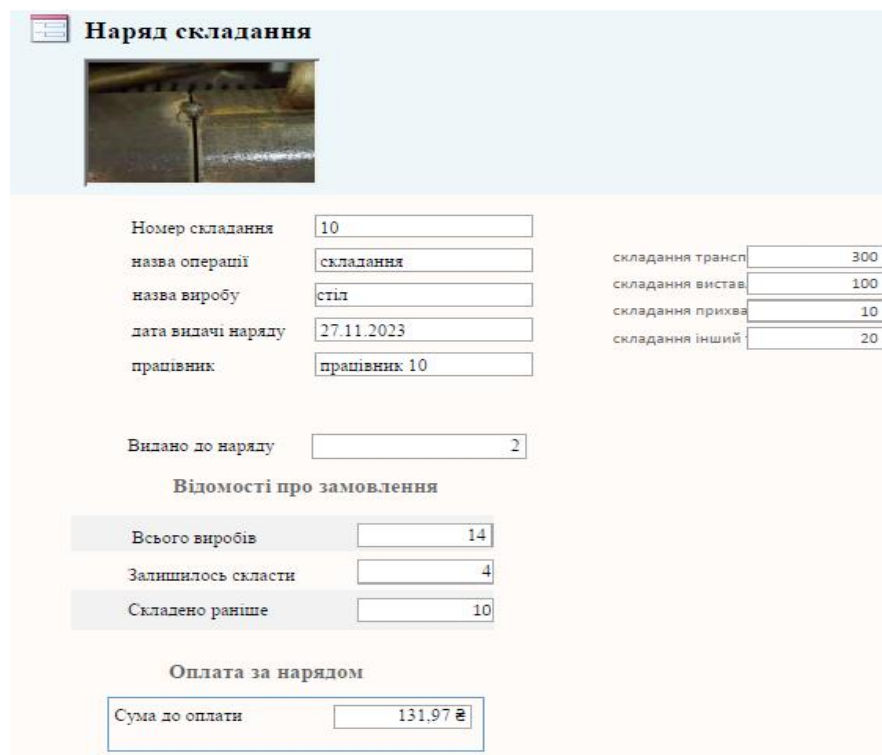

Рис. 3.20. Фрагмент звіту на «Наряд складання»

Як видно із приведених вище ілюстрацій в програмі Microsoft Access можна підготувати документ, який дозволить отримати будь-яку розрахункову інформацію, що стосується роботи підприємства.

#### **3.5. Особливості використання ІС**

Представлена вище ІС призначена для використання на підприємстві, яке займається виготовленням зварних виробів. Вона дозволяє провести нормування всіх технологічних операцій, які там виконуються. Система має простий та зрозумілий інтерфейс, що дозволяє працювати за нею фахівцям, які мають мінімальний рівень комп'ютерної підготовки, але які вміють читати конструкторську документацію. Система має відкритий інтерфейс, її можна розширити та налаштувати під потреби інших підприємств схожого профілю.

Представлена система має багато цікавих технічних рішень, тому на неї планується в подальшому подати документи, що дозволять отримати охоронний документ на програмний продукт.

## **3.6. Обговорення та аналіз отриманих результатів\* (\*опубліковані результати досліджень подані в додатках)**

Інформація по представленій роботі доповідались на 2-х конференціях [\[31,](#page-66-0) [32\]](#page-67-0), ознайомитись опублікованими тезами можна в представлених у роботі додатках Г та Д.

#### **3.7. Висновки до розділу**

Розроблено математичну модель, яка дозволяє врахувати профіль сортового прокату та сторону його базування при здійсненні його поділу на мірні заготовки. Модель також враховує те, що порізка заготовок може відбуватися під певним кутом (величиною зміщення).

Розроблено узагальнену структуру ІС, вона складається з трьох блоків, а саме «Блок інформаційного забезпечення», «Замовлення» та «Виробничий процес».

Розроблена інформаційна система містить 15 таблиць, більше 20 запитів та різноманітні керуючі форми, вона дозволяє формувати необхідні для підприємства документи у формі звітів (нарядів по операціях).

#### **РОЗДІЛ 4.**

## **ОХОРОНА ПРАЦІ ТА БЕЗПЕКА В НАДЗВИЧАЙНИХ СИТУАЦІЯХ**

#### **4.1. Небезпеки, що виникають при роботі верстатів пильної групи**

Ділянки та цехи металорізальних верстатів можна віднести до категорії небезпечних, оскільки робота такого обладнання супроводжується підвищеним рівнем шуму на робочих місцях. Серед усієї гами металообробних верстатів слід звернути особливу увагу на верстати пильної групи, які відрізняються високими рівнями шуму у високочастотній частині спектру (це здебільшого обумовлено конструкцією вузла різання, а також високими швидкостями та геометрією ріжучого інструменту). В процесі роботи перевищення граничного рівня шуму може становити 15-25 дБ. Процес пиляння супроводжується підвищеною концентрацією дрібнодисперсного металевого пилу, що викликає такі професійні захворювання як шумова хвороба, пневмоконіоз, силікоз [\[33\]](#page-67-1).

Слід зазначити, що на вітчизняних верстатах пильної групи системи захисту працюючих від шуму та пилу не були передбачені та практично не застосовуються під час їх експлуатації.

У зв'язку з цим, важливим завданням є правильний вибір технології та комплексної організаційної та інженерної систем захисту від шуму, вібрації та травматизму, ще на стадії проектування відрізних металорізальних верстатів.

При експлуатації згаданого технологічного обладнання також доводиться вирішувати завдання, пов'язані з експертною оцінкою якості роботи та вдосконаленням систем шумозахисту та травматизму. У таких випадках необхідно контролювати забезпечення максимальної ефективності при організації робочого процесу різання [\[34\]](#page-67-2).

На рис. 4.1. представлено склад небезпечних та шкідливих факторів, які супроводжують роботу відрізних верстатів.

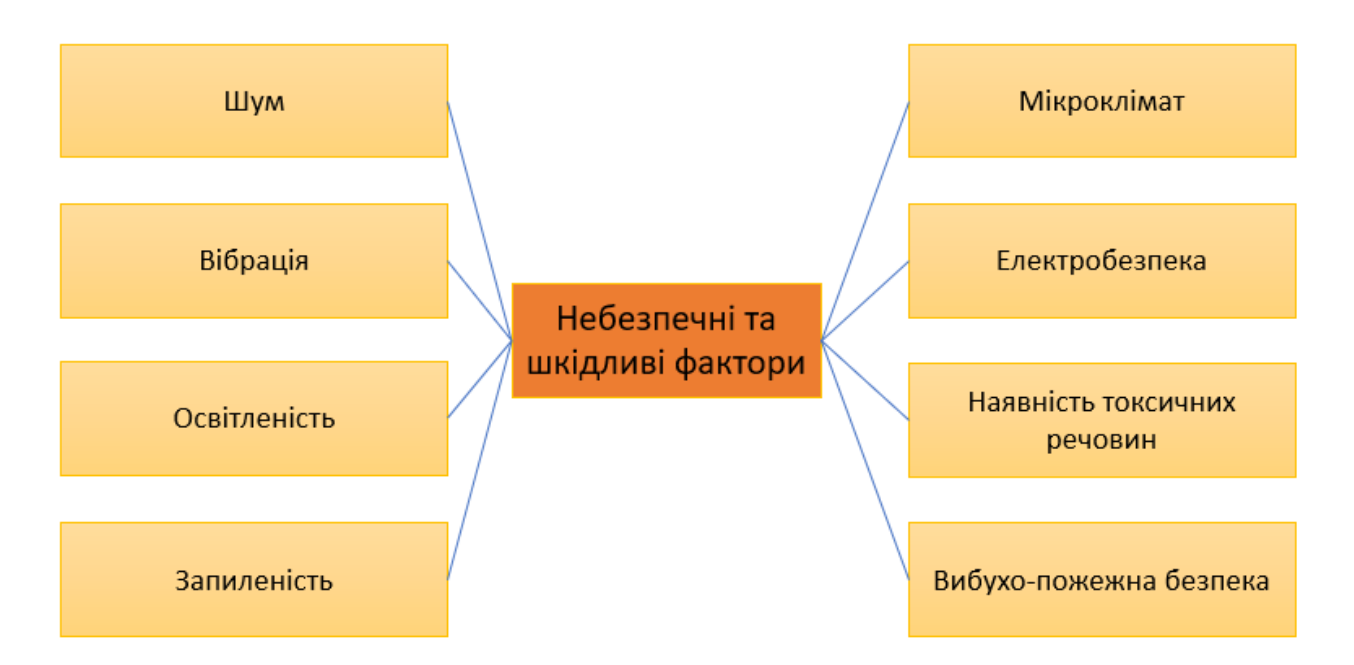

Рис. 4.1. Небезпечні та шкідливі фактори, що супроводжують роботу відрізних верстатів

При цьому до мікроклімату можна віднести такі фактори, як вологість (підвищена або понижена), температурний режим (його відповідність СНіПам в літню та зимову пору року), рух повітря (протяги і т. ін.).

Вібрація, яку можна розділити на: загальну, локальну та місцеву. До загальної відносять вібрацію, яка супроводжує роботу обладнання цеху, рух кран-балки, а також роботу машин і механізмів, які задіяні в обслуговуванні роботи обладнання. Локальна вібрація може виникати при роботі верстатів у режимі холостого хода, а місцева - в органах управління при роботі верстатів пильної групи.

Фактор освітленості характеризує природню освітленість робочого місця, штучну освітленість (вона залежить від кількості світильників) та місцеве освітлення (безпосередньо на робочому місці).

Фактор запиленості характеризують такі показники як дисперсія, абразивність пилу та його концентрація.

Фактор електробезпеки передбачає наявність заземлення, занулення, а також справність електроізоляції, крім цього у верстату повинна бути система автоматичного блокування.

При роботі верстату наявність токсичних речовин у навколишньому середовищі, обумовлена наявністю на робочих місцях використанням у технологічному процесі різання охолоджуючих рідин, мастил, очисних матеріалів, агресивних рідин тощо.

Шум, як і вібрація, може бути загально цеховим (це шум, що виникає при роботі основного та допоміжного обладнання), локальний (виникає при роботі верстату в холостому режимі в робочій зоні), а також шум процесу різання.

Шум є найбільш небезпечним та конструктивно не врахованим фактором, що виникає у процесі різання. Для зниження його впливу на персонал переважно використовують засоби індивідуального захисту, а саме беруші. Застосування беруш може призвести до підвищеного травматизму, оскільки знижується гострота сприйняття навколишньої дійсності. Тому виникає гостра необхідність конструктивних (інженерних) заходів, які спрямовані на зниження цього чинника.

Усі перелічені вище фактори можна знизити шляхом застосування технічних або організаційно-технічних заходів.

## **4.2. Структура системи управління охороною праці на машинобудівному підприємстві**

Для проведення комплексної оцінки стану охорони праці (ОП) та вироблення рекомендацій щодо підтримки її в заданих параметрах, на підприємствах машинобудування, які укомплектовані відрізними металорізальними верстатами та допоміжним обладнанням для їх функціонування, необхідно розробити структуру системи управління охороною праці (СУОП) [\[35,](#page-67-3) [36\]](#page-67-4).

Згідно існуючої нормативної бази її можна представити у вигляді, який приведений на рис. 4.2. Дана система передбачає наявність блоків експлуатації основного обладнання, аудиту, а також оцінки та вироблення керуючих впливів.

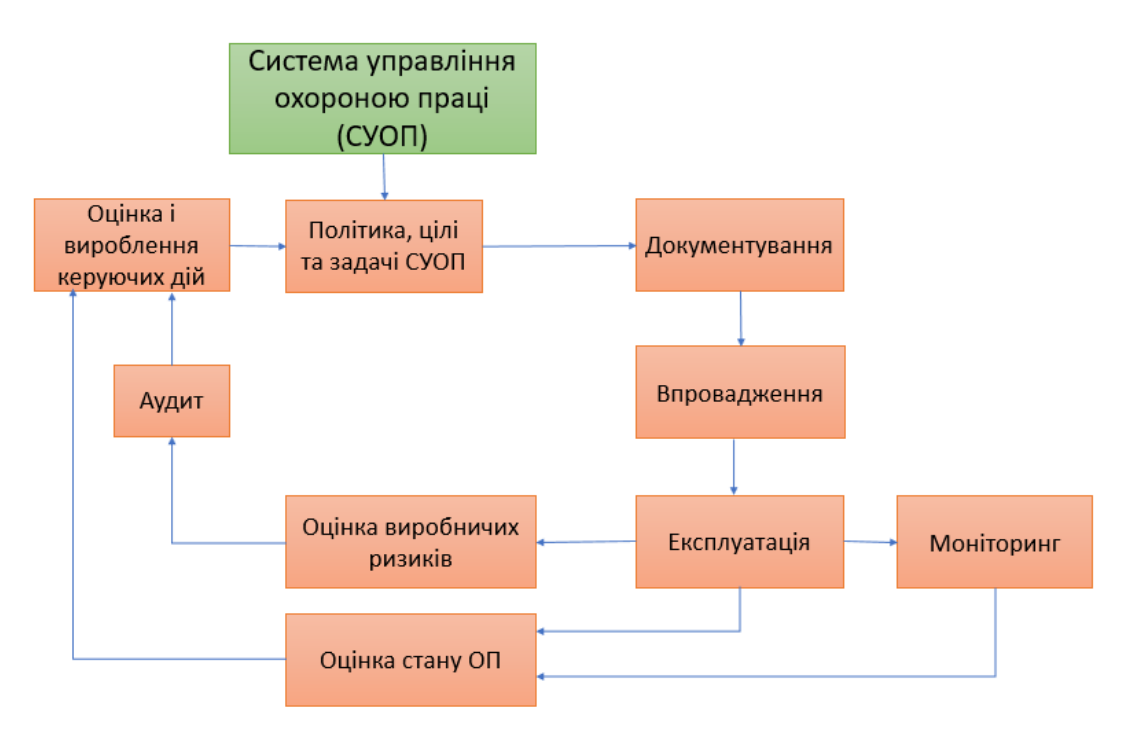

Рис. 4.2. СУОП на підприємствах машинобудування

Структурна схема блоку експлуатації представлена на рис. 4.3. Даний блок проводить моніторинг небезпек та визначає які елементи беруть участь в оцінці стану охорони праці на етапі експлуатації, як основного, так і додаткового устаткування.

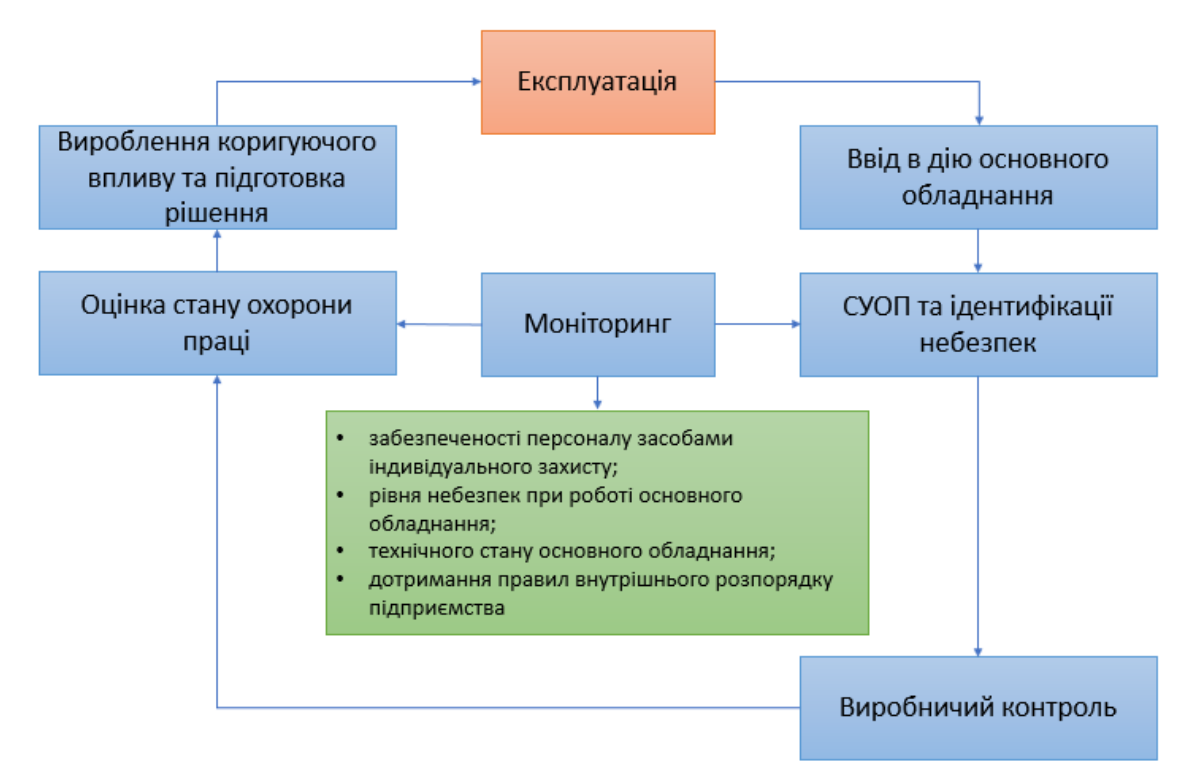

Рис. 4.3. СУОП при експлуатації основного обладнання

#### **4.3. Модернізація системи цивільного захисту в Україні**

На території України зареєстровано більше 22000 об'єктів, що відносяться до потенційно небезпечних та 6200 об'єктів підвищеної небезпеки. Це шахти, кар'єри, промислові підприємства, продуктопроводи, вузлові залізничні станції, мости, тунелі, боєприпаси та інше [\[37\]](#page-67-5).

Україна як держава та гарант права громадян на захист свого життя і здоров'я від наслідків аварій, катастроф, пожеж, стихійного лиха, створила єдину державну систему цивільного захисту, що має на меті захист населення від небезпечних наслідків аварій і катастроф стихійних лих техногенного, природного, соціально політичного та воєнного походження.

В Україні правове поле державної системи цивільного захисту населення регламентоване рядом законів та підзаконних нормативно-правових актів, а саме: Конституцією України, Кодексом цивільного захисту України, Законом України «Про цивільну оборону», «Про захист населення і територій від надзвичайних ситуацій техногенного і природного характеру», «Про правовий режим воєнного стану», «Про мобілізаційну підготовку та мобілізацію» та ін.

В сучасних умовах європейського напрямку розвитку України є необхідність вивчення зарубіжного досвіду організації системи цивільного захисту. Необхідним вважається використання досвіду країн Європейського союзу у реформуванні системи цивільного захисту, розвитку аварійнорятувальної справи, пожежної справи. Існує необхідність наближення системи цивільного захисту України до європейських стандартів.

Україна як держава та гарант права громадян на захист свого життя і здоров'я від наслідків аварій, катастроф, пожеж, стихійного лиха, створила єдину державну систему цивільного захисту (рис. 4.4), що має на меті захист населення від небезпечних наслідків аварій і катастроф стихійних лих техногенного, природного, соціально політичного та воєнного походження.

59

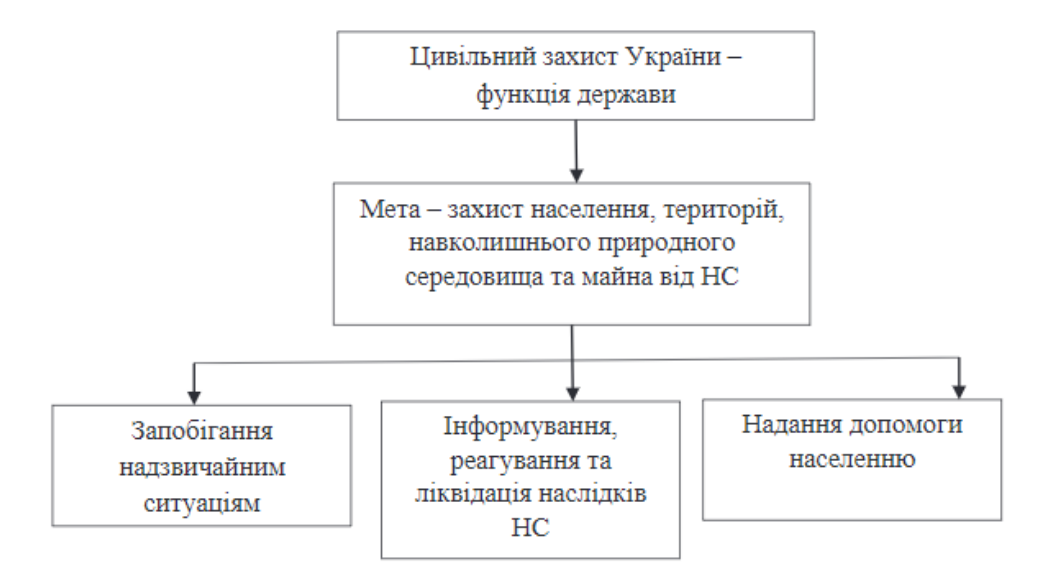

Рис. 4.4. Загальна схема визначення цивільного захисту України

До вимог Кодексу цивільного захисту України, захист територій та населення від НС здійснюється за заходами цивільного захисту, що виконується у такій послідовності:

- інформування суб'єктів забезпечення цивільного захисту;
- евакуаційні заходи;
- радіаційний і хімічний захист;
- медичний та біологічний захист;
- санітарне благополуччя населення;
- навчання населення діям у НС.

В Україні для реалізації такої функції як ЦЗ, було створено «Єдину державну систему цивільного захисту» (ЄДСЦЗ). З набранням чинності нового Кодексу Цивільного захисту та з метою ефективної реалізації завдань цивільного захисту Урядом України було прийнято постанову КМУ від 09.01.2014 року № 11 «Про затвердження Положення про Єдину державну систему цивільного захисту», що спрямована на підвищення безпеки населення і територій [\[37\]](#page-67-5).

Ефективна діяльність органів державного управління у сфері природнотехногенної безпеки, їх спроможність швидко реагувати на динаміку процесів у країні в сучасних умовах, значною мірою можна покращити за рахунок впровадження новітніх інформаційних технологій. Найважливішим шляхом буде впровадження Урядової інформаційно-аналітичної системи з питань НС,

складовими якої мають бути інформаційно-аналітичні системи центральних та місцевих органів виконавчої влади, а також інформаційні служби підприємств, установ та організацій небезпеки із залученням засобів передачі даних.

Модернізація системи цивільного захисту України передбачає перехід до програмно-цільового управління та впровадження новітніх комп'ютерних технологій. Створення ефективної системи інформаційно-аналітичного забезпечення є важливим етапом у процесі модернізації системи цивільного захисту України.

#### **ЗАГАЛЬНІ ВИСНОВКИ**

Переважна більшість систем САПР, таких як Solidworks, DS-Catia, Simens-NX, AutoCAD є малодоступними на рівні малих підприємств через їх високу вартість. Тому на таких підприємствах досить часто використовують альтернативне програмне забезпечення чи інформаційні системи виготовлені на замовлення, та які враховують специфіку їх виробництва.

Аналіз публікацій показав, що для створення невеликих інформаційних систем доцільно використовувати системи управління базами даних на базі Microsoft Access.

В аналітичному розділу проведено аналіз різноманітних САПР, які дозволяють здійснити підбір різального інструменту, розрахувати режими різання, отримати інформацію про різні види сортового прокату, його геометричні та фізико-механічні характеристики.

Також в даному розділі сформовані основні вимоги стосовно створюваної інформаційної системи.

Крім того проведено аналіз основних типів обладнання, яке може застосовуватися на виробництві для поділу сортового прокату на мірні заготовки. Визначені типові компонування обладнання яке при цьому використовується та розглянуто найбільш цікаві моделі, які пропонують виробники.

В дослідно-проектному розділі розглянуті особливості та приведена послідовність якої слід дотримуватися при проведенні розрахунків щодо поділу заготовок на стрічко-пильних верстатах. Також приведені типові схеми закріплення різного типу сортаменту при пакетній обробці заготовок.

Здійснено розрахунок режимів різання, які необхідно забезпечити при обробці заготовки суцільного прямокутного січення розміром 350х350 мм. Проведено вибір матеріалу та типу пильного полотна, а також розраховано необхідну потужність, яку повинен забезпечити стрічко-пильний верстат.

62

Здійснено обґрунтування стосовно вибору двигуна для приводу стрічкопильного верстату та побудовано його навантажувальну діаграму. Для електроприводу слід обрати електродвигун з тривалим (S1) номінальним режимом роботи. Даним вимогам відповідає асинхронний електродвигун АІР90LВ8 номінальною потужністю 1,1 кВт, з частотою 750 об/хв.

Розроблено кінематичну схему стрічко-пильного верстату, здійснено автоматизований розрахунок черв'ячної передачі, а також розроблено конструкцію механізму безступеневого регулювання швидкості приводу верстату.

Здійснено розробку математичної моделі, яка дозволяє отримати розрахункові значення периметру та площі січення, яке утворюється при поділі профільного сортового прокату під довільним кутом. При розробці математичної моделі було використано програму Inventor 3D CAD та Excel. В результаті були побудовані апроксимуючі криві, та визначені розрахункові коефіцієнти. Дані коефіцієнти дозволяють провести обчислення площі поперечного перерізу та периметру при порізці прокату під кутом від 0 до 45°. Як показали обчислення похибка моделювання при використанні степеневої функції становить вище 99%.

Розроблено узагальнену структуру розроблюваної інформаційної системи. Вона складається з трьох блоків, а саме «Блок інформаційного забезпечення», «Замовлення» та «Виробничий процес». Дані блоки мають спільні поля та зв'язані між собою за допомогою ключових полів (ідентифікаторів).

При розробці інформаційної системи було створено 15 таблиць, більше 20 запитів, розроблені спеціальні керуючі форми. При створенні запитів ми широко застосовували розроблену математичну модель, що дозволило здійснити цілий ряд розрахунків та провести нормування основних технологічних операцій.

В четвертому розділі кваліфікаційної роботи розглянуті основні види небезпеки, що виникають при роботі верстатів пильної групи, а також розглянуто структуру системи управління охороною праці на машинобудівному підприємстві. Розроблені рекомендації стосовно впровадження зарубіжного досвіду щодо організації системи цивільного захисту.

63

## **ПЕРЕЛІК ВИКОРИСТАНОЇ ЛІТЕРАТУРИ**

1. Судів Є. В. Технології інтегрованої логістичної підтримки виробів машинобудування / Судів Є. В., Левін А. І., Петров А. В., Чубарова Є. В. // Навч. посібник. - М.: "Інформбюро", 2006.– 355 с.

2. Аналіз та вибір моделей даних при створенні систем автоматизованого проектування / М. Т. Фісун, Є. О. Давиденко // [Збірник наукових праць](http://www.irbis-nbuv.gov.ua/cgi-bin/irbis_nbuv/cgiirbis_64.exe?Z21ID=&I21DBN=UJRN&P21DBN=UJRN&S21STN=1&S21REF=10&S21FMT=JUU_all&C21COM=S&S21CNR=20&S21P01=0&S21P02=0&S21P03=IJ=&S21COLORTERMS=1&S21STR=%D0%9669562)  [Національного університету кораблебудування.](http://www.irbis-nbuv.gov.ua/cgi-bin/irbis_nbuv/cgiirbis_64.exe?Z21ID=&I21DBN=UJRN&P21DBN=UJRN&S21STN=1&S21REF=10&S21FMT=JUU_all&C21COM=S&S21CNR=20&S21P01=0&S21P02=0&S21P03=IJ=&S21COLORTERMS=1&S21STR=%D0%9669562) - 2013. - № 2. - С. 89-94. - Режим доступу: [http://nbuv.gov.ua/UJRN/znpnuk\\_2013\\_2\\_17](http://www.irbis-nbuv.gov.ua/cgi-bin/irbis_nbuv/cgiirbis_64.exe?I21DBN=LINK&P21DBN=UJRN&Z21ID=&S21REF=10&S21CNR=20&S21STN=1&S21FMT=ASP_meta&C21COM=S&2_S21P03=FILA=&2_S21STR=znpnuk_2013_2_17)

3. Бідюк П. І., Коршевнюк Л. О. Проектування комп'ютерних інформаційних систем підтримки прийняття рішень : навч. посіб. / Бідюк П. І., Коршевнюк Л. О. — К.: ННК ІПСА НТУУ «КПІ», 2010. – 310 с.

4. Солом'яний А. О. Розробка розділу бази даних багатоопераційних верстатів [Електронний ресурс] / А. О. Солом'яний, О. С. Кроль // «Майбутній науковець – 2020» матеріали всеукраїнської науково-практичної конференції з міжнародною участю 4грудня 2020 року м. Сєвєродонецьк. – 2020. – Режим доступу до до ресурсу: [http://dspace.snu.edu.ua:8080/jspui/bitstream/123456789/3742/1/Tezu\\_Naykovec\\_91](http://dspace.snu.edu.ua:8080/jspui/bitstream/123456789/3742/1/Tezu_Naykovec_91-92_Соломяний_1.pdf)

[-92\\_Соломяний\\_1.pdf](http://dspace.snu.edu.ua:8080/jspui/bitstream/123456789/3742/1/Tezu_Naykovec_91-92_Соломяний_1.pdf)

5. Гнатьо М. Особливості розробки та використання бази даних багатоцільових верстатів / Гнатьо М., Скляров Р. // Матеріали V Міжнародної студентської науково-технічної конференції "Природничі та гуманітарні науки. Актуальні питання", 28-29 квітня 2022 р. — Т. : ТНТУ, 2022. — С. 135–136. — (Управління та адміністрування).

6. Скляров Р. А. Редько Р. Г., Редько О. І. Особливості сучасних методів опрацювання інформації. Тези доповідей VIII міжнародної науково-практичної конференції «Інформаційні технології в освіті, науці і виробництві (ІТОНВ-2021) 21-22 травня 2021 року). Луцьк: відділ іміджу та промоції Луцького НТУ, 2021. 216с, - С. 171-173.

7. Четвержук Т. І., Статистичне моделювання технічних характеристик металорізальних верстатів / Четвержук Т. І., Полінкевич Р. М., Редько Р. Г., Залета О. М., Скляров Р. А. // Міжвузівський збірник «Наукові нотатки». Луцьк, - 2021. Випуск №71, С. 322-329.

8. Мацулевич О. [Розробка інформаційної системи геометричного](https://scholar.google.com.ua/scholar?oi=bibs&cluster=4876965630826225100&btnI=1&hl=uk)  [моделювання параметрів різальних інструментів для токарної обробки деталей](https://scholar.google.com.ua/scholar?oi=bibs&cluster=4876965630826225100&btnI=1&hl=uk) // Всеукраїнська науково-практична конференція молодих вчених і студентів «ПЕРСПЕКТИВНІ НАПРЯМКИ СУЧАСНОЇ ЕЛЕКТРОНІКИ, ІНФОРМАЦІЙНИХ ТА КОМП'ЮТЕРНИХ СИСТЕМ» MEICS-2015 25-27 листопада 2015 р, Дніпропетровськ, Україна. С. 75-76.

9. Лапа М. В. Інтелектуальна підтримка прийняття рішень при виборі ріжучого інструменту / М. В. Лапа // Открытые информационные и компьютерные интегрированные технологии : сб. науч. тр. – Харьков, 2006. – Вып. 30. – С. 183–188.

10. Бойко С.В. Автоматизація підготовки виробництва корпусних деталей методом зворотного інжинірингу. Вісник Чернігівського державного технологічного університету. Серія: Технічні науки, 2013, 2: С.24-29.

11. Девін В. В., Ткачук В. С., Бурдега В. Ю., Семенишена Р. В. КОМП'ЮТЕРНІ ТЕХНОЛОГІЇ В РОЗРАХУНКУ ГЕОМЕТРИЧНИХ ХАРАКТЕРИСТИК СКЛАДЕНИХ ПЕРЕРІЗІВ. *Електронне наукове фахове видання "ВІДКРИТЕ ОСВІТНЄ Е-СЕРЕДОВИЩЕ СУЧАСНОГО УНІВЕРСИТЕТУ"*,. № 10, 2021. – С. 67-76. Режим доступу до ресурсу: <https://doi.org/10.28925/2414-0325.2021.107>

12. Шанайда В.В. Пакет MathCAD в інженерних розрахунках/ Шанайда В.В. − Тернопіль: Видавництво ТДТУ, 2001. − 163 с.

13. Скляров Р., Шанайда В. Використання багатофункціонального пакету MathCad при прогнозуванні параметрів металорізальних верстатів. Збірник тез доповідей ⅩⅥ наукової конференції Тернопільського національного технічного університету імені Івана Пулюя, 2012, С. 69.

65

14. Скляров Р. Використання методу нейронних мереж для прогнозування металорізальних верстатів / Р. Скляров, А. Гагалюк // Матеріали ⅩⅪ наукової конференції ТНТУ ім. І. Пулюя, 16-17 травня 2019 року. — Т. : ТНТУ, 2019. — С. 34. — (Машинознавство та машинобудування).

15. Крупа В.В. Теорія технічних систем: особливості побудови створення та розвитку: навчальний посібник / Володимир Крупа. – Тернопіль : Осадца Ю.В.,  $2023. - 308$  c.

16. Калькулятор металопрокату - вікант [Електронний ресурс] – Режим доступу до ресурсу: [https://vikant.com.ua/ua/calculator.](https://vikant.com.ua/ua/calculator)

17. Лапіга О.С., Вислоух С.П. Сучасні тенденції розробки систем автоматизованого проектування операційної технології // Нові технології: науковий вісник КУЕІТУ. – Кременчук: КУЕІТУ, вип. №1(23), 2009. – С. 139- 142

18. ЗАХАРЧЕНКО В. П. МОДЕЛІ ТА ІНФОРМАЦІЙНА ТЕХНОЛОГІЯ ОРГАНІЗАЦІЇ ПРОЦЕСУ АВТОМАТИЗОВАНОГО ПРОЕКТУВАННЯ ОБ'ЄКТІВ МАШИНОБУДУВАННЯ : дис. канд. техн. наук : 05.13.06. Харків, 2018. 181 с.

19. Математична модель впливу стохастичності подачі на величину сили різання в імовірнісному аспекті / Володимир Крупа, Володимир Кобельник, Надія Тимошенко, Ігор Петречко // МММТЕС, 22-23 листопада 2022 року. — Т. : ФОП Паляниця В. А., 2022. — С. 41–42.

20. Кобельник В. Р. Використання методу ітерацій для дослідження точності подач металорізальних верстатів / Кобельник В. Р., Крупа В. В., Тимошенко Н. М. Каровська О. М. / Машинобудування очима молодих: прогресивні ідеї – наука – виробництво. Матеріали міжнародної науково-практичної конференції 31 жовтня — 02 листопада 2018 року / Під заг. ред. В. Д. Ковальова. — Краматорськ: ДДМА, 2018. — С. 78-79

21. Сахно Є. Ю. Створення бази даних для розробки проектів / Є. Ю. Сахно, А. В. Ребенок, Ю. М. Янченко // Актуальні проблеми економіки. – 2005. – № 4. – С. 135-142.

22. Джен Л. Харрингтон. Проектирование реляционных баз данных. Издательство Лори, 2006. – 230с.

23. Носуленко В. І. Поділ пруткового металу на мірні заготовки способом розмірної обробки дугою [Електронний ресурс] / В. І. Носуленко, П. М. Великий, Ю. М. Гаращенко. – 2008. – Режим доступу до ресурсу: [https://dspace.kntu.kr.ua/server/api/core/bitstreams/8f6d5c36-f8ac-45e1-ac3a-](https://dspace.kntu.kr.ua/server/api/core/bitstreams/8f6d5c36-f8ac-45e1-ac3a-8d7681ac82b7/content)[8d7681ac82b7/content.](https://dspace.kntu.kr.ua/server/api/core/bitstreams/8f6d5c36-f8ac-45e1-ac3a-8d7681ac82b7/content)

24. Стрічкопильний верстат по металу CORMAK BS128 HDRC [Електронний ресурс] – Режим доступу до ресурсу: [https://kma.ua/uk/ruchni-strichkovi-pili-po](https://kma.ua/uk/ruchni-strichkovi-pili-po-metalu/1636-strichkopilnij-verstat-po-metalu-cormak-bs128-hdrc.html)[metalu/1636-strichkopilnij-verstat-po-metalu-cormak-bs128-hdrc.html.](https://kma.ua/uk/ruchni-strichkovi-pili-po-metalu/1636-strichkopilnij-verstat-po-metalu-cormak-bs128-hdrc.html)

25. MSB360H напівавтоматичний стрічкопильний верстат колонного типу Bernardo [Електронний ресурс] – Режим доступу до ресурсу: [https://pstech](https://pstech-ukraine.com/ua/p248783908-msb360h-poluavtomaticheskij-lentochnopilnyj.html)[ukraine.com/ua/p248783908-msb360h-poluavtomaticheskij-lentochnopilnyj.html.](https://pstech-ukraine.com/ua/p248783908-msb360h-poluavtomaticheskij-lentochnopilnyj.html)

26. Стрічкопильний верстат по металу c ЧПУ Metallkraft HMBS 300 x 300 CNC X колонного типу [Електронний ресурс] – Режим доступу до ресурсу: [https://stanmaster.com.ua/ua/p827137571-lentochnopilnyj-stanok-metallu.html.](https://stanmaster.com.ua/ua/p827137571-lentochnopilnyj-stanok-metallu.html)

27. BAND SAW BLADES [Електронний ресурс] – Режим доступу до ресурсу: [https://www.starrett.com/products/band-saw-blades.](https://www.starrett.com/products/band-saw-blades)

28. Bandsaw Blades [Електронний ресурс] – Режим доступу до ресурсу: [https://simondsint.com/wood-bandsawings/.](https://simondsint.com/wood-bandsawings/)

29. Паливода Ю.Є., Дячун А.Є., Лещук Р.Я. Інструментальні матеріали, режими різання і технічне нормування механічної обробки: навчальний посібник. Тернопіль: Тернопільський національний технічний університет імені Івана Пулюя, 2019. 240 с.

30. Литвинов А. Е., Корниенко В. Г. Исследование процесса резания на ленточнопильных станках / КГТУ, 2013- 10 с.

<span id="page-66-0"></span>31. Миськевич В. Основні фактори, що визначають продуктивність обробки на стрічкопильному верстаті / Миськевич В. // Ⅵ Міжнародна студентська науково-технічна конференція «Природничі та гуманітарні науки. Актуальні

питання», 27-28 квітня 2023. — Т. : ТНТУ, 2023. — С. 240–241. — (Механічна інженерія).

<span id="page-67-0"></span>32. Склярова Н. Формування інформаційної системи для обліку роботи / Склярова Н. Р., Миськевич В. М., Скляров Р. А., Шанайда В. В. // Матеріали XI Науково-технічної конференції «Інформаційні моделі, системи та технології», 13-14 грудня 2023 року.- Т. : ТНТУ, 2023. – C. 114.

<span id="page-67-1"></span>33. Мезенцева І. О., Любченко І. М., Мовмига Н. Є. Огляд професійних захворювань на підприємствах машинобудівного профілю / І. О. Мезенцева, І. М. Любченко, Н. Є. Мовмига // Матеріали IX-ї міжнародної науковометодичної конференції НТУ «ХПІ» «Безпека людини у сучасних умовах», Харків, 7-8 грудня 2017.

<span id="page-67-2"></span>34. НПАОП 0.00-1.68-13. Правила охорони праці під час холодного оброблення металів.

<span id="page-67-3"></span>35. Барило О. Г., Потеряйко С. П., Тищенко В. О. Інформаційне забезпечення органів державного управління у надзвичайних ситуаціях. Науковий Вісник Академії муніципального управління. 2013. No 4. С. 77–84.

<span id="page-67-4"></span>36. Поліщук Л. ОСОБЛИВОСТІ ТА СУЧАСНІ ТЕНДЕНЦІЇ МОДЕРНІЗАЦІЇ СИСТЕМИ ЦИВІЛЬНОГО ЗАХИСТУ УКРАЇНИ ТА ЗА КОРДОНОМ. Молодий вчений, №3 (79), 2020. – С. 6-9.<https://doi.org/10.32839/2304-5809/2020-3-79-2>

<span id="page-67-5"></span>37. Стручок В. С. Безпека в надзвичайних ситуаціях. Методичний посібник для здобувачів освітнього ступеня «магістр» всіх спеціальностей денної та заочної (дистанційної) форм навчання, Тернопіль, 2022 р, 155 с.

# **ДОДАТКИ**

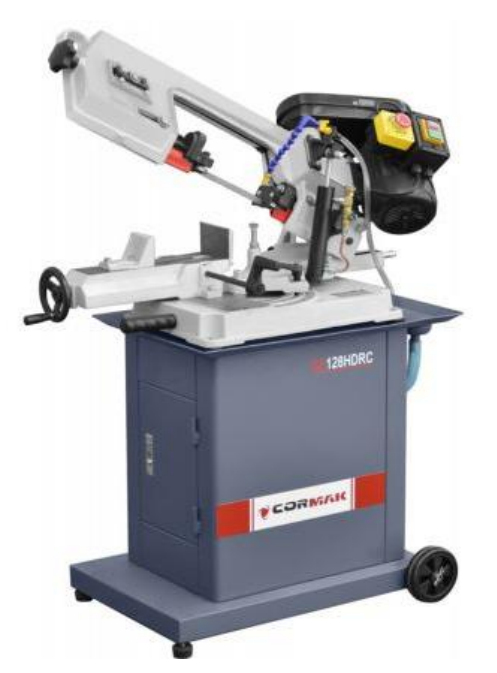

# **Технічні характеристики верстату BS-128HDRC/400V**

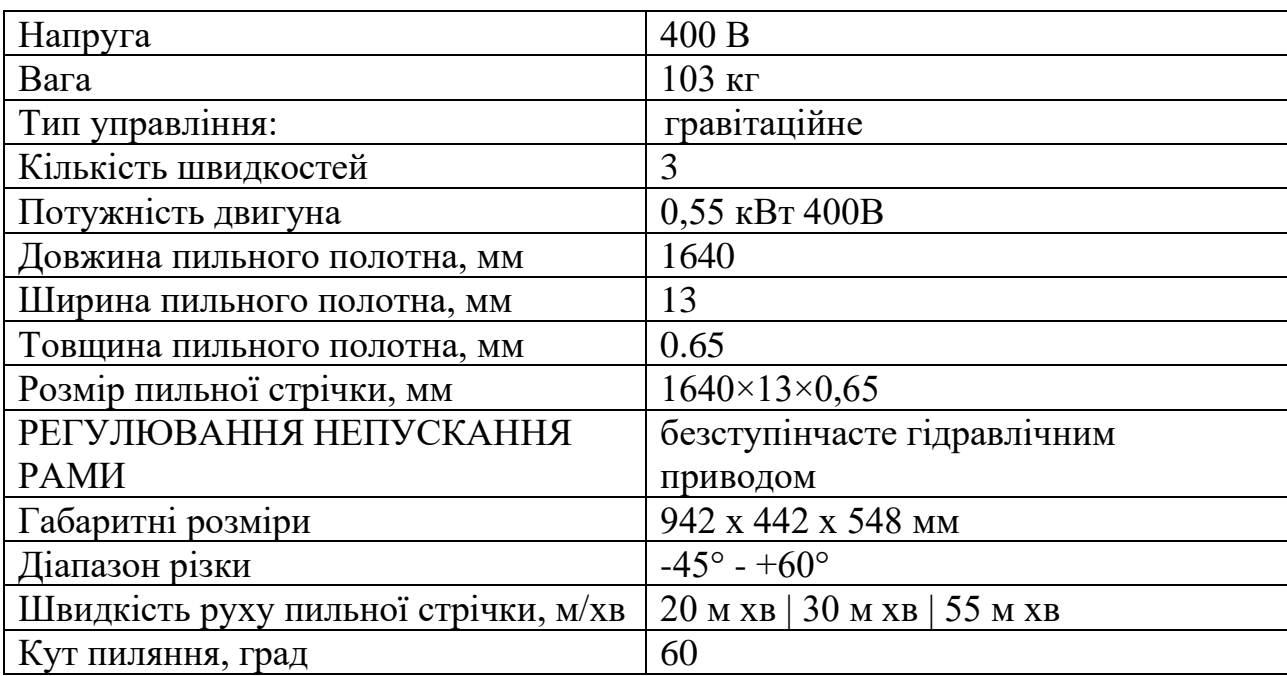

## **Технічні характеристики верстату MSB360H колонного типу Bernardo**

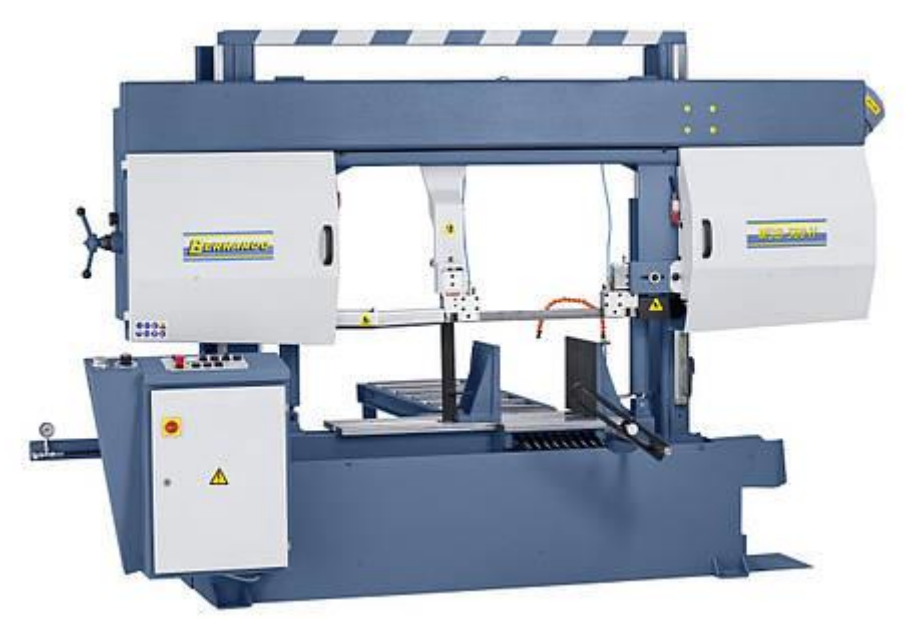

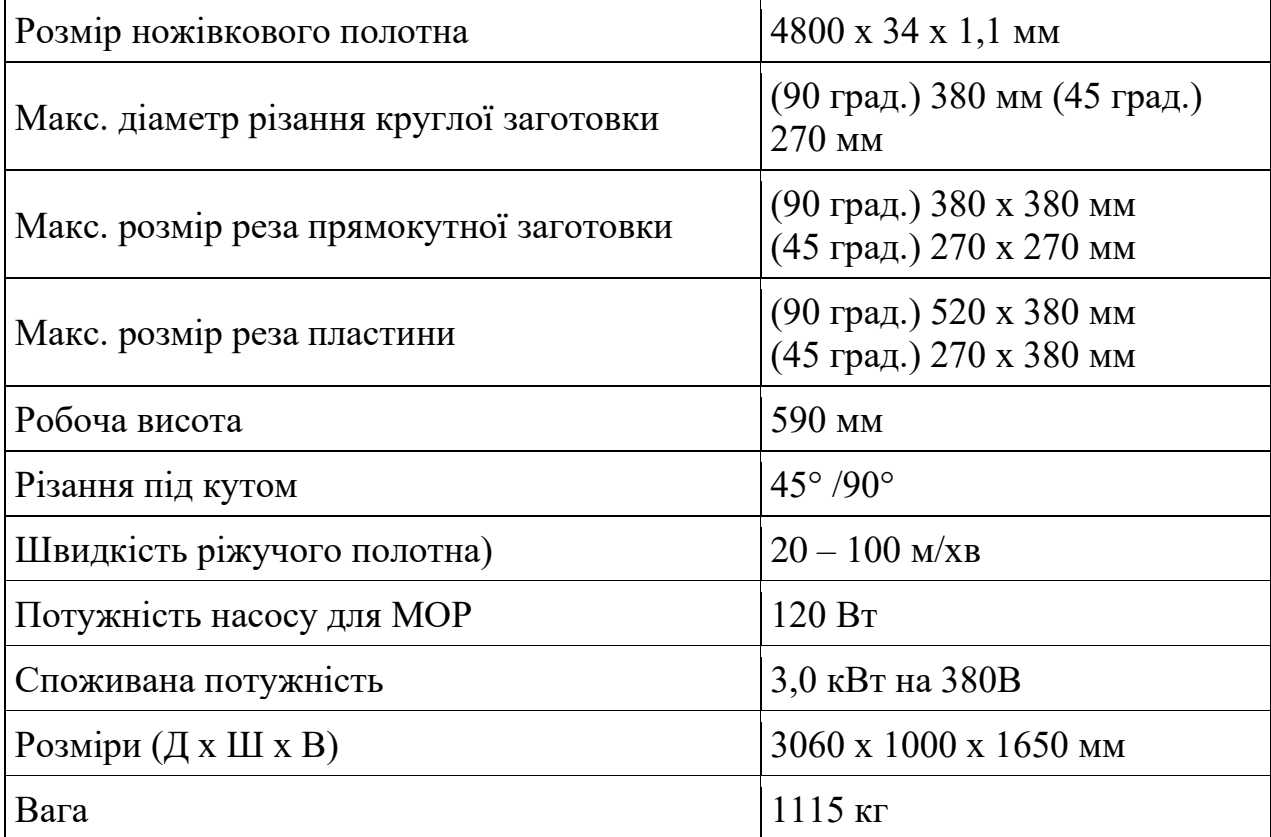

Додаток В

# **Технічні характеристики верстату фірми Metallkraft HMBS 300x300 CNC X**

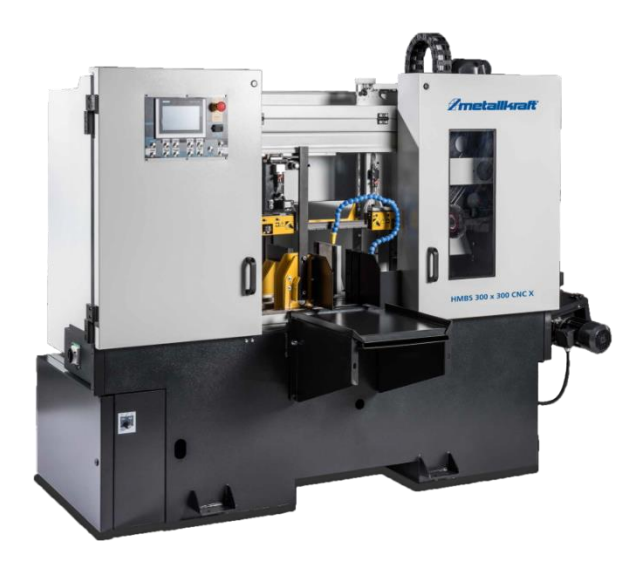

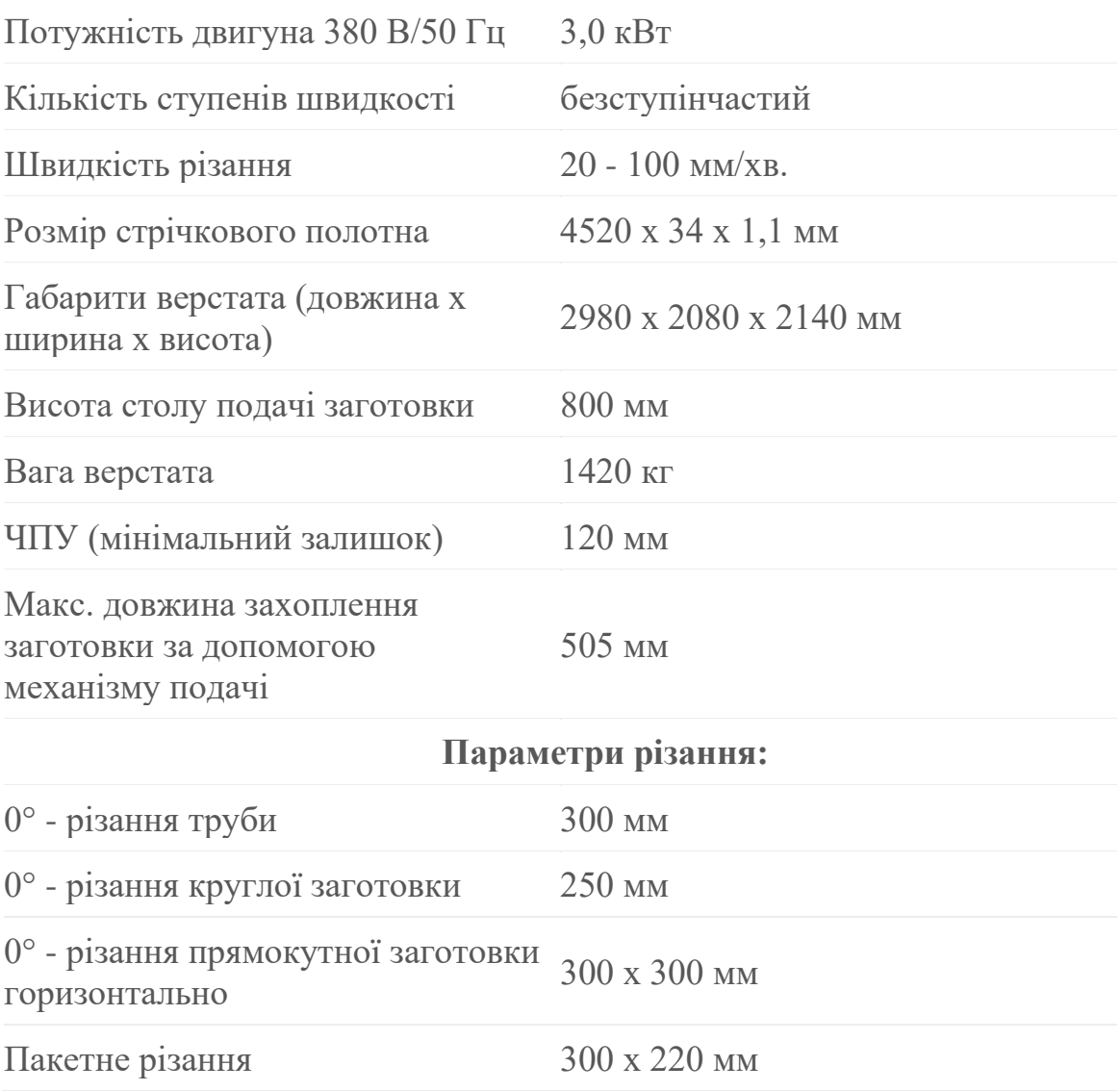
Міністерство освіти і науки України, Тернопільський національний технічний університет імені Івана Пулюя Маріборський університет (Словенія) Технічний університет в Кошице (Словаччина) Каунаський технологічний університет (Литва) Львівський національний університет імені Івана Франка, Гірничо-металургійна академія ім. Станіслава Сташиця (Польща) Луцький національний технічний університет, Чернівецький національний університет імені Юрія Федьковича, Вроцлавський економічний університет (Польща) Університет технологій та економіки імені Хелени Холковської (Польша) Донбаська державна машинобудівна академія

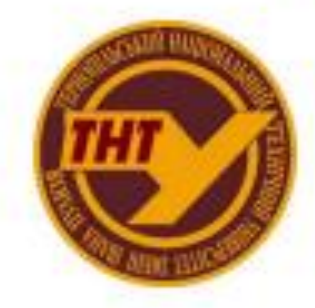

Студентське наукове товариство

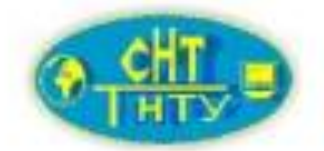

# **VI МІЖНАРОДНА**

## студентська науково - технічна конференція

<u>"ПРИРОДНИЧІ ТА ГУМАНІТАРНІ</u> НАУКИ.

## АКТУАЛЬНІ ПИТАННЯ"

27-28 квітня 2023 р.

(збірник тез конференції)

Тернопіль 2023

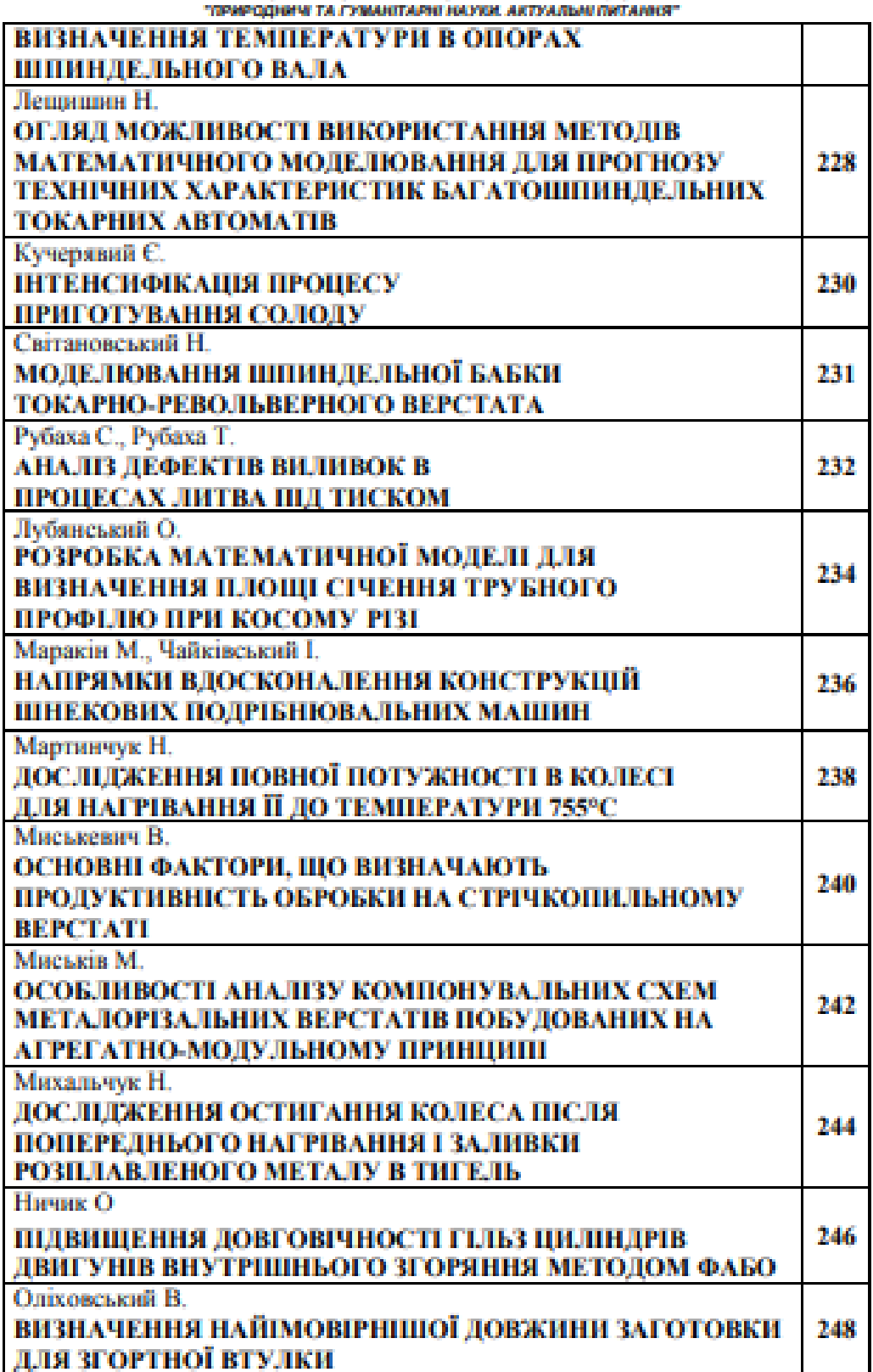

VI Міжнародна студентська науково - теанічна конференція

И Міжнародна студантська науково - технічна конференція<br>"ПРИРОДНИЧІ ТА ГУМАНІТАРІЯ НАУКИ. АКТУАЛЬНІ ПИТАНІСЯ"

УДК 621.9.02 (075.8) Миськевич В. - ст. гр. МВм-51 Тернопільський національний технічний університет імені Івана Пулюя

#### ОСНОВНІ ФАКТОРИ, ЩО ВИЗНАЧАЮТЬ ПРОДУКТИВНІСТЬ ОБРОБКИ НА СТРІЧКОПИЛЬНОМУ ВЕРСТАТІ

Науковий керівник: к.т.н., доц. Скляров Р.А.

Myskevych V. Ternopil Ivan Puluj National Technical University

#### MAIN FACTORS THAT DETERMINE THE PRODUCTIVITY OF PROCESSING ON A BAND SAW MACHINE

Supervisor: Ph.D., Associate Professor Sklyarov R.

Ключові слова: стрічко-пильний верстат, стрічкова пила, продуктивність. Keywords: band saw machine, band saw, productivity.

Для здійснення порізки сортового матеріалу, а також фібри, текстоліту та пластмае, на підприємствах використовують стрічко-пильні верстати [1]. На цих верстатах можна здійснювати відрізання матеріалу під будь-яким кутом до 45°.

Процес різання передбачає закріплення заготовки на робочому столі та відносний рух пили, що знаходиться в натягнутому стані. Швидкість різання, при цьому, встановлюеться клинопасовим варіатором, а довжина заготовки визначаеться регульованим упором [2].

При цьому на верстаті важливо встановити оптимальні параметри різання, оскільки це, в кінцевому результаті, буде впливати на якість та точність процесу розпилювания, а також на триваність експлуатації стрічкової пили.

На рис. 1 приведено схему, де вказані основні фактори, що впливають на вибір параметрів, які дозволяють розрахувати процес порізки мірного прокату на стрічкопильному верстаті.

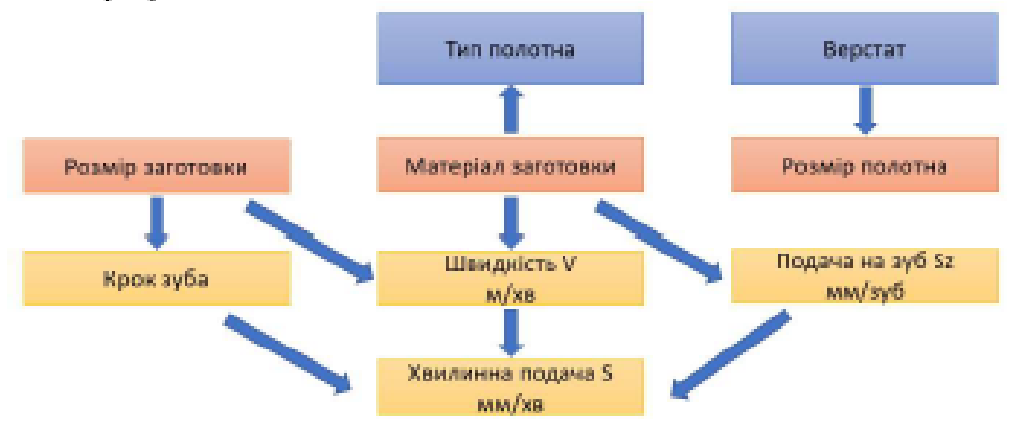

Рис. 1. Основні фактори, що впливають процес відрізки заготовки на стрічкопильному верстаті

## VI Міжнародна студантська науково - тахиічна конфаранція<br>"ПРИРОДНИЧІ ТА ГУМАНІТАРІЯ НАУКИ. АКТУАЛЬНІ ПИТАННЯ"

При виборі типу полотна пили слід врахувати матеріал, порізка якого буде здійспюватися, його товщина, режими різания, та техніко-економічні характеристики обладнання.

Провідні виробники пильних стрічок розробнли рекомендації щодо вибору матеріалу стрічки для різних умов експлуатації та характеристих оброблюваного матеріалу. Вони рекомендують до використання наступні інструментальні матеріали [3, 4]:

шендкорізальні сталі (High Speed Steel, HSS) - вони містять внеокі концентрації зуглецю, хрому, вольфраму, кобальту, молібдену та інших елементів. HSS стрічки мають високу твердість, зносостійкість, міцність та стійкість до перегріву. Їх рекомендовано використовувати для різания металів, сталей, алюмінісних сплавів та інших матеріалів;

• вугленеві сталі (Carbon Steel, CS) - пони виготовляються з високо-вугленевої сталі з домішками марганцю, кремнію та інших елементів. CS стрічки мють високу твердість, але меншу зносостійкість і міцність, ніж HSS стрічки. Їх переважно використовують для різання тонких металевих листів, труб і профілів;

• біметалічні стрічки (Bimetal Band, BB) - пони складаються з двох шарів зубчастої частини, виготовленої з HSS, та основи, виготовленої зі сталі з низьким вмістом вуглецю. ВВСВ стрічки посднують в собі внеску твердість та зносостійкість HSS стрічок з міцністю та гнучкістю сталевої основи. Їх використовують для різання металів різної твердості і зносостійкості.

карбідні стрічки (Carbide Band, CB) - вони складаються з основи з високо- $\bullet$ вуглецевої сталі, на яку наноситься шар карбіду, який забезпечує додаткову твердість і міщність стрічки. СВ стрічки використовують для різання важких металевих заготовок з високою твердістю, наприклад, нержавночої сталі або сплавів.

Товщина полотна пили, обираеться в залежності від товщини оброблюваної заготовки та її фізико-хімічних властивостей, як правило вона знаходиться в межах від 0,8 до 2,4 мм. Менша товщина відповідає меншим граничним розмірам заготовки.

Кут заточування пили, згідно рекомендацій виробників [3, 4] може знаходитись в межах від 6 до 12 для різних пил можуть буги встановлені різні значення.

Загальні рекомендації щодо вибору кроку зубів при різанні різних заготовок дуже близькі між собою і відрізняються лише прив'язкою цих рекомендацій до марок та типорозмірів пилок.

Параметри швидкості різация та подачі визначаються конкретними моделями обладнання, на якому здійснюється відрізка. Сучасні стрічко-пильні верстати є високопродуктивними, вони здатні забезпечити необхідну продуктивність. В запежності від типорозміру та конструктивного виконання вони можуть забезпечувати різні потреби різання: контурне пиляння, відрізка під кутами, різання пакетів заготовок різного профілю. Площі поперечного перерізу при цьому можуть досягати більше 1 м<sup>2</sup>, при цьому стрічкове пиляння забезпечує мінімальне відхилення різу від перпендикулярності. Саме тому даний тип обладнання доцільно використовувати на виробництві.

#### Перелік використаної літератури:

- 1. Люокпов Ф. Н., Лебелевич В. В. Рубежин В. С. Справочное пособие по отрезимм станкам. Минск: Белорусь, 1968. - 268 с.
- 2. Веселовский С. И. Разрезка материалов. М.: Машиностроение, 1973, 360 с.
- 3. Bahco. Metal Cutting [Електронний ресурс] Режим доступу до ресурсу: https://www.bahco.com/int\_en/industries/industrial-cutting/metal-cutting.html.
- 4. Saw bands, PROFESSIONAL BAND SAWS FOR METAL AND WOOD Електроший pecypc] Peases доступу  $\equiv$ ло ресурсу: https://www.pilous.cz/en/metal/saw-bands.

Додаток Д

### МІНІСТЕРСТВО ОСВІТИ І НАУКИ УКРАЇНИ

ТЕРНОПІЛЬСЬКИЙ НАЦІОНАЛЬНИЙ ТЕХНІЧНИЙ УНІВЕРСИТЕТ ІМЕНІ ІВАНА ПУЛЮЯ

**МАТЕРІАЛИ** 

# ХІ НАУКОВО-ТЕХНІЧНОЇ КОНФЕРЕНЦІЇ

# «ІНФОРМАЦІЙНІ МОДЕЛІ, СИСТЕМИ ТА ТЕХНОЛОГІЇ»

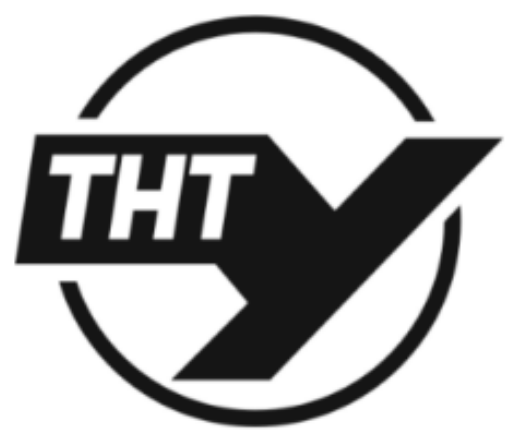

13-14 грудня 2023 року

**ТЕРНОПІЛЬ** 2023

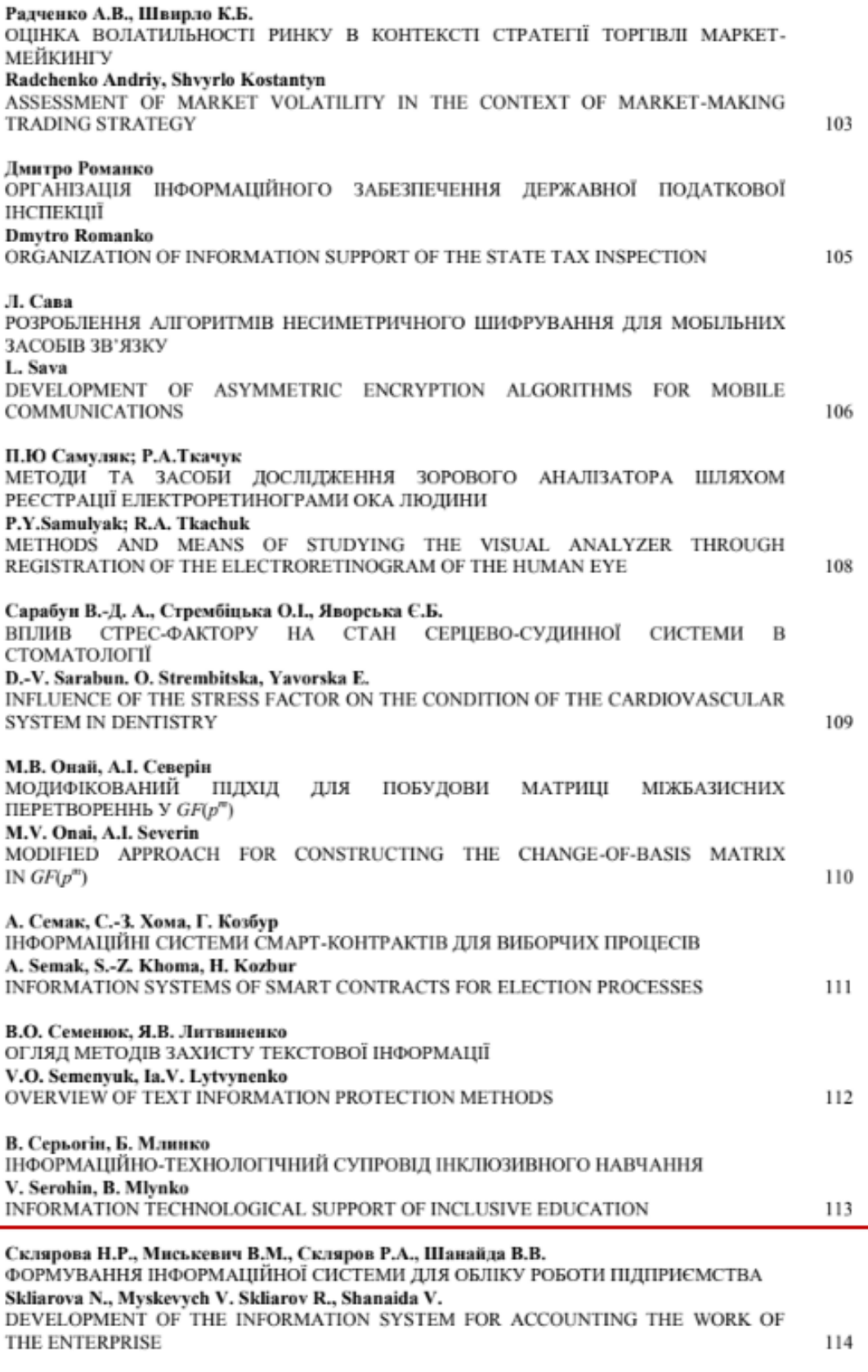

УДК 004.65. Склярова Н.Р. - ст. гр. СН-22, Миськевич В.М. - ст. гр. МВм-61 Скляров Р.А. - к.т.н., доц., Шанайда В.В. - к.т.н., доц. Тернопільський національний технічний університет імені Івана Пулюя

#### ФОРМУВАННЯ ІНФОРМАЦІЙНОЇ СИСТЕМИ ДЛЯ ОБЛІКУ РОБОТИ **ПІДПРИЄМСТВА**

#### Skliarova N., Myskevych V. Skliarov R., Shanaida V. DEVELOPMENT OF THE INFORMATION SYSTEM FOR ACCOUNTING THE **WORK OF THE ENTERPRISE**

Для ефективної роботи підприємства машинобудівного профілю часто застосовують спеціалізовані CAD/CAM/CAE системи, вартість яких на сьогоднішній день може бути досить великою. Тому невеликі підприємства, досить часто, використовують інформаційні системи, які можуть бути розроблені на замовлення, та враховують їх специфіку. Нами було розроблено спеціалізовану інформаційну систему на базі пакету Microsoft Access, деякі фрагменти вікон з якої приведені на рис. 1.

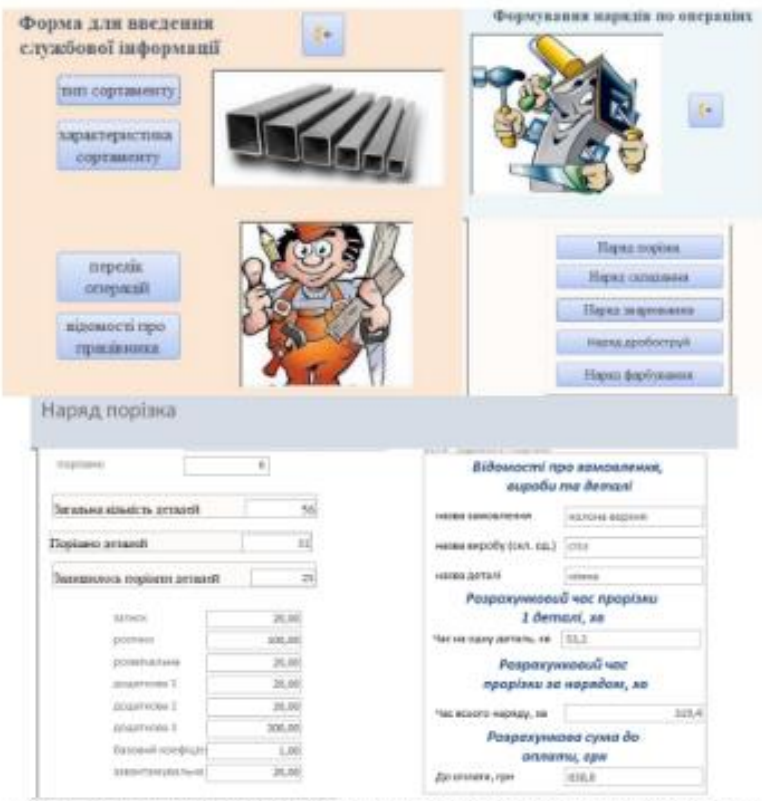

Рисунок 1. Фрагменти вікон розробленої інформаційної системи

Дана система дозволяє провести нормування основних технологічних операцій, які виконуються на даному підприємстві. Система має зручний інтерфейс, не вимагає спеціальної підготовки від працівника, який займається її обслуговуванням.

При створенні даної системи було розроблено математичну модель, яка дозволяє врахувати особливості процесу порізки сортового прокату. Також розроблені керуючі форми, які призначені для вводу та виводу потрібної для користувача інформації.